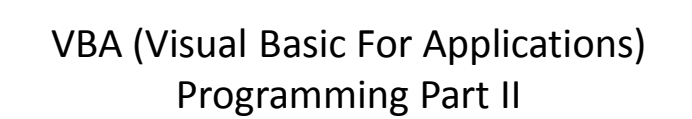

- Objects
- Named constants
- Collections
- Nesting
- Useful VBA functions
- Linking Office applications

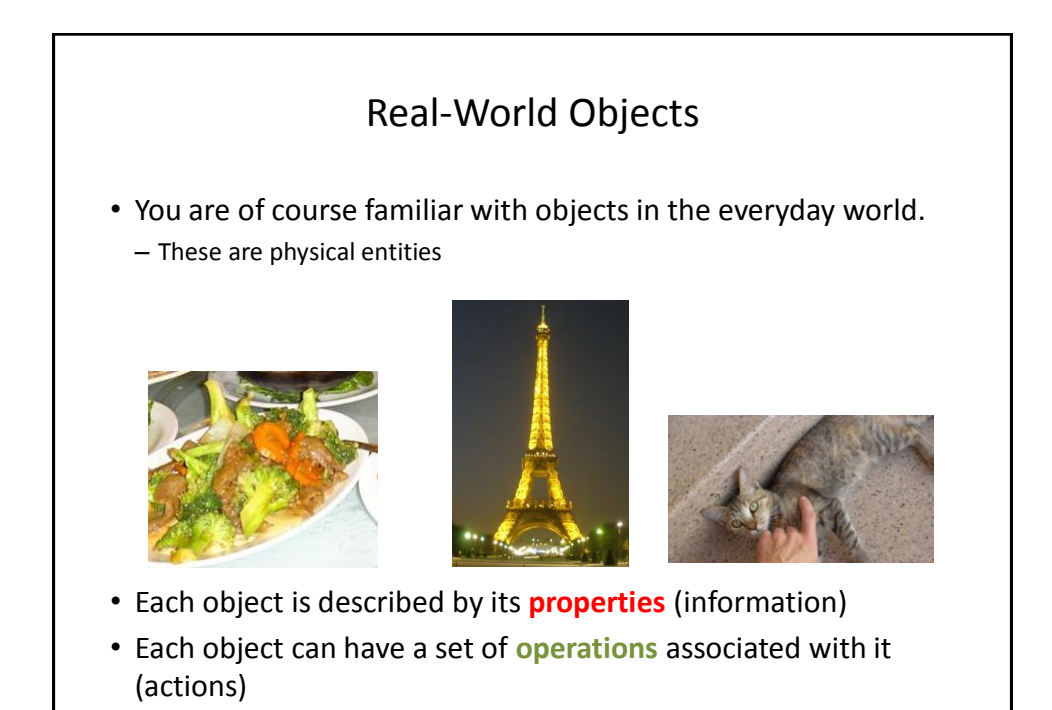

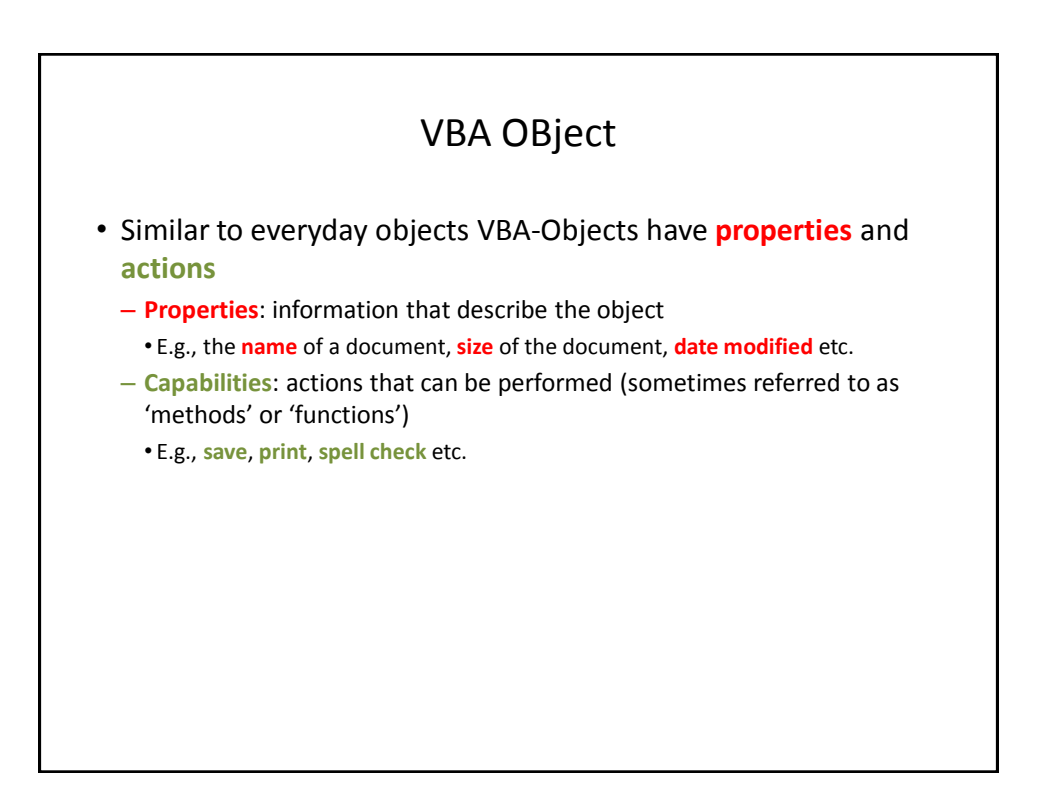

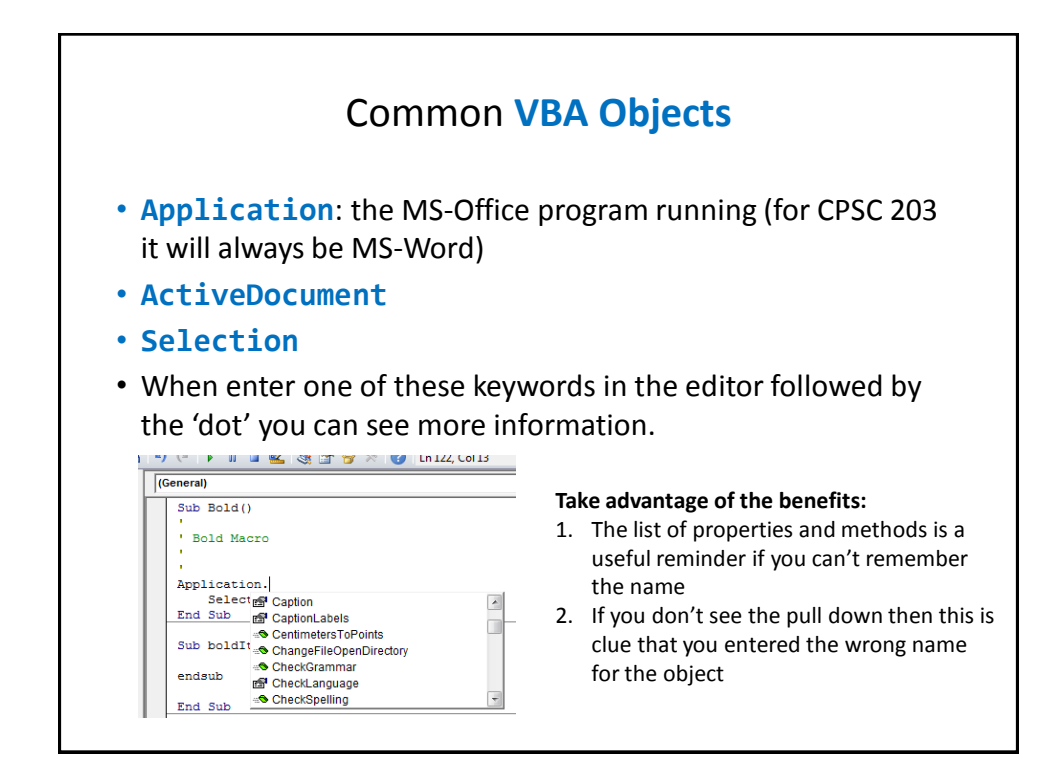

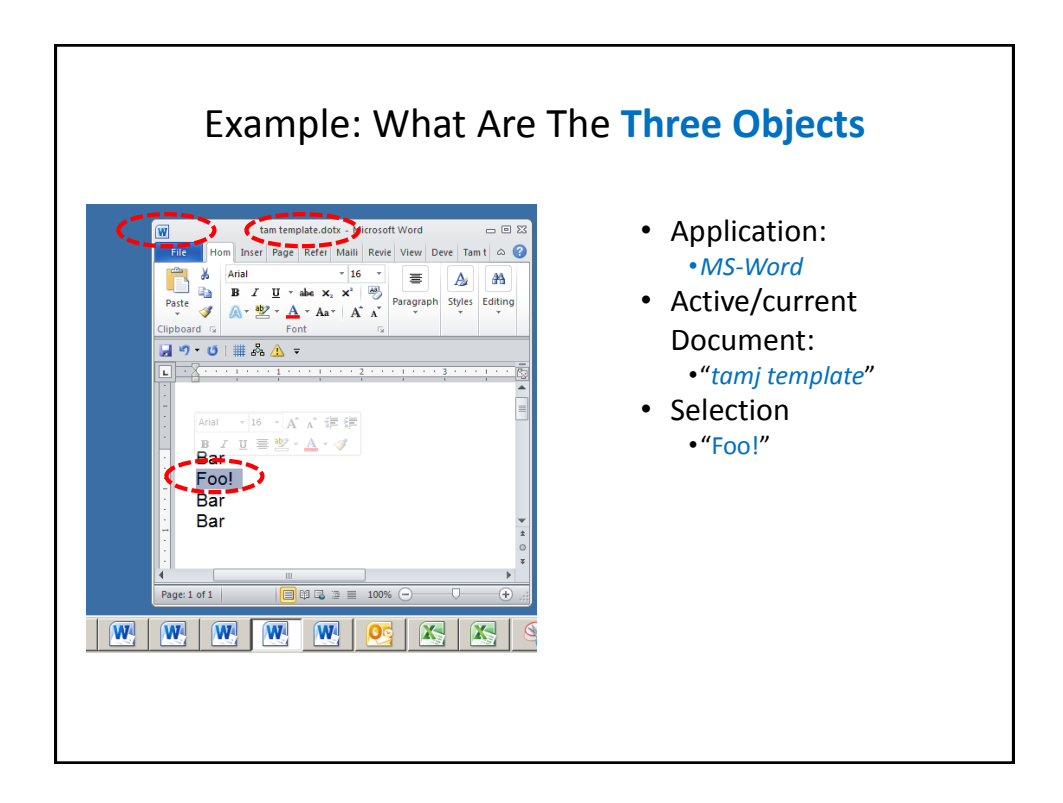

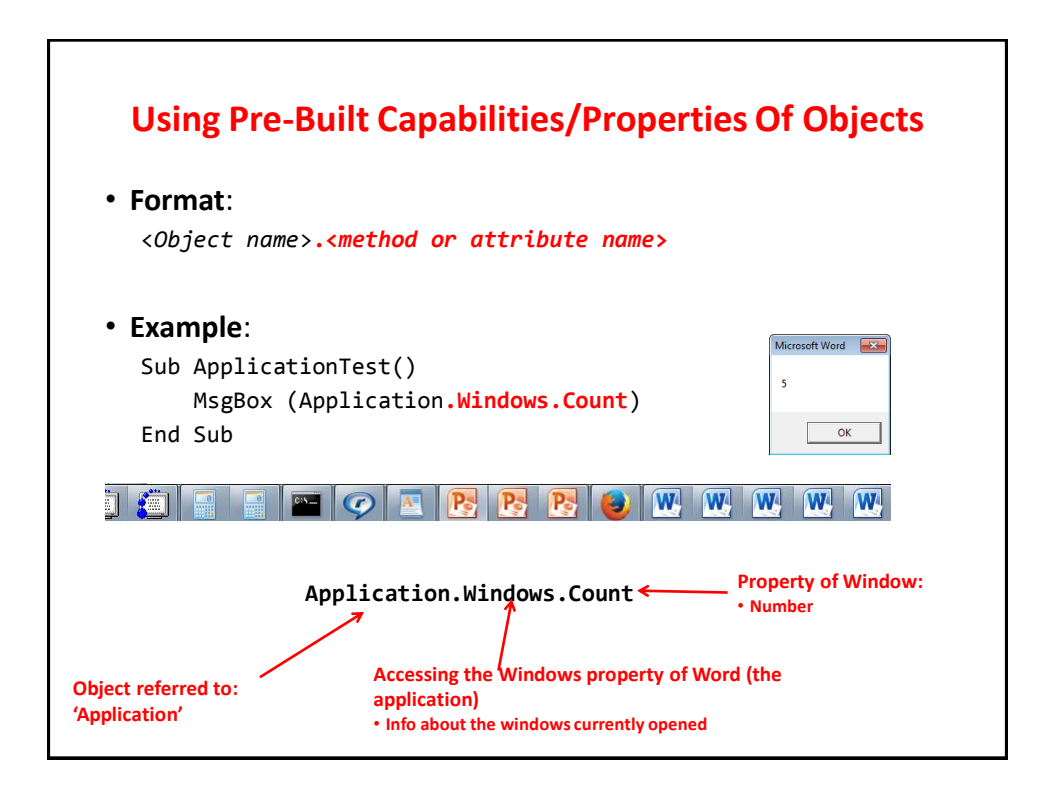

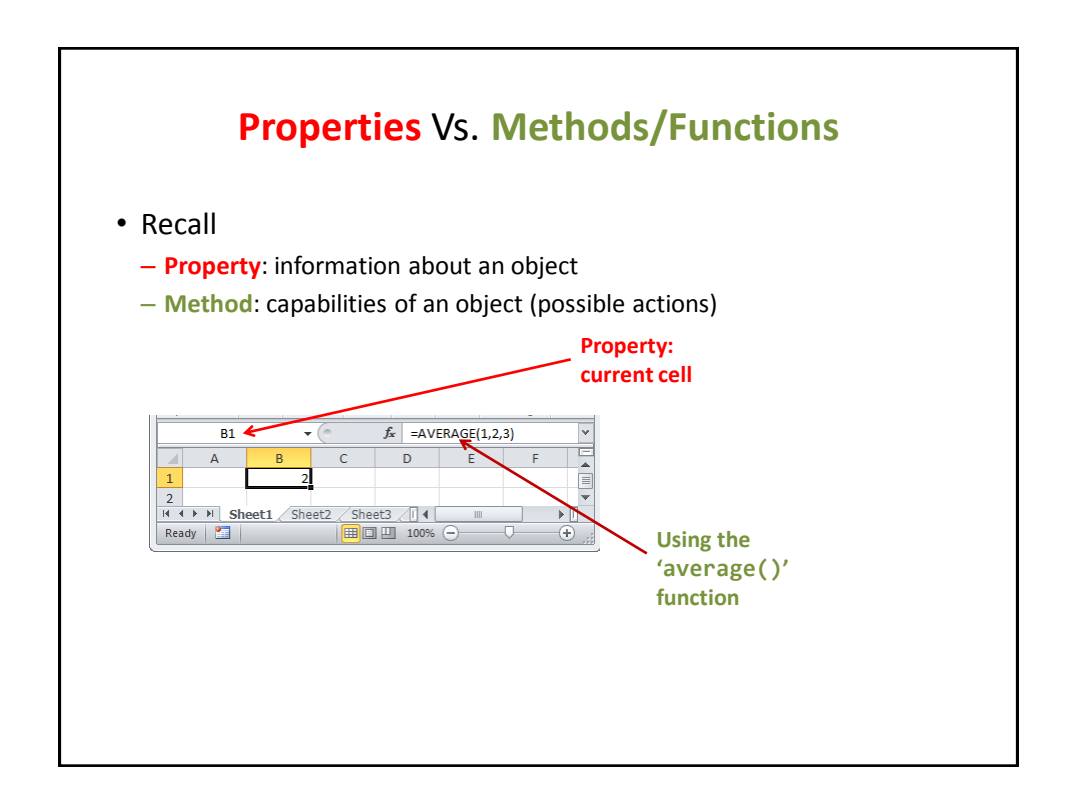

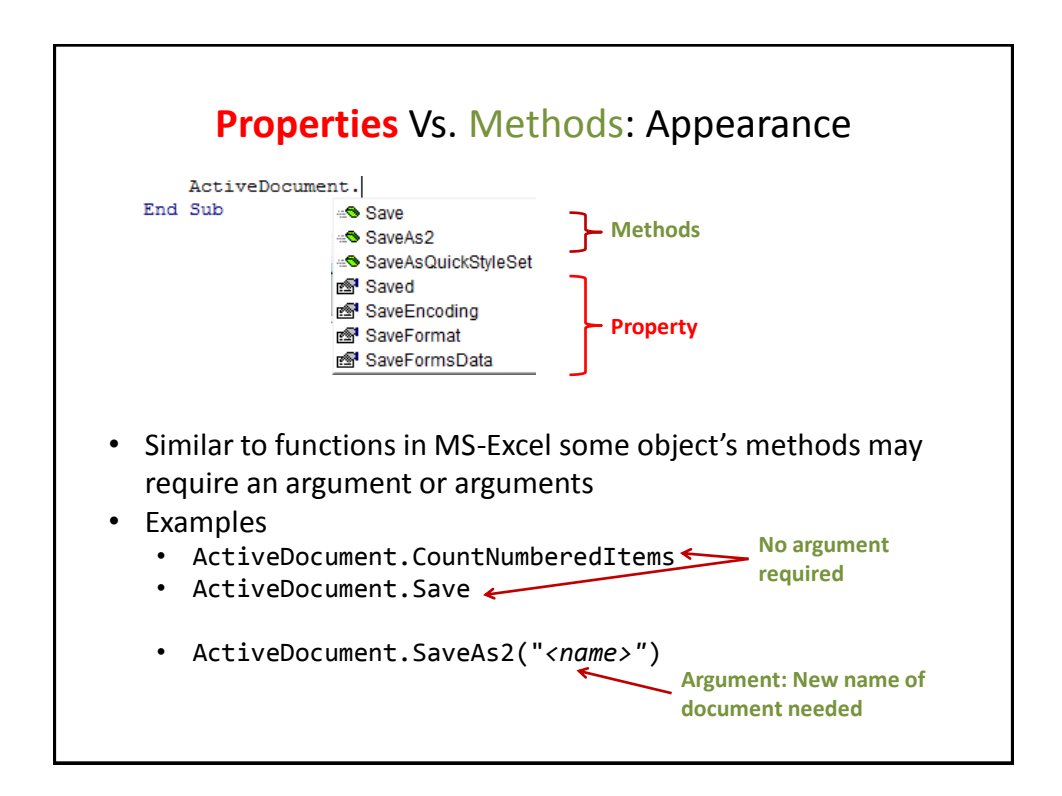

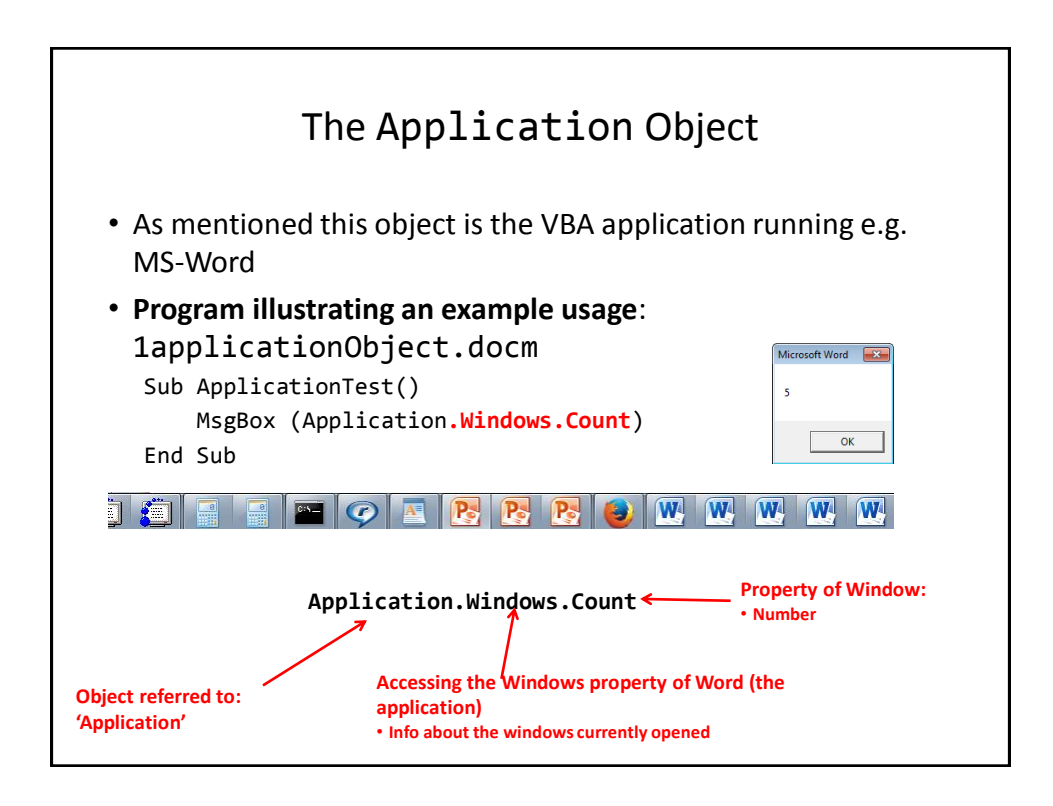

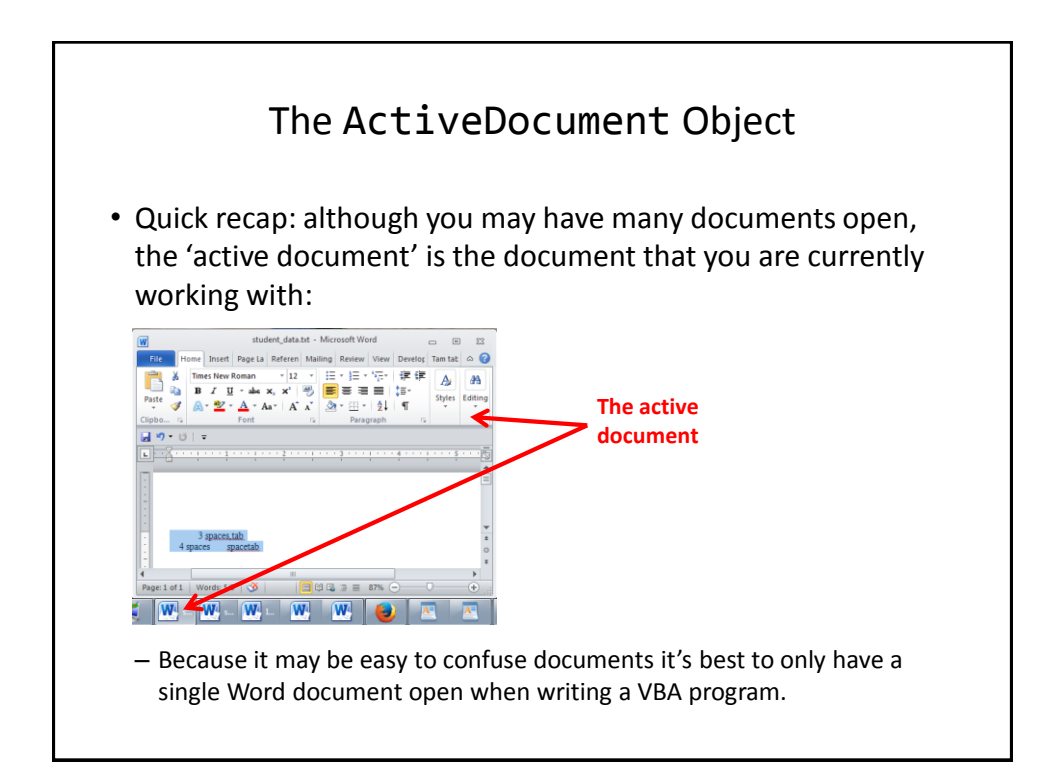

#### Attributes Of The ActiveDocument Object **Application:** the application/program associated with the document (useful if a VBA macro is linking several applications): next slide **Content**: the data (text) of the currently active document (needed if you want to perform a text search 'Find' in a VBA program). **Name**: the name of the current document (useful for determining the active document if multiple documents are currently open): next slide **Path:** the save location of the active document e.g. C:\Temp\:next slide **FullName**: the name and save location of the current document :next slide **HasPassword**: true/false that document is password protected: :next slide **Selection**: the current select text in the active document (may be empty) **SpellingChecked**: true/false that has been spell checked since document was last edited: :next slide **SpellingErrors.Count**: the number of typographical errors Note: Information for these attributes can be viewed by passing the information as a parameter to a message box e.g., MsgBox (ActiveDocument.<*Attribute Name*>)

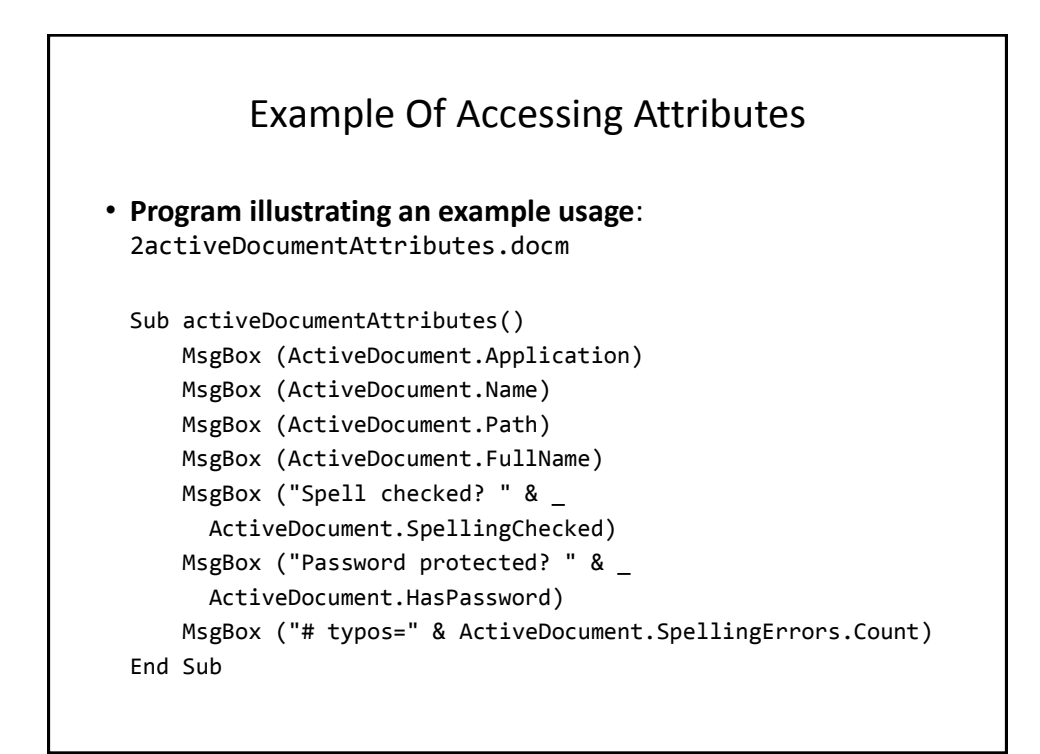

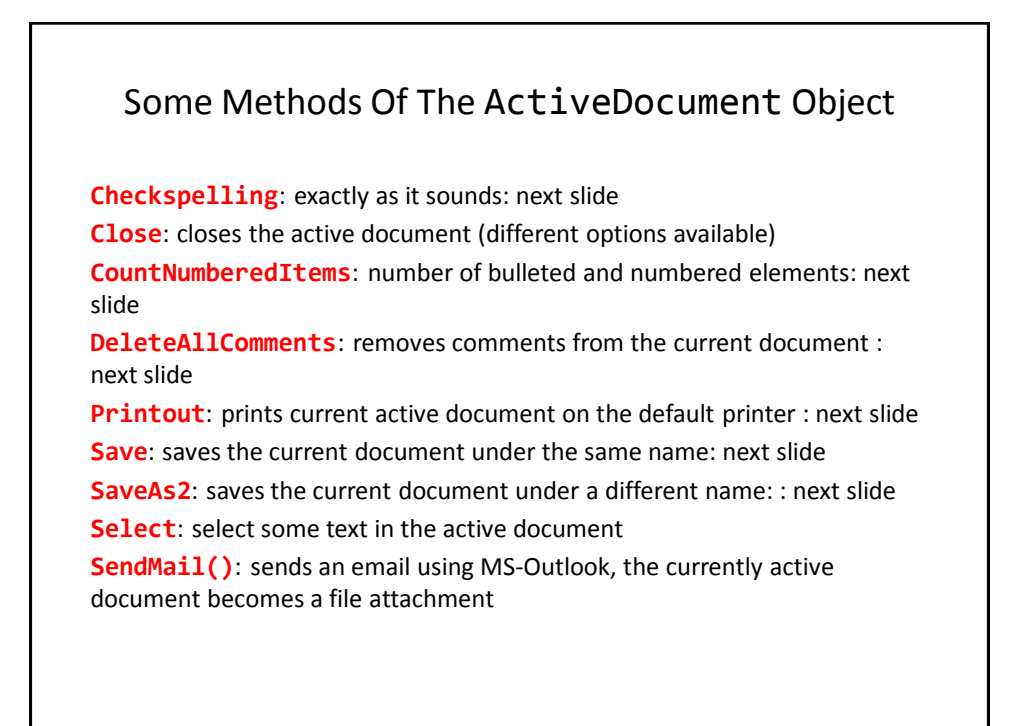

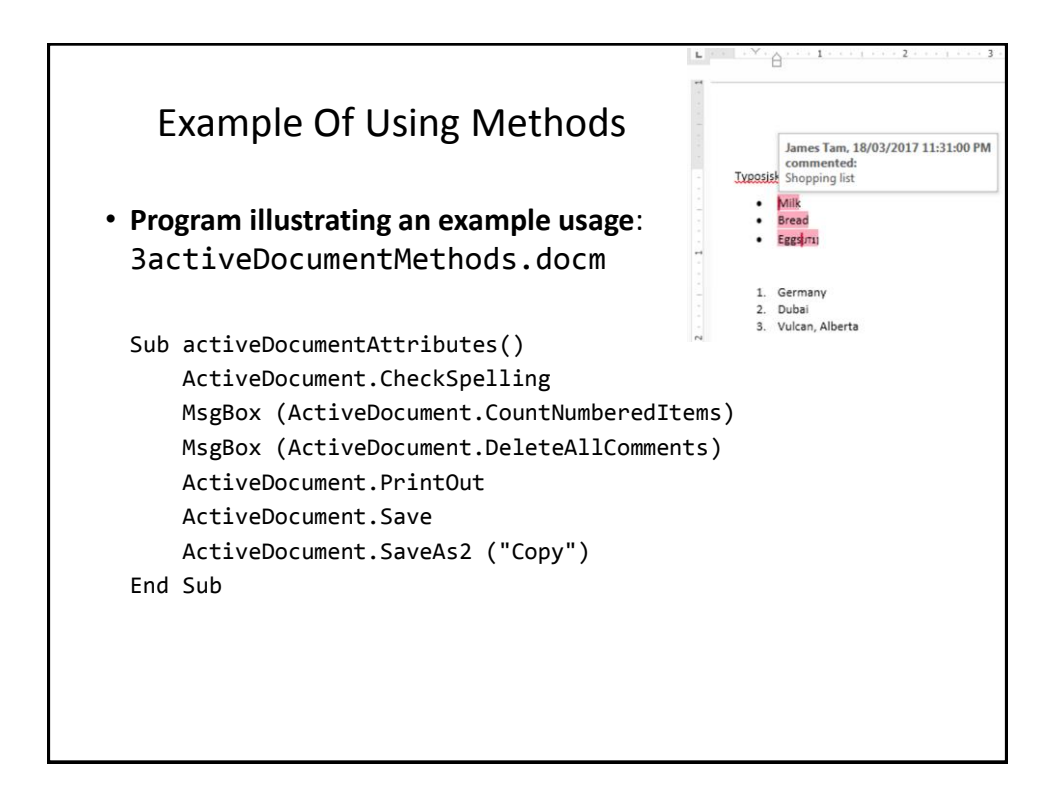

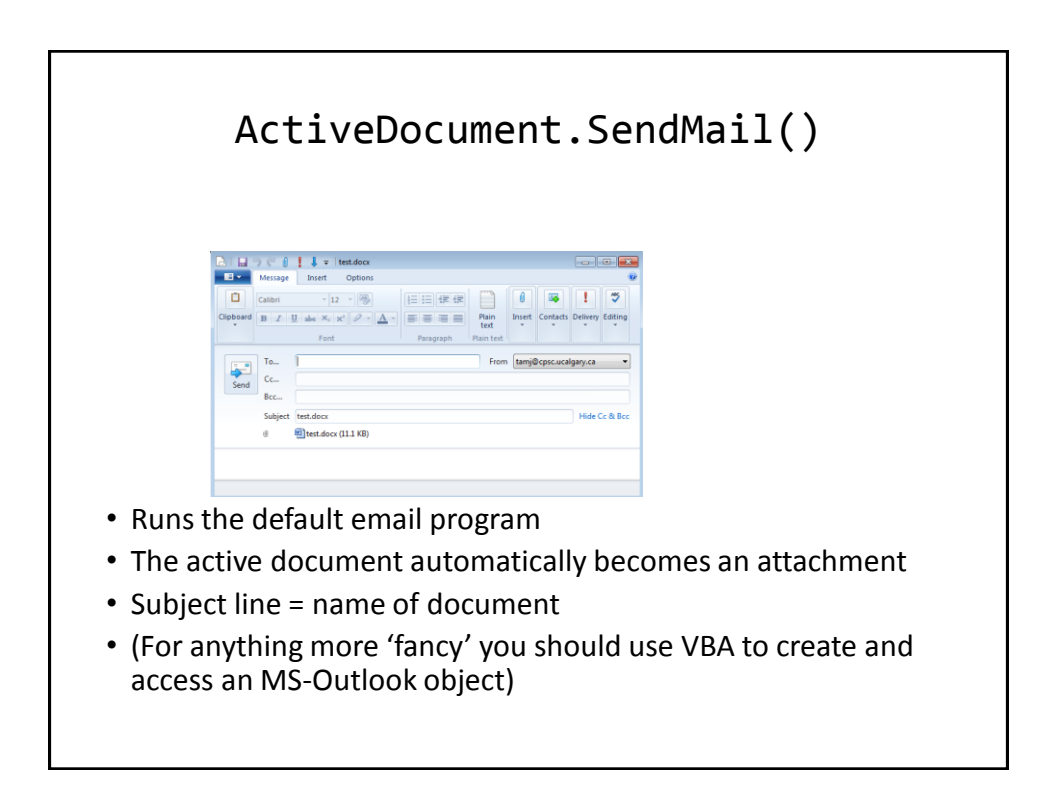

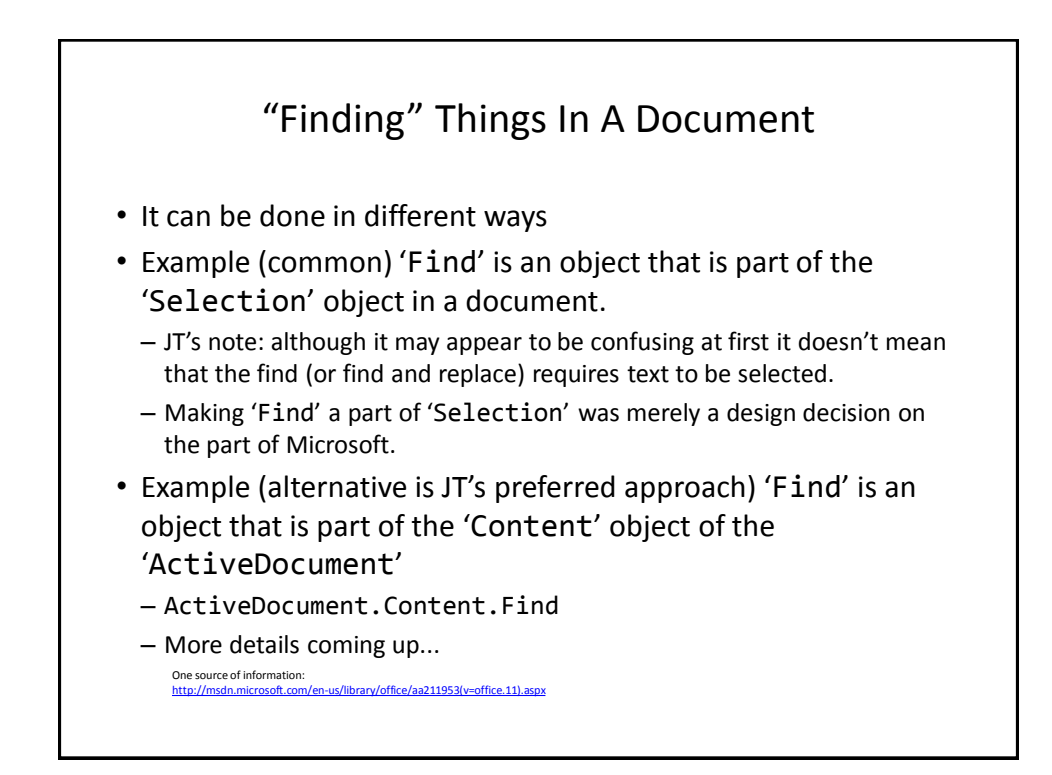

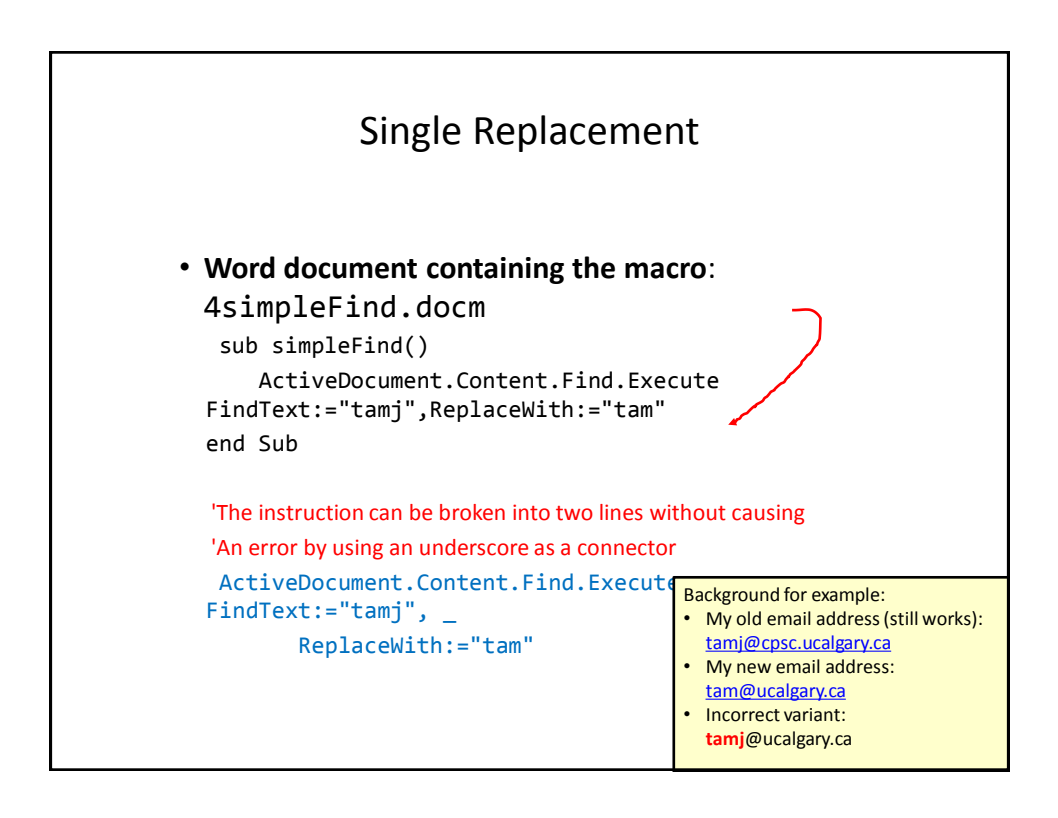

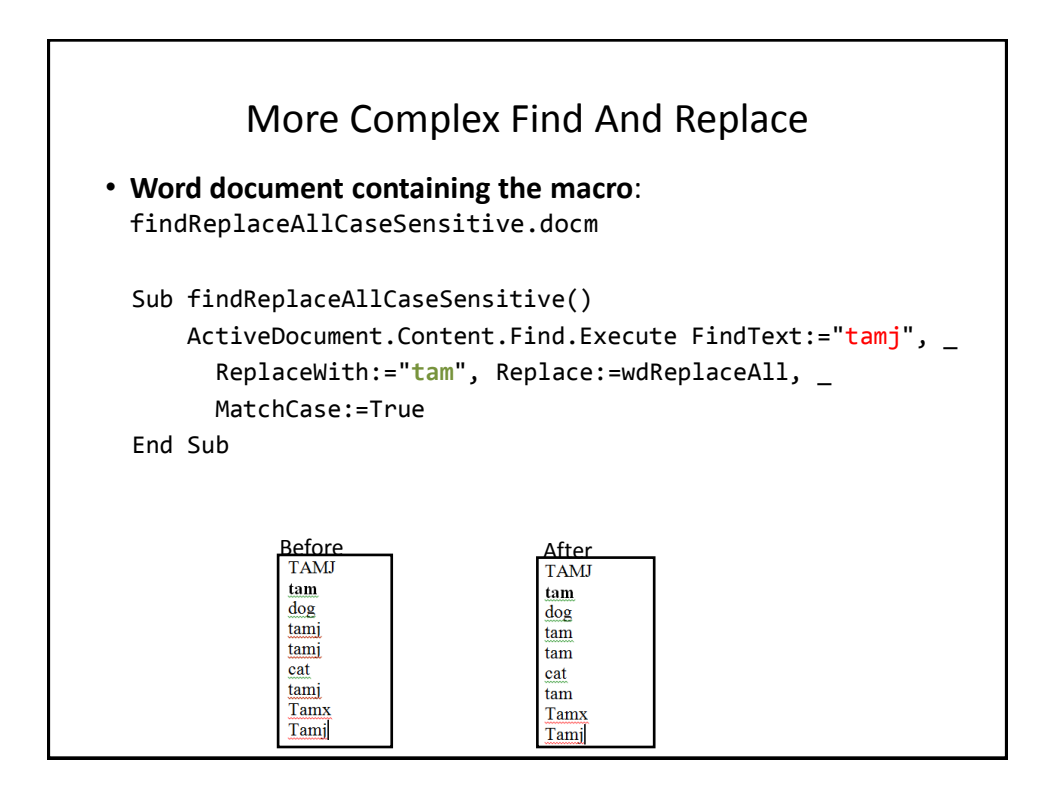

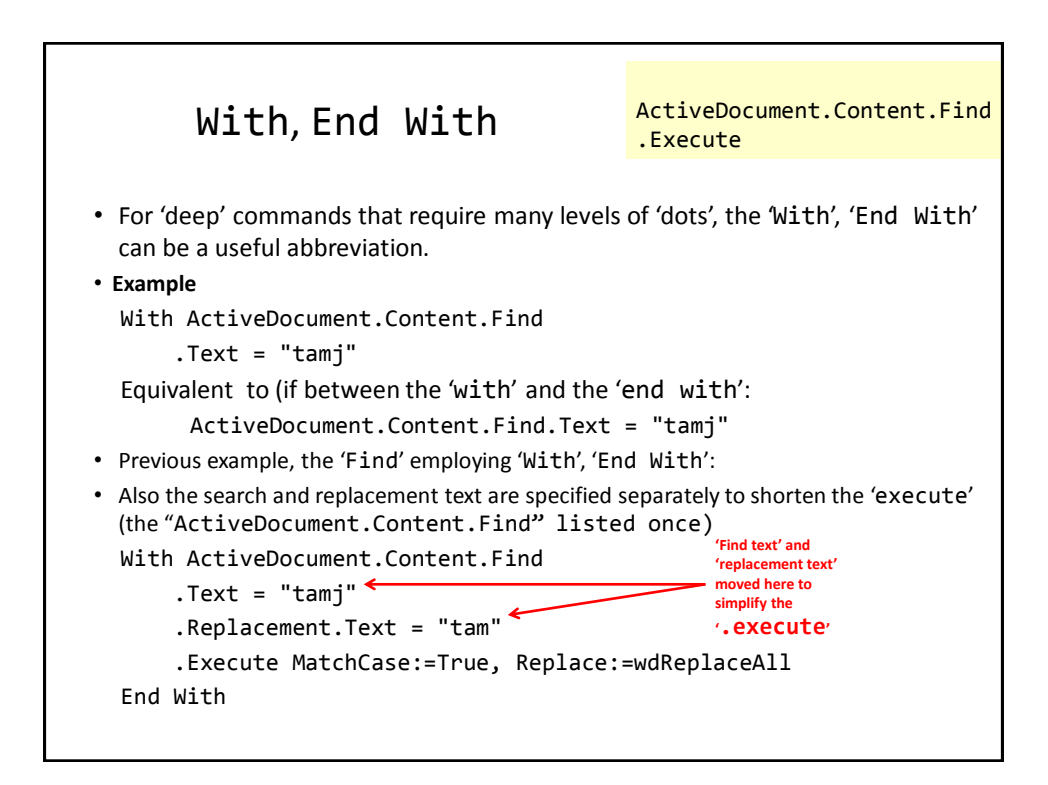

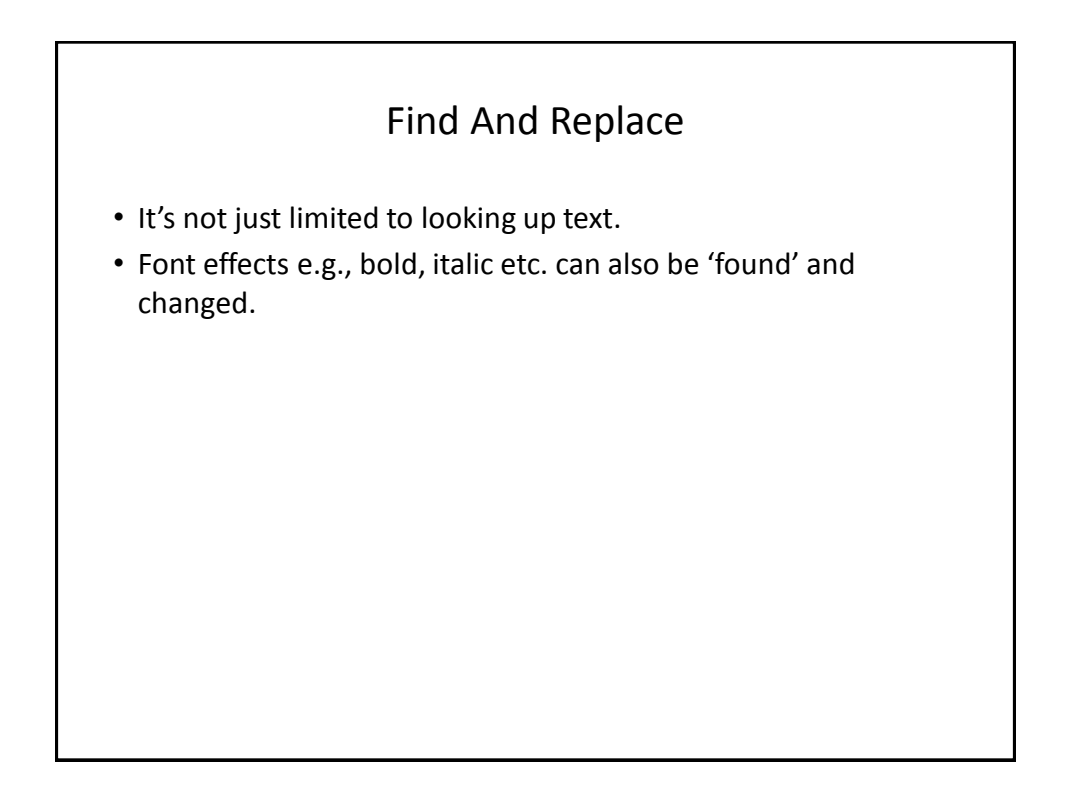

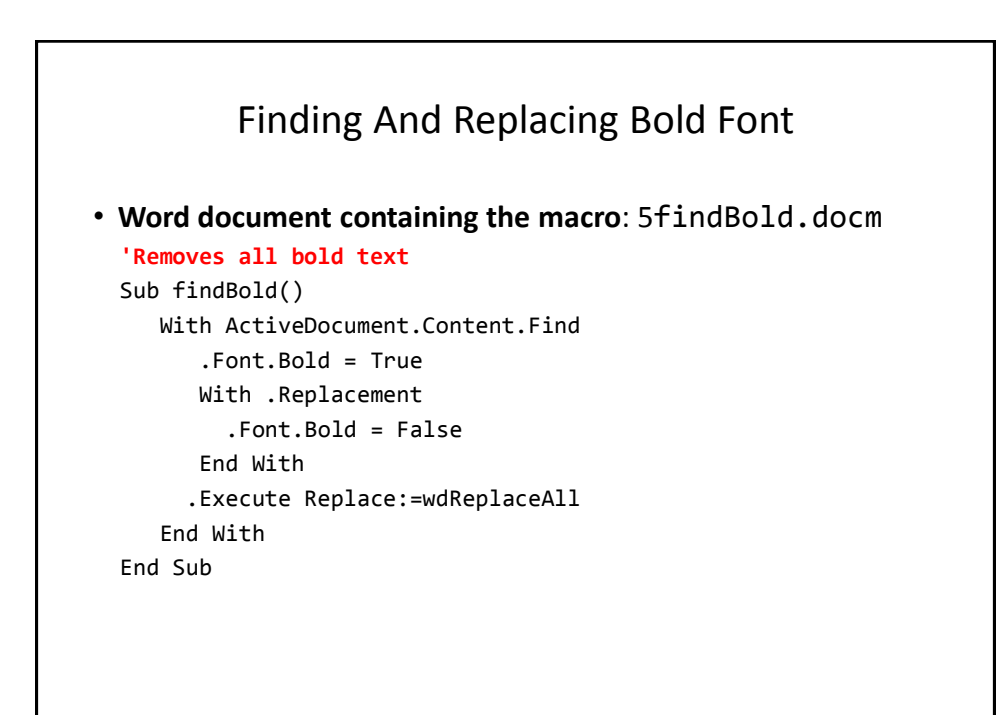

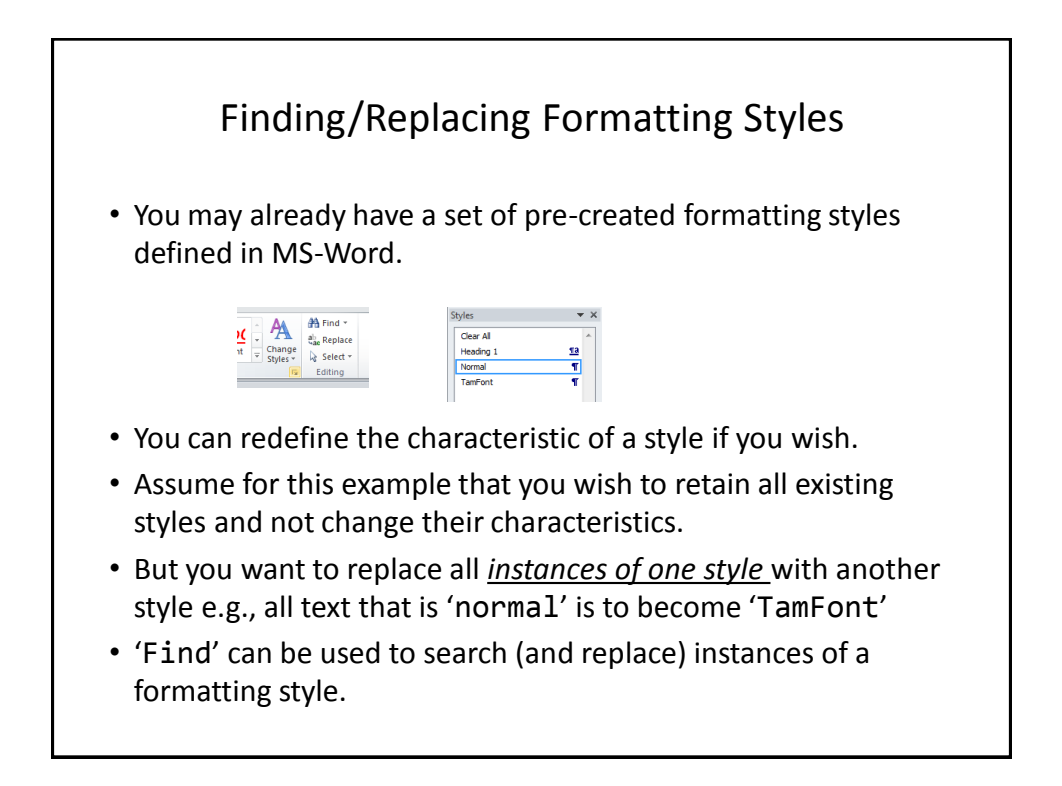

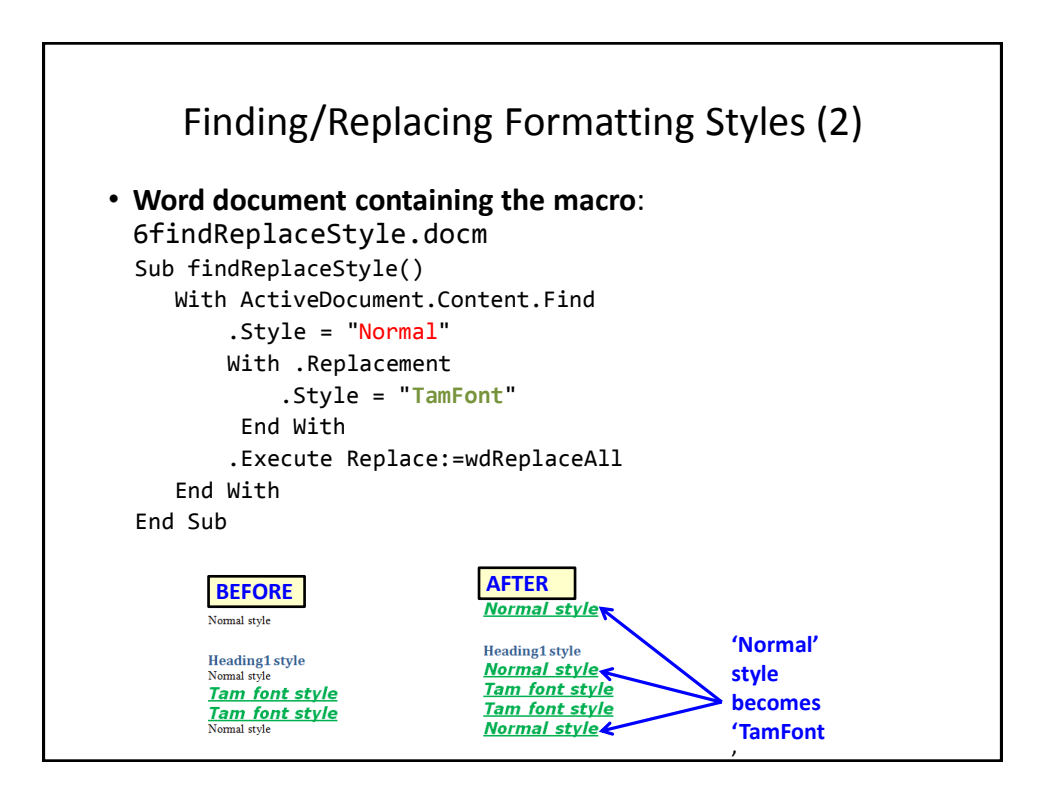

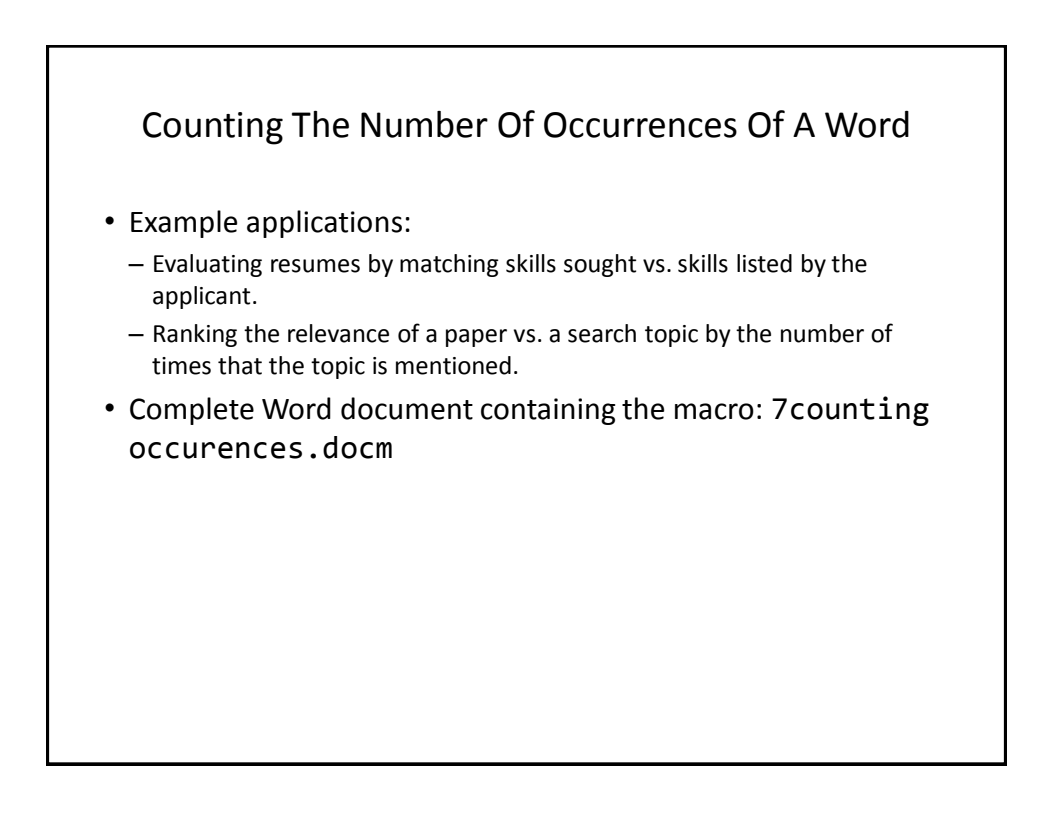

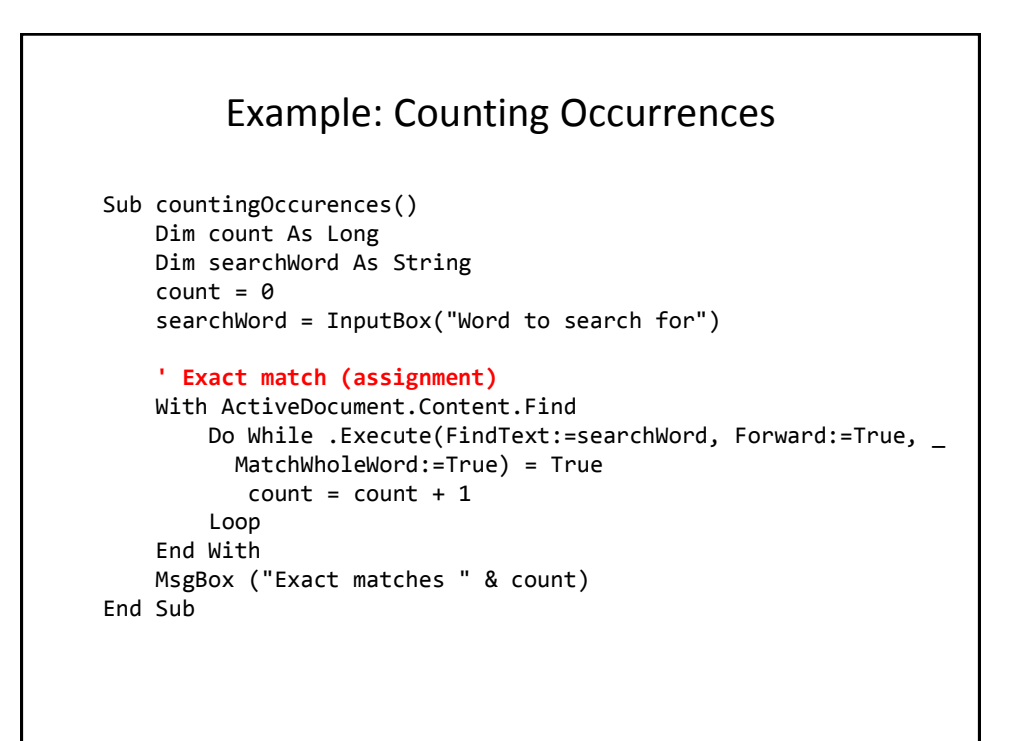

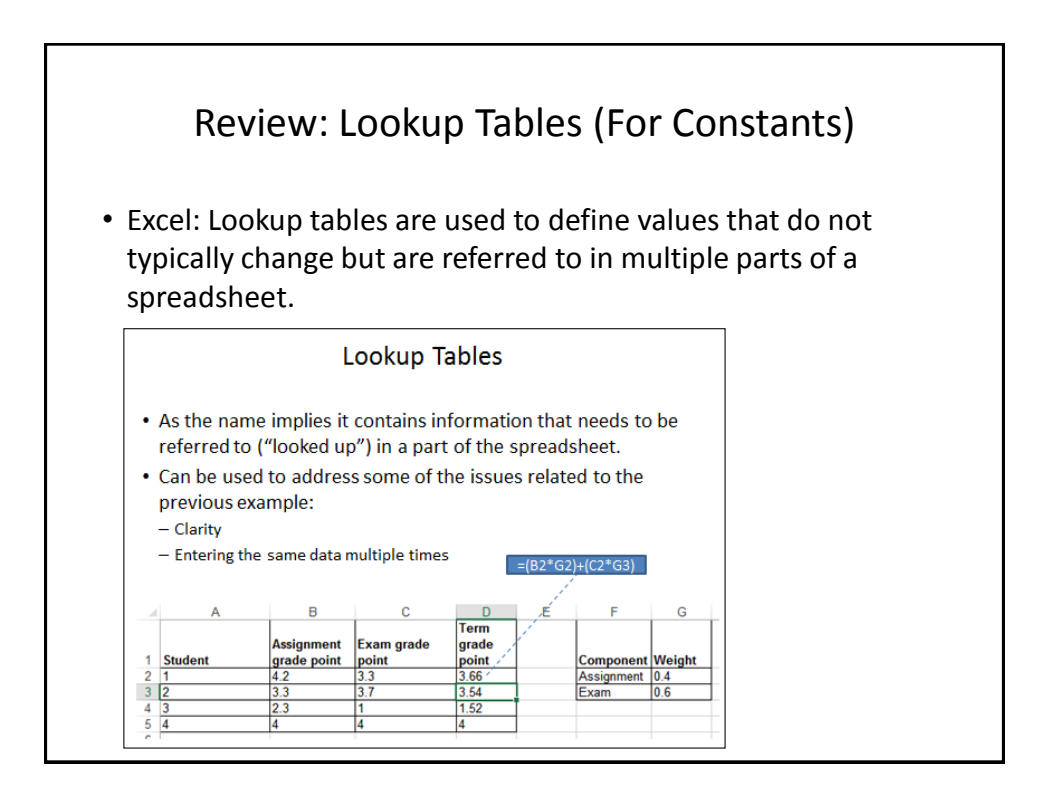

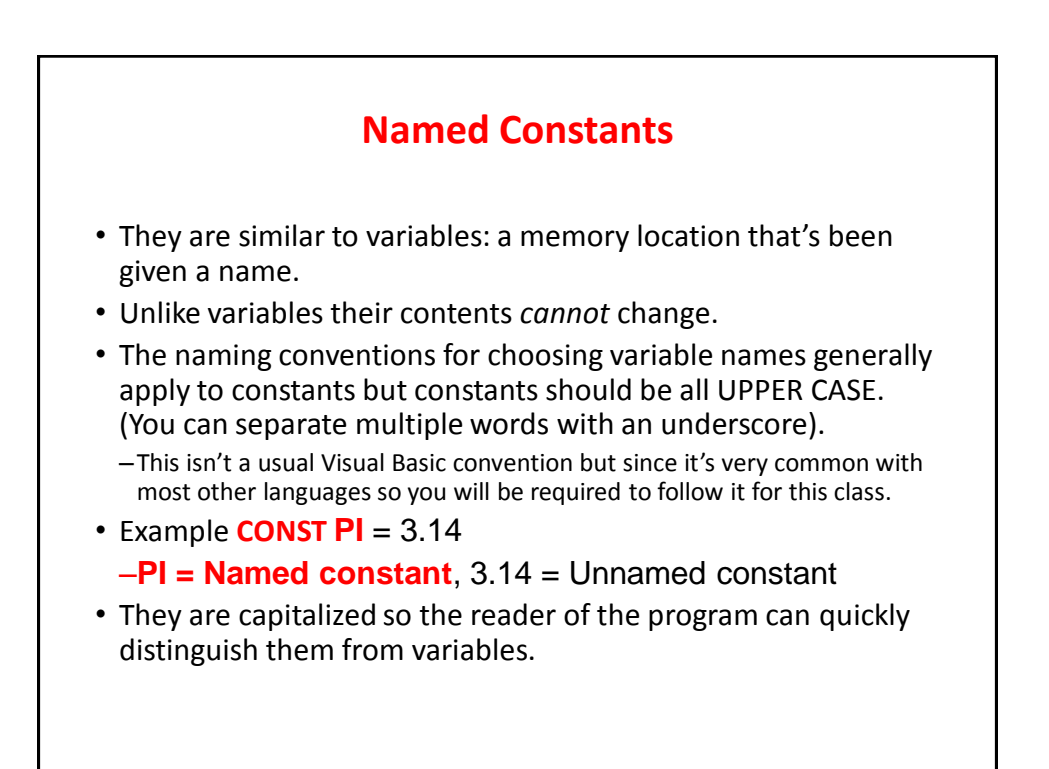

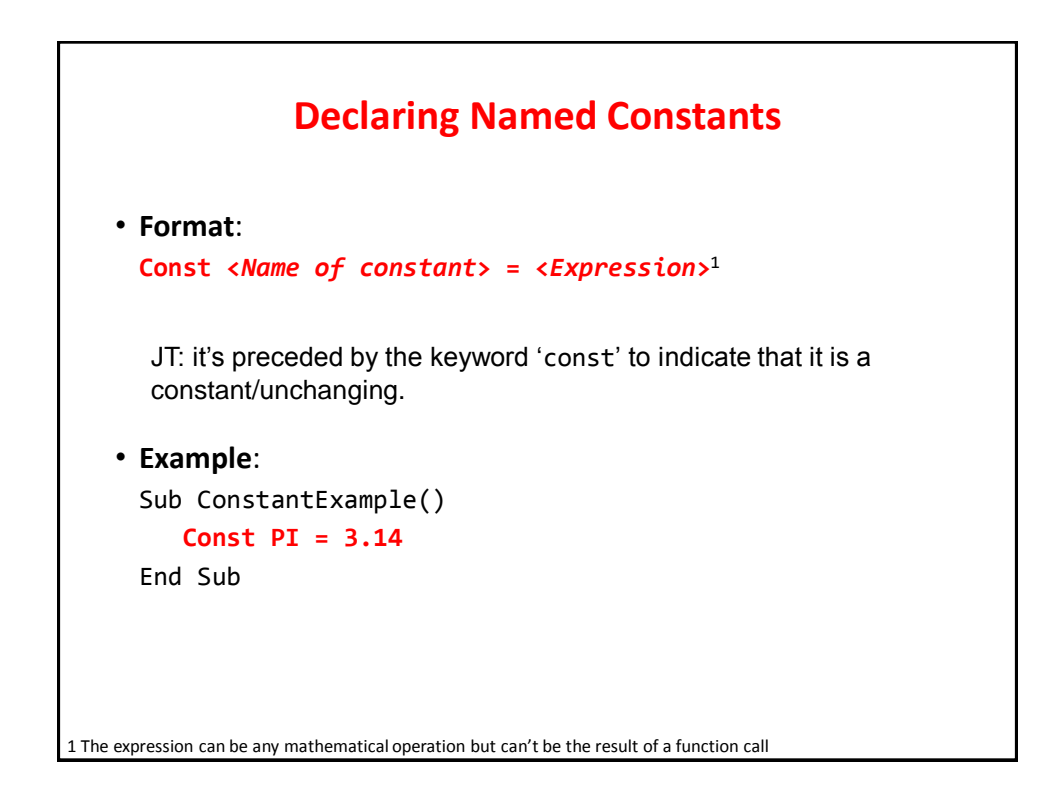

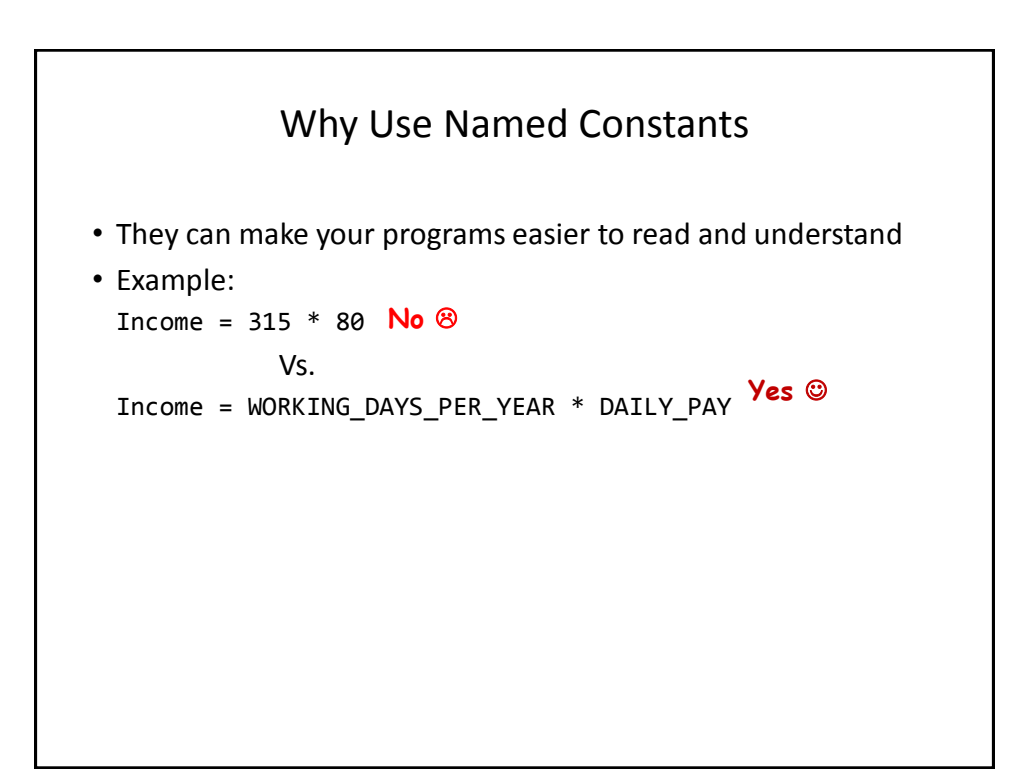

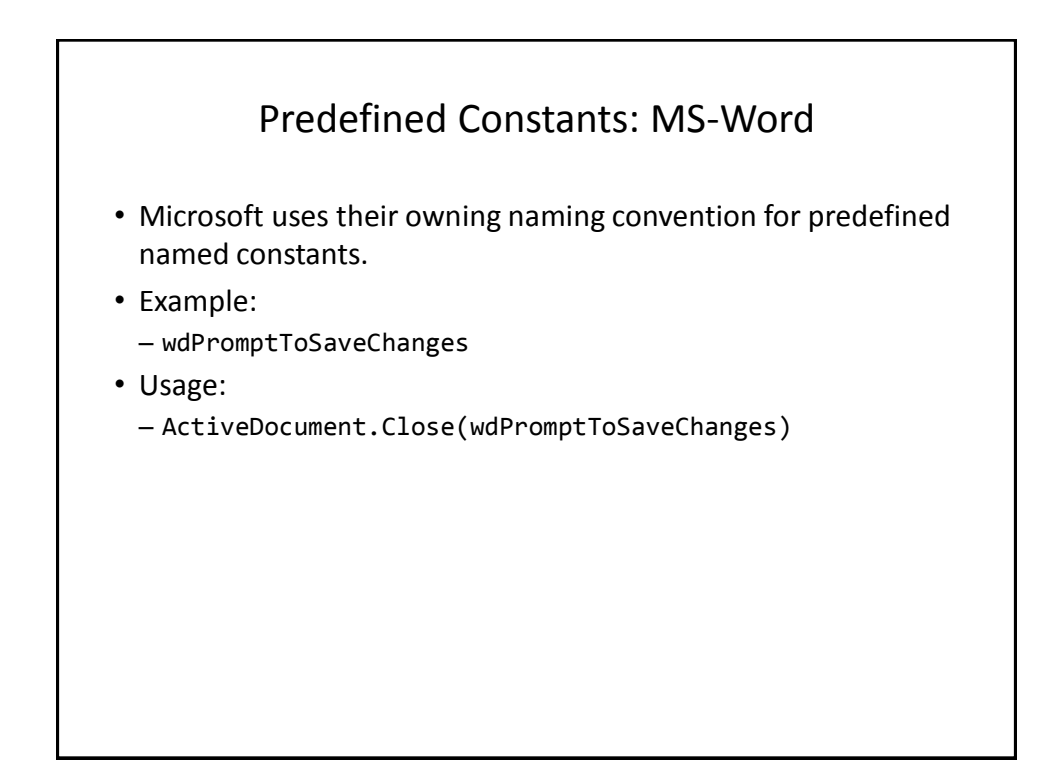

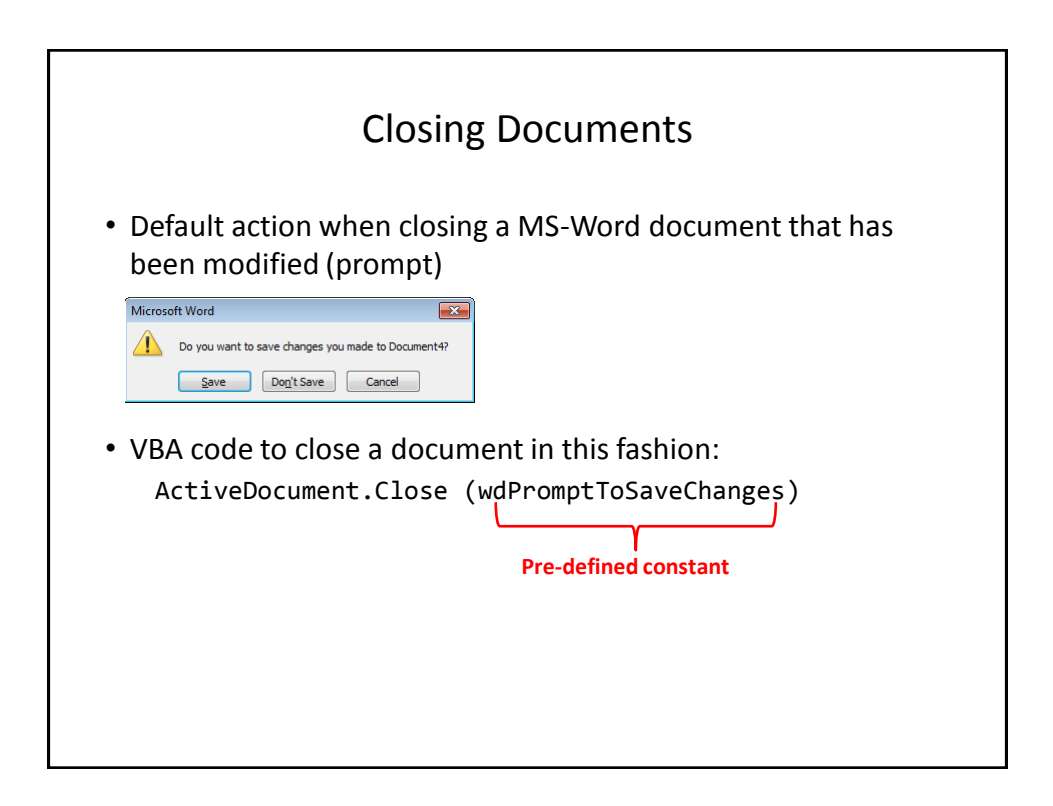

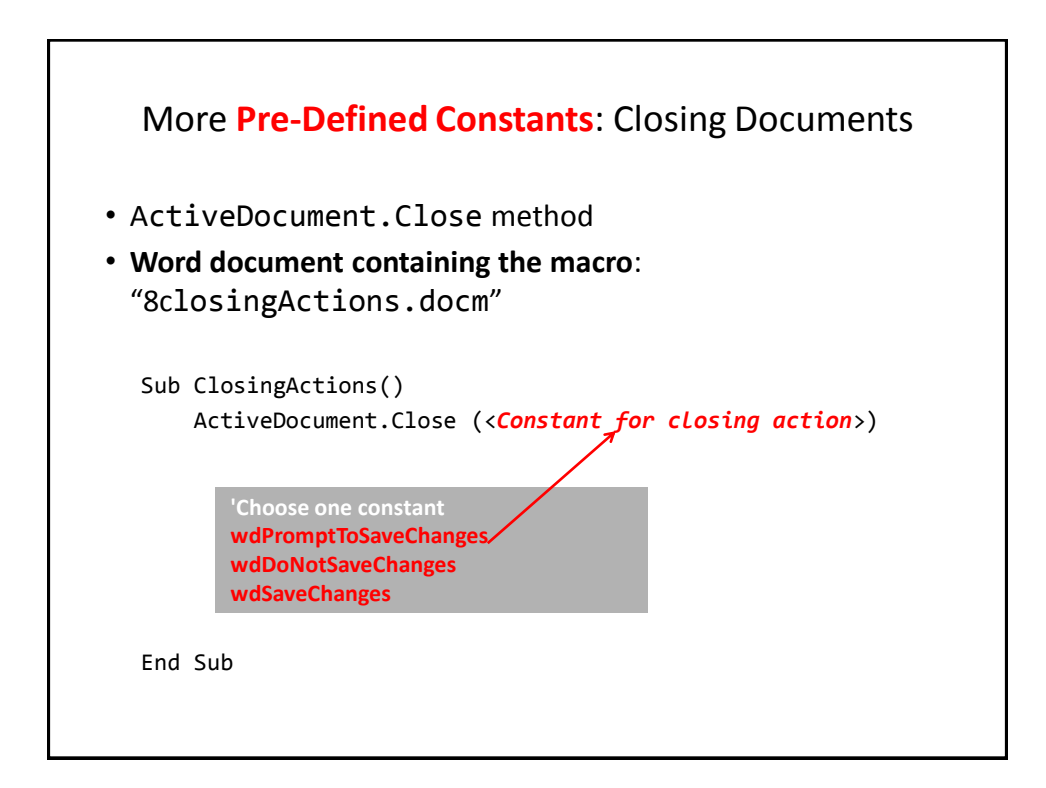

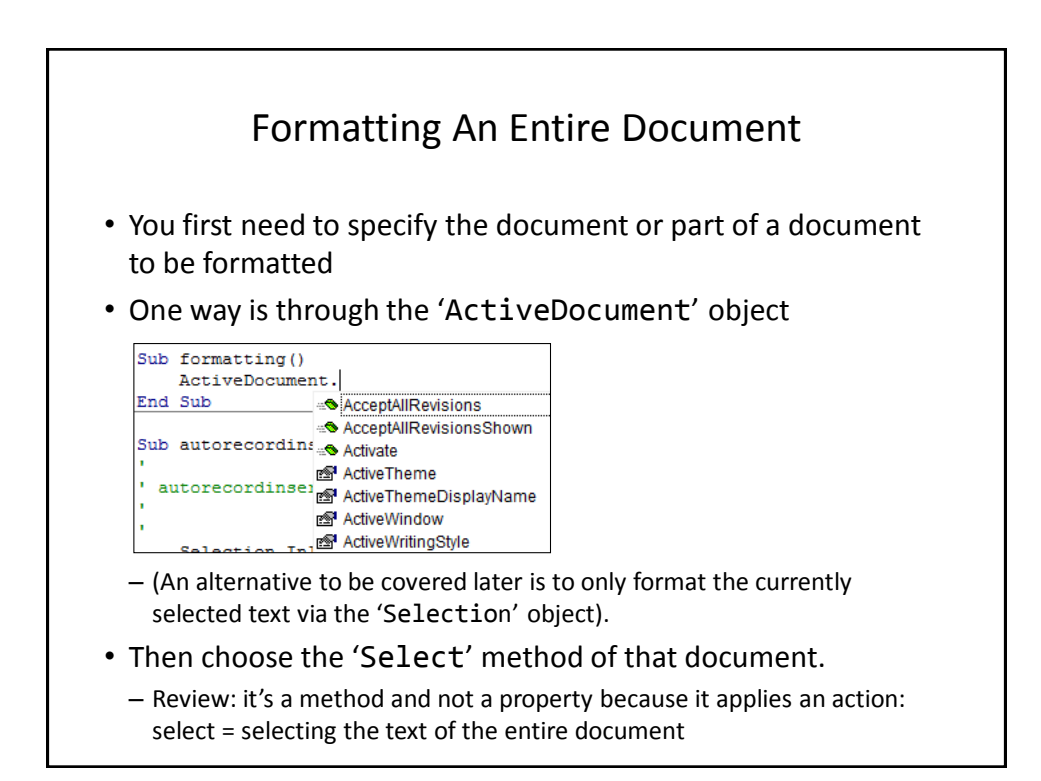

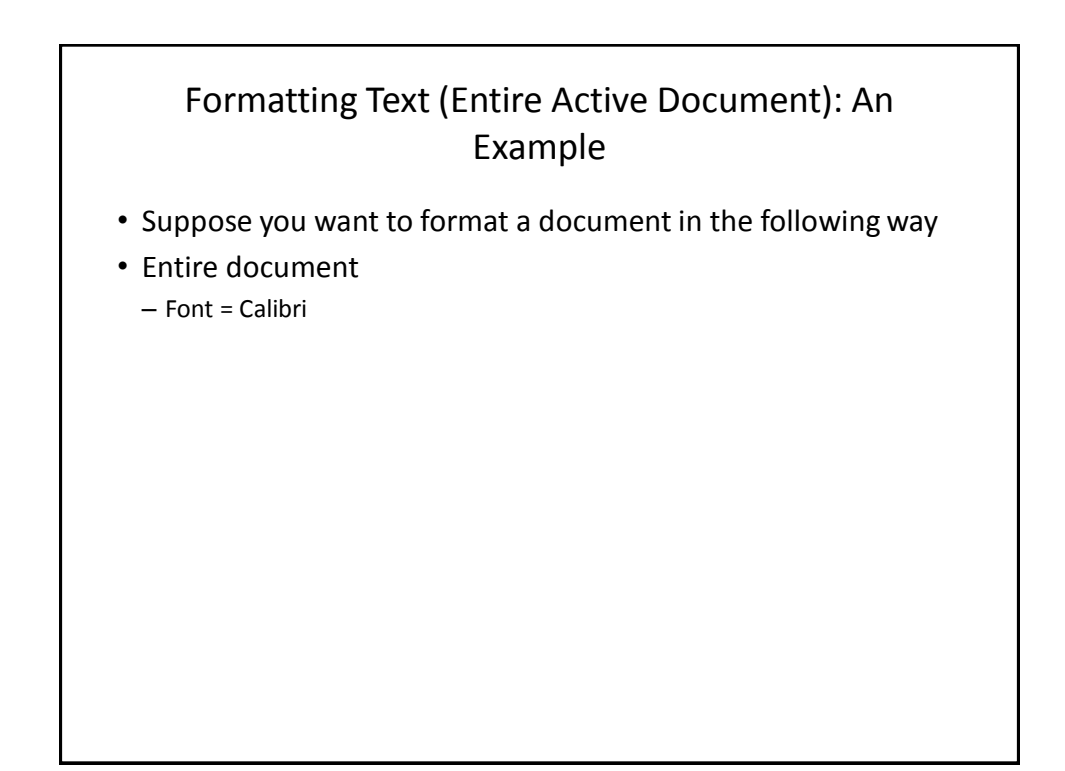

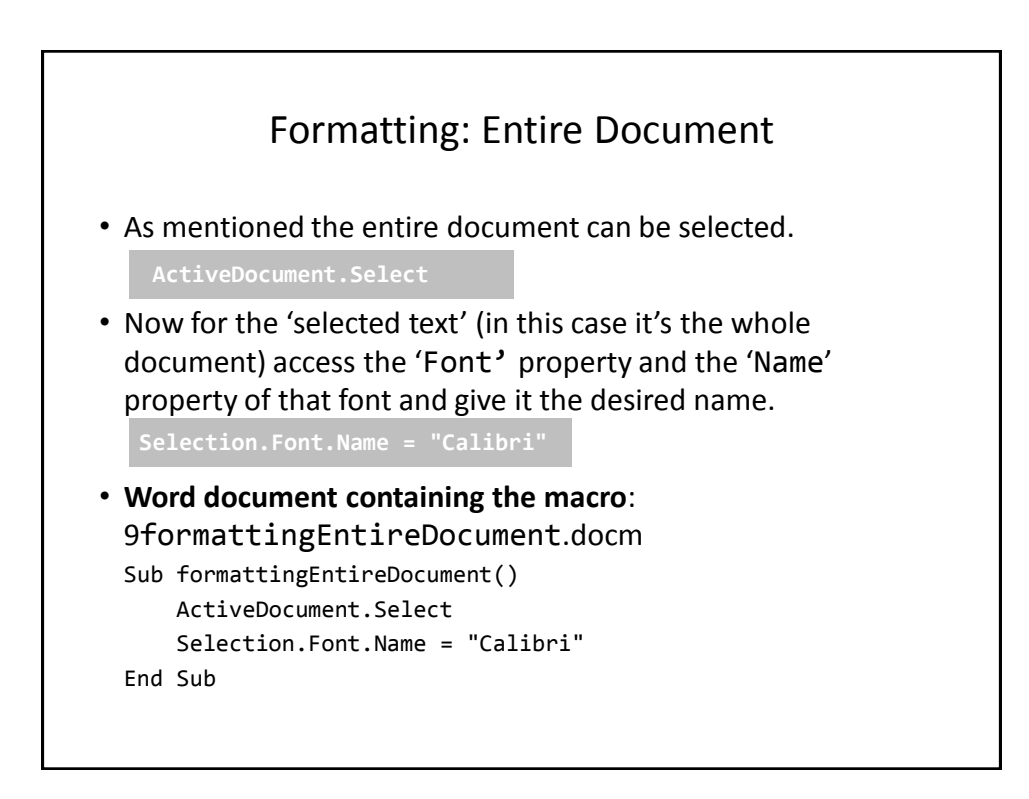

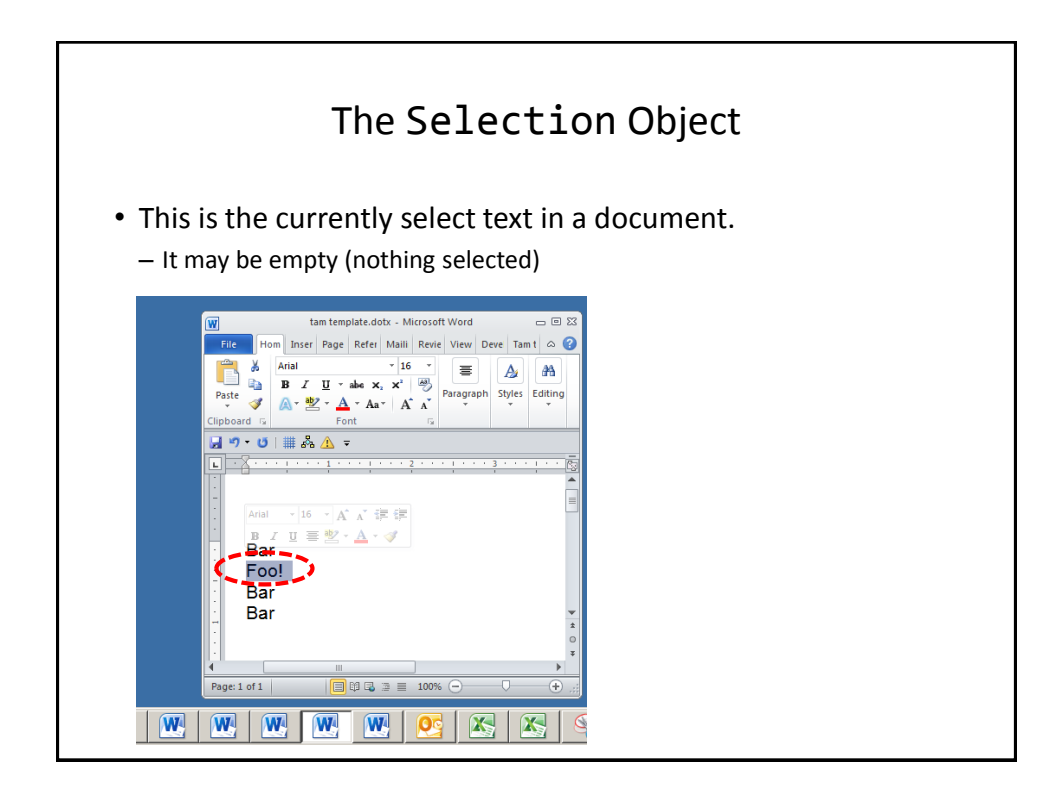

### Some Attributes Of The Selection Object

**Font.Name**: specify the type (name) of font

**Font.Size**: specify the font size

**Font.ColorIndex**: specify the color of the font

**Font.UnderLine**: specify the type of underlining to be applied (or to remove underlining)

**Font. Bold**: allows bolding to change (toggle or set)

Similar to how the attributes of ActiveDocument Object affect only the currently active document these attributes only take effect on the currently selected text (if there's any).

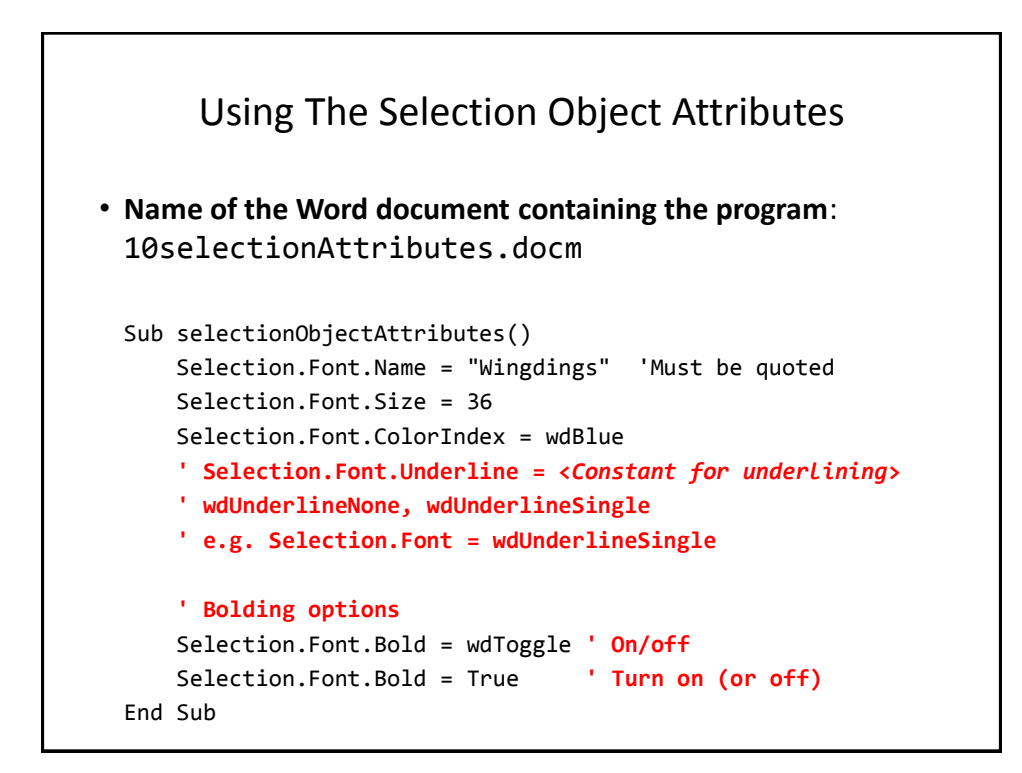

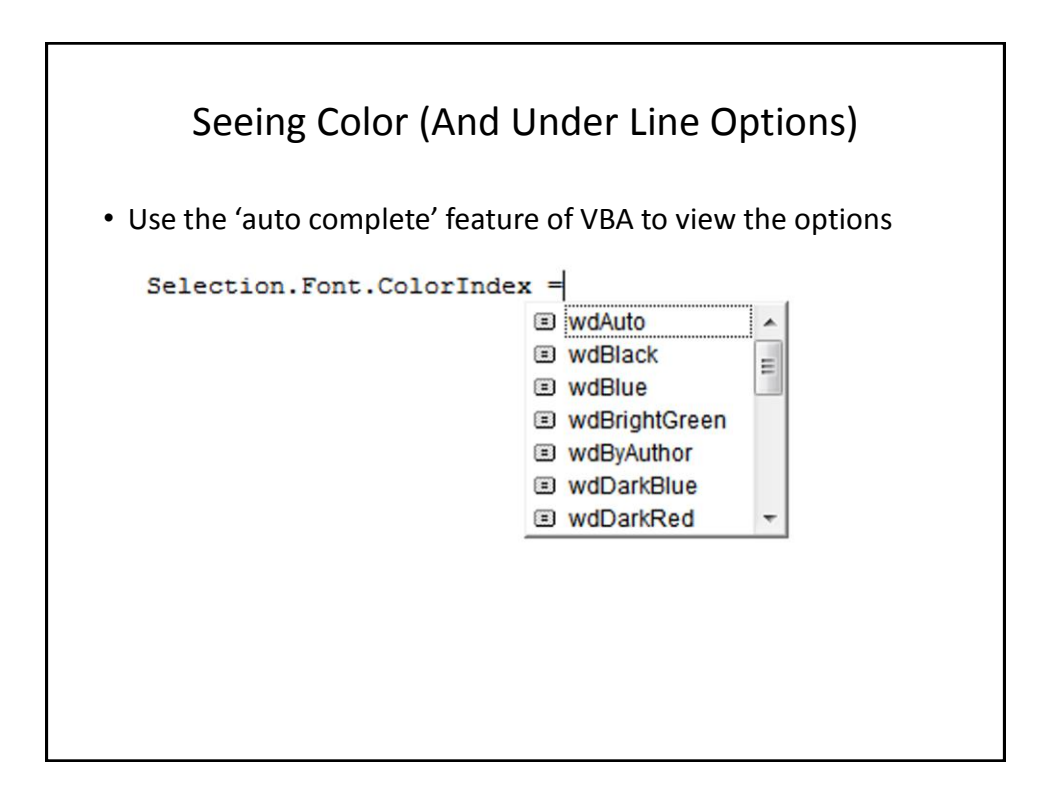

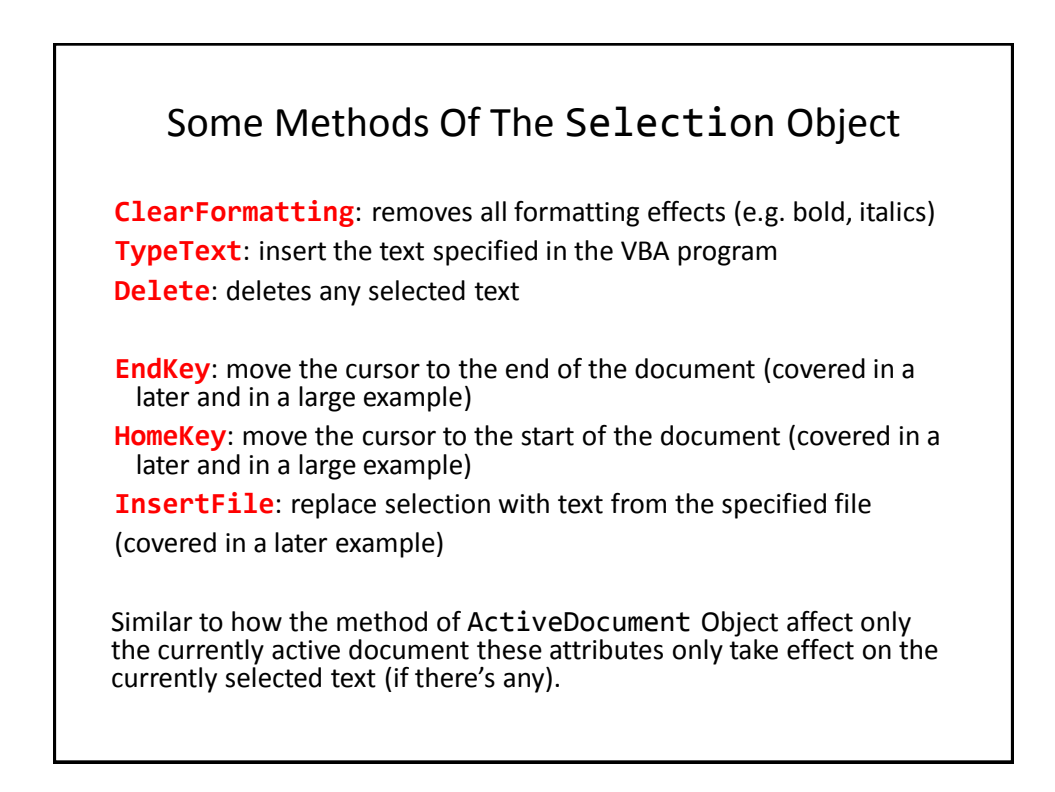

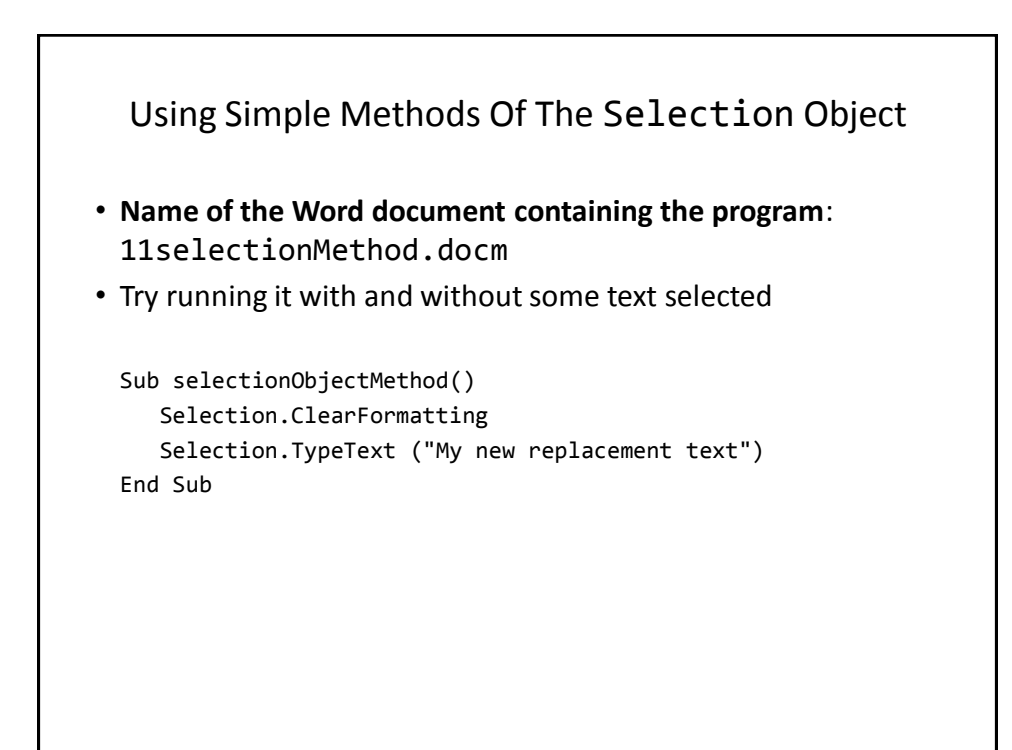

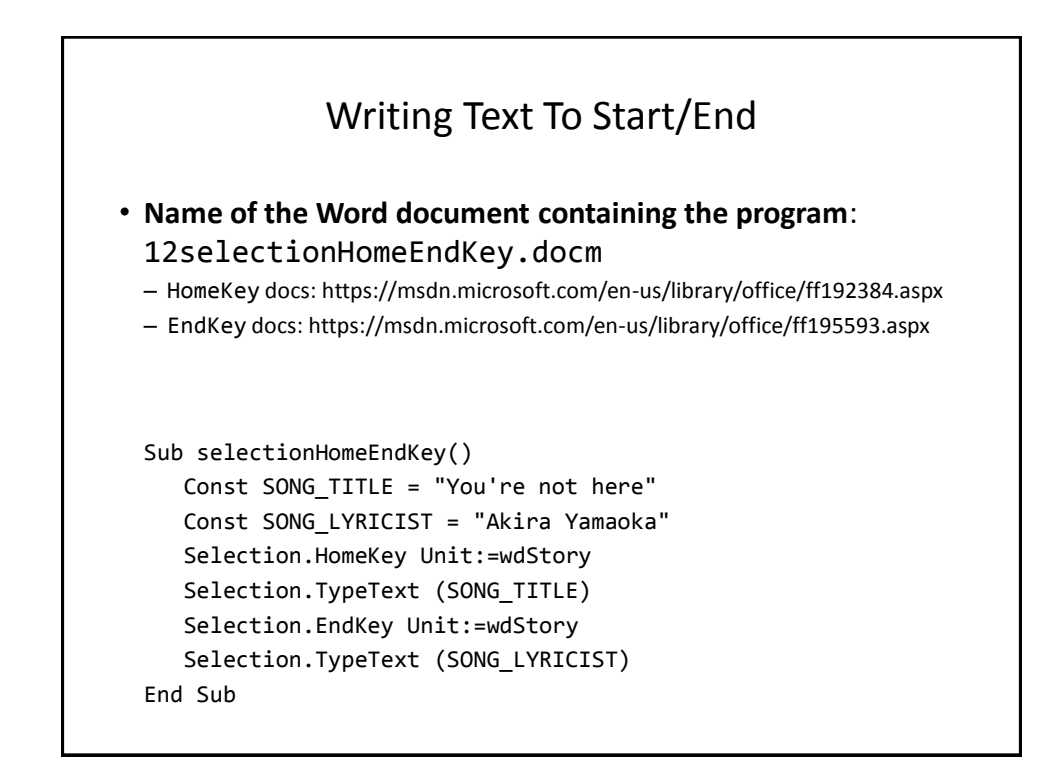

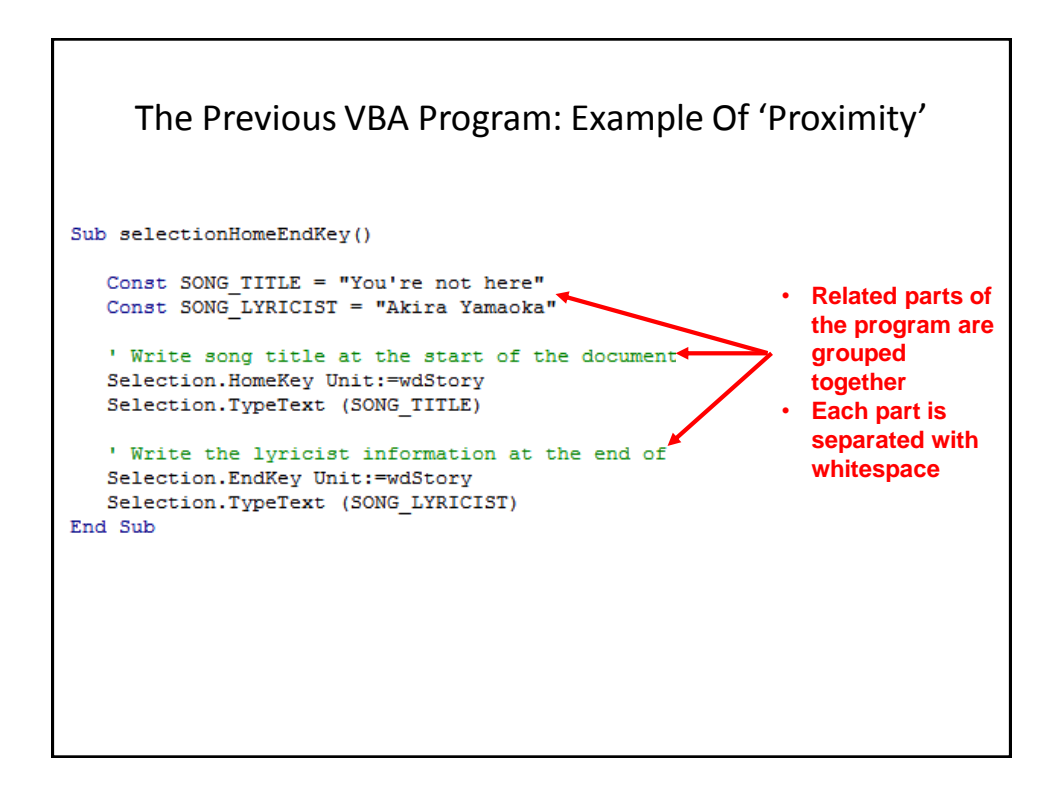

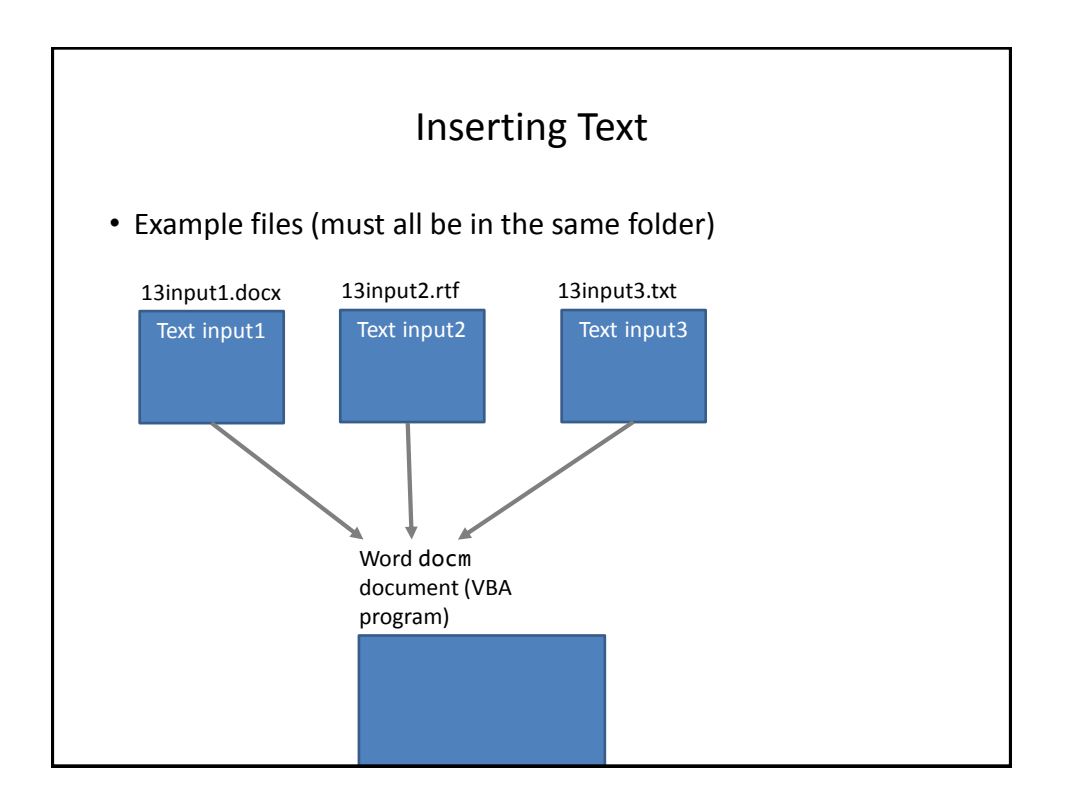

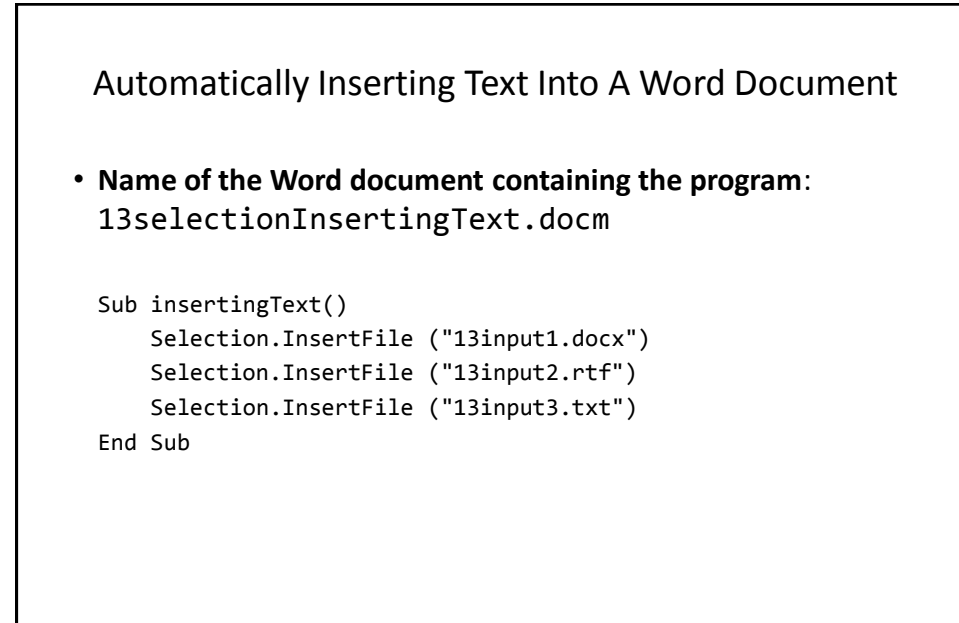

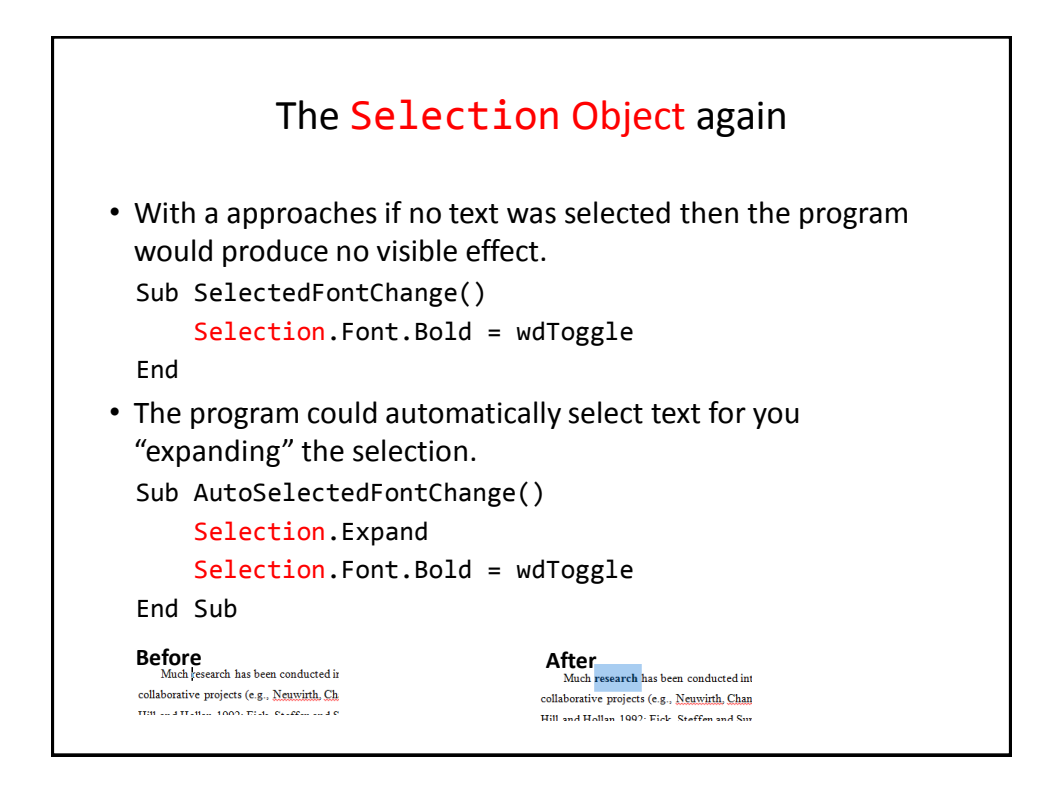

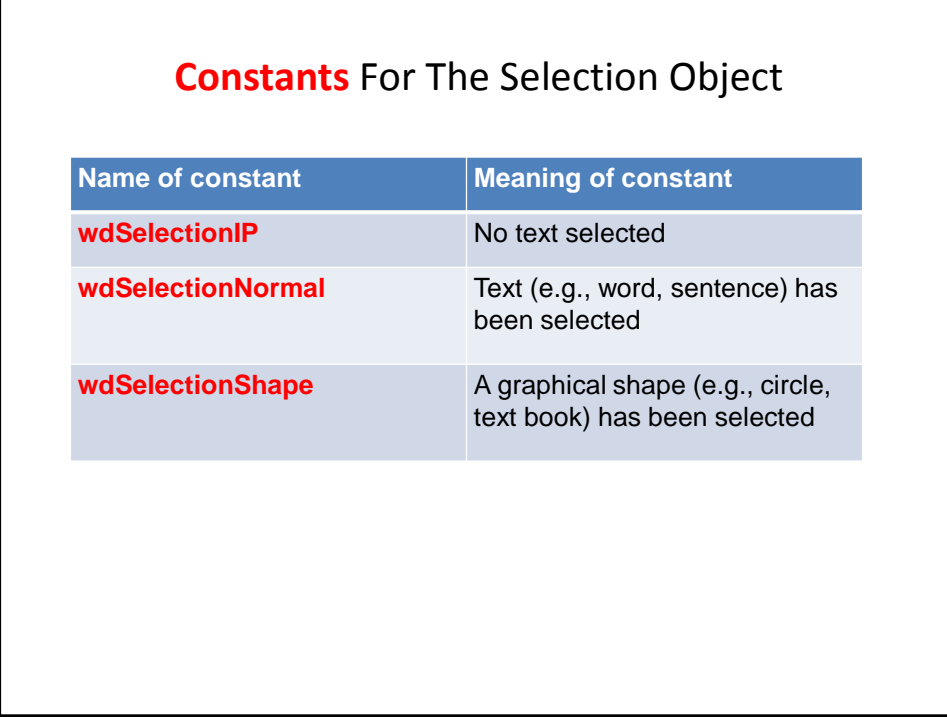

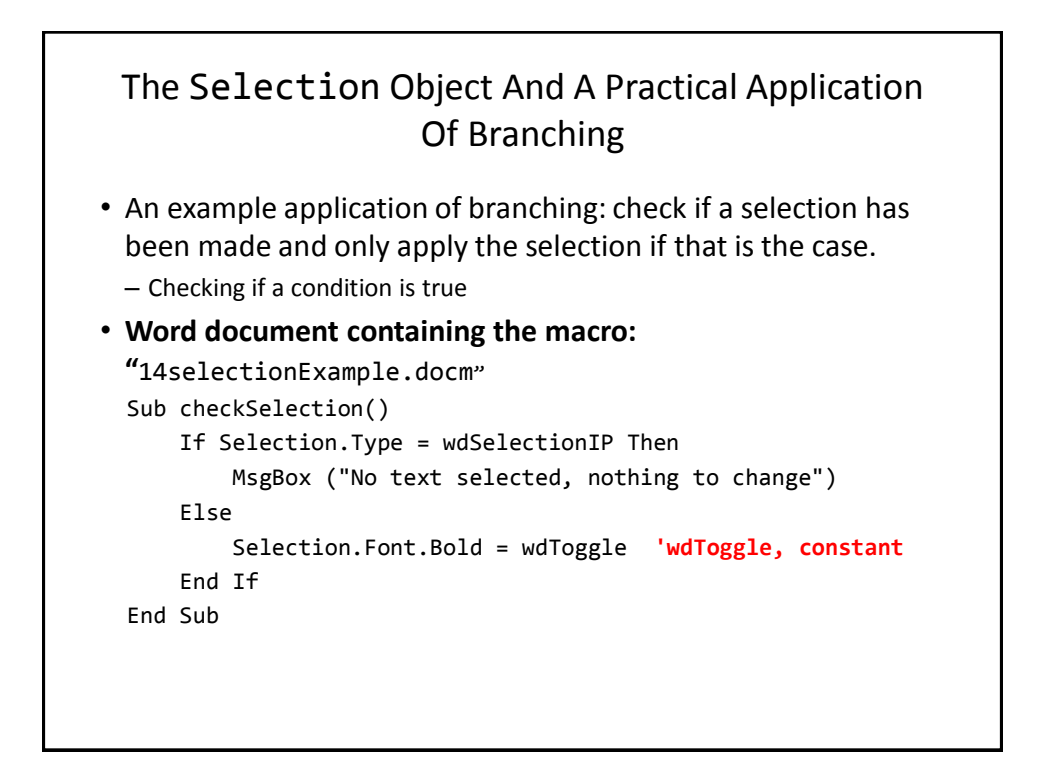

#### Application Branching: Marking Program (If There Is Time)

• **Word document containing the macro: "**15Marking program.docm"

#### • Synopsis:

- The program spells checks the document
	- Assume each document includes the name of the person in the file name
- If the number of errors meets a cut-off value then it's a 'fail'
- Otherwise it's a pass
- The feedback is 'written' to the beginning of the document using a specific font and several font effects in order to stand out
	- The message is customized with the person's name at the beginning of the feedback

### Marking Program Sub MarkingForSpelling() Dim totalTypos As Integer Const MAX\_TYPOS = 30 Dim currentDocument As String Dim feedback As String **'Get Name of current document** currentDocument = ActiveDocument.Name **'Tally the number of typos** totalTypos = ActiveDocument.SpellingErrors.Count **'Feedback is prefaced by student(document) name** feedback = currentDocument & " marking feedback..."

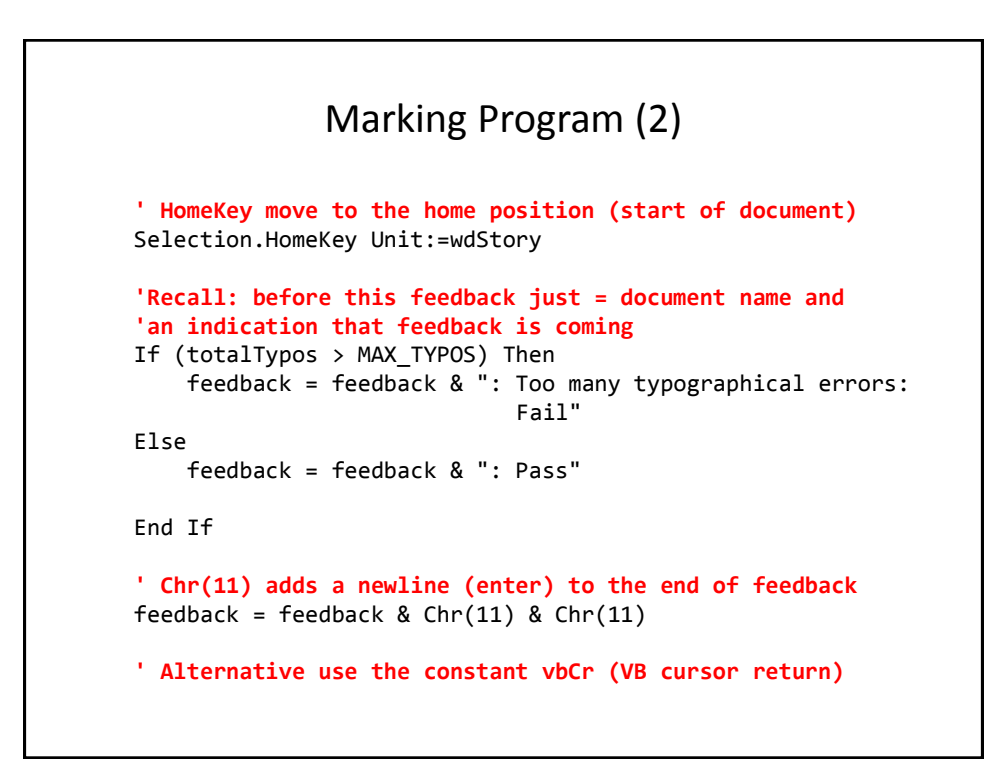

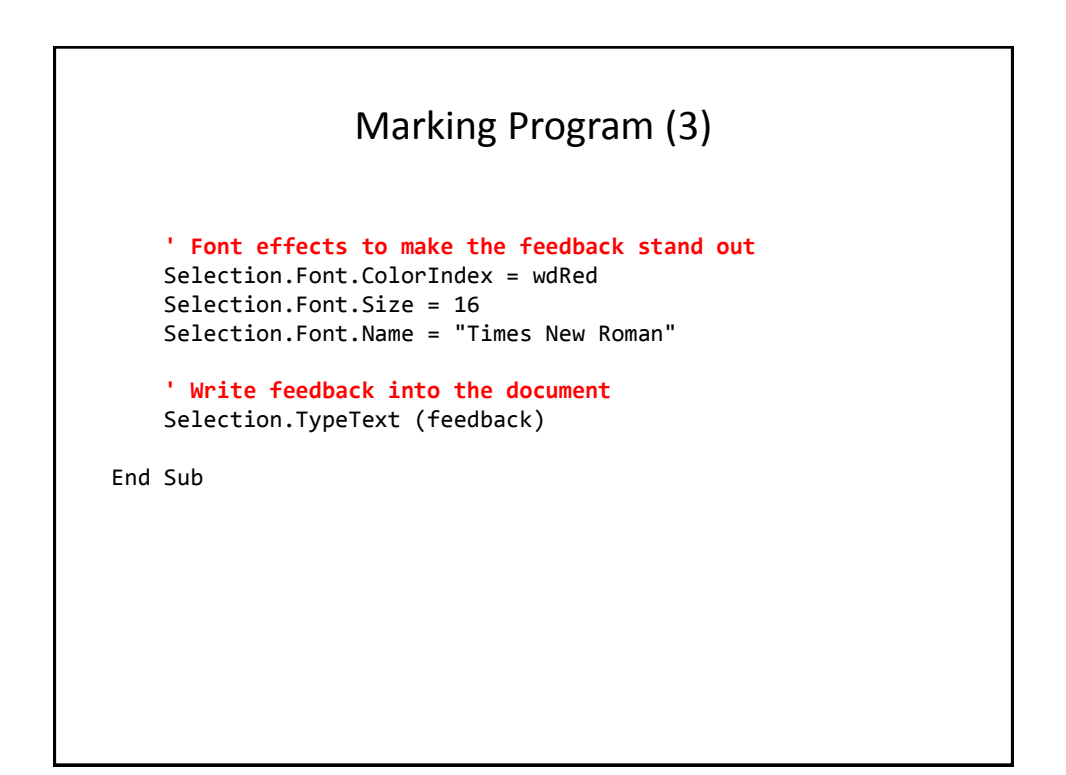

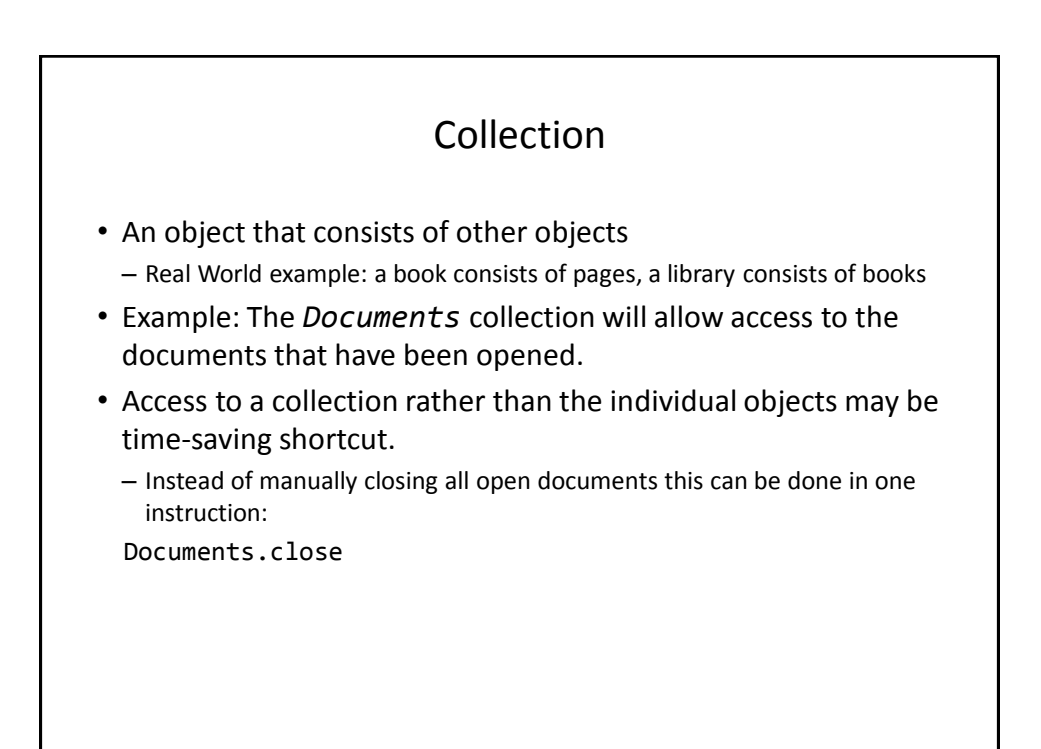

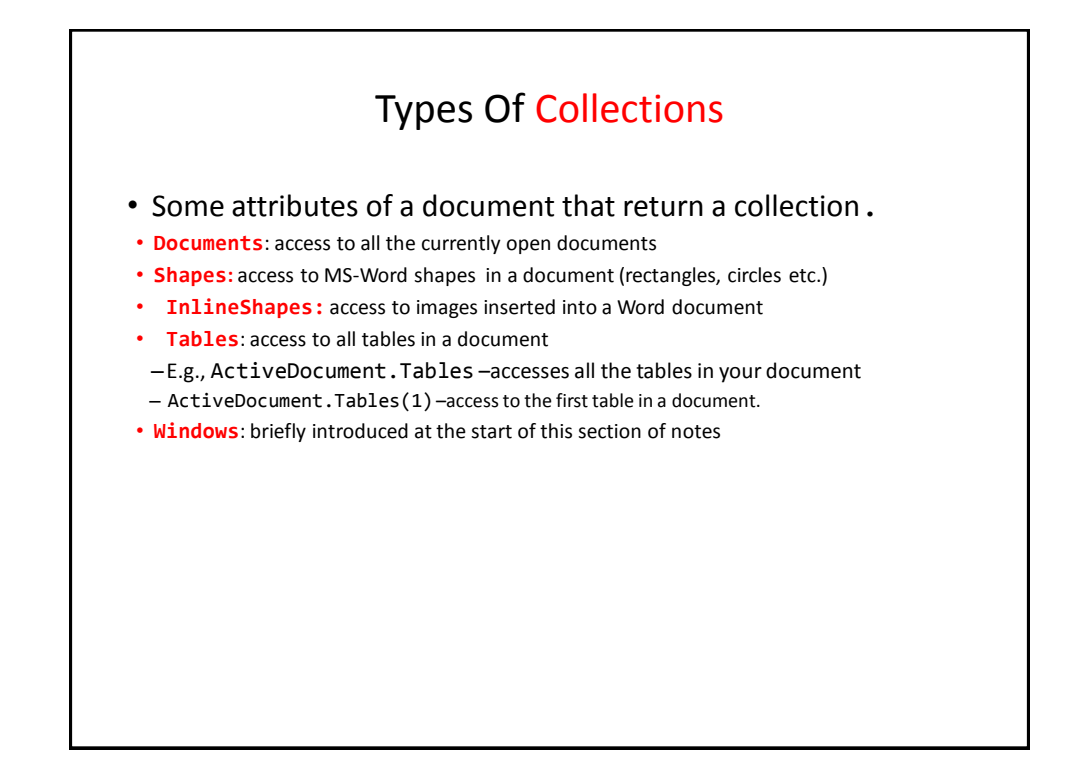

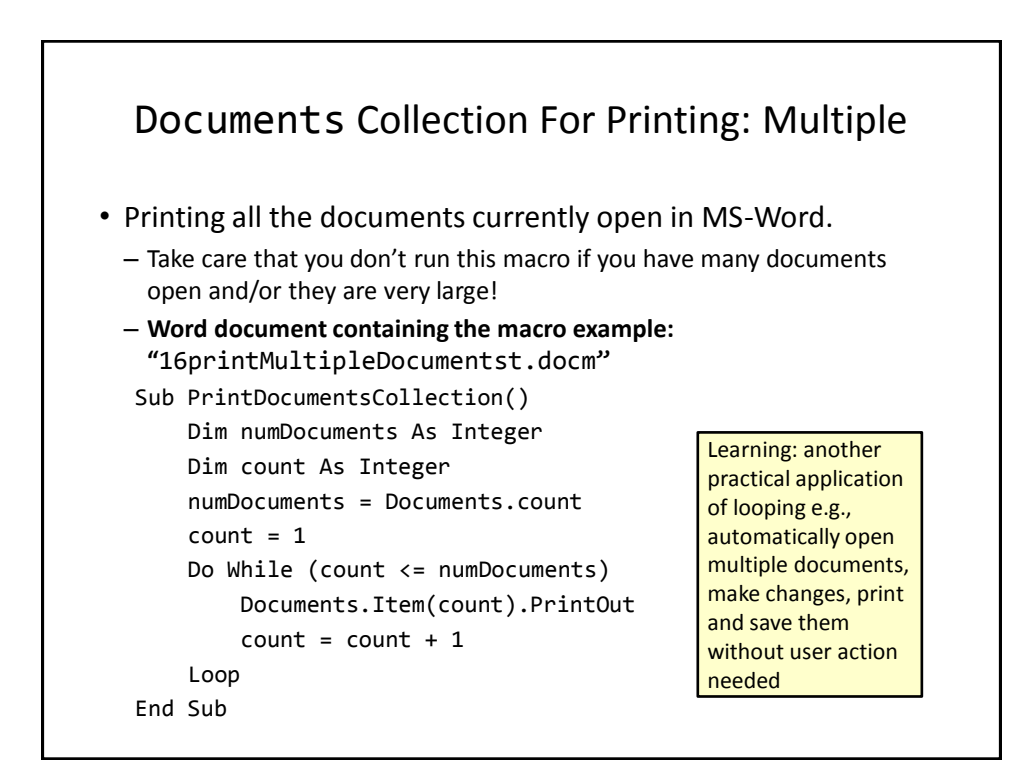

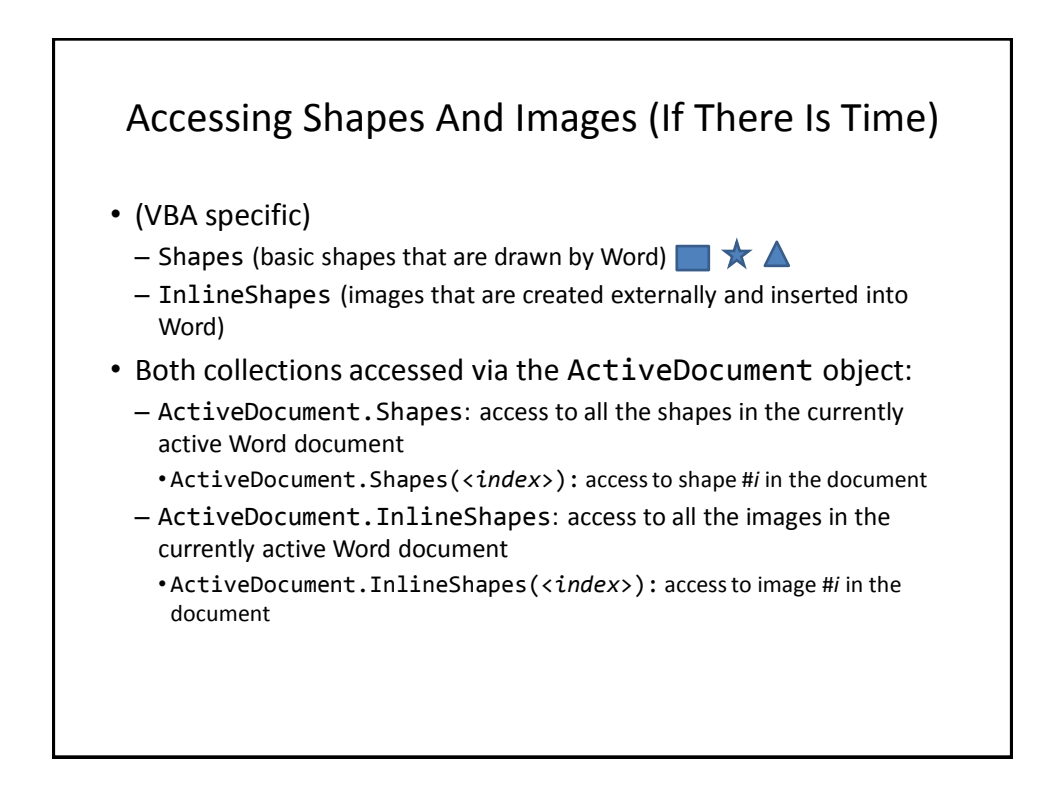

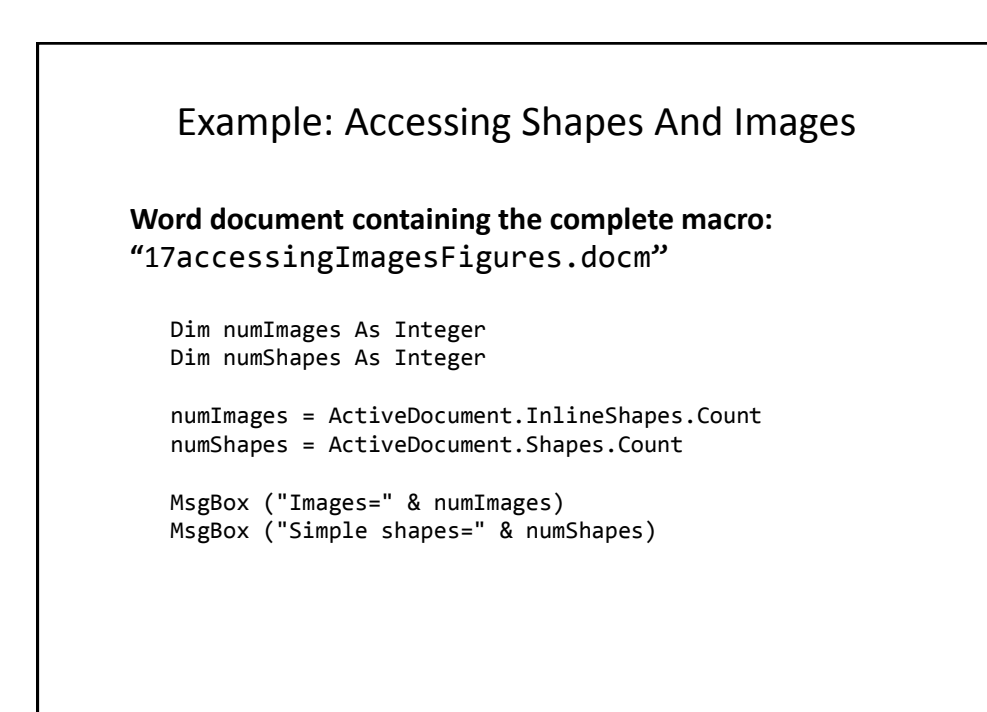

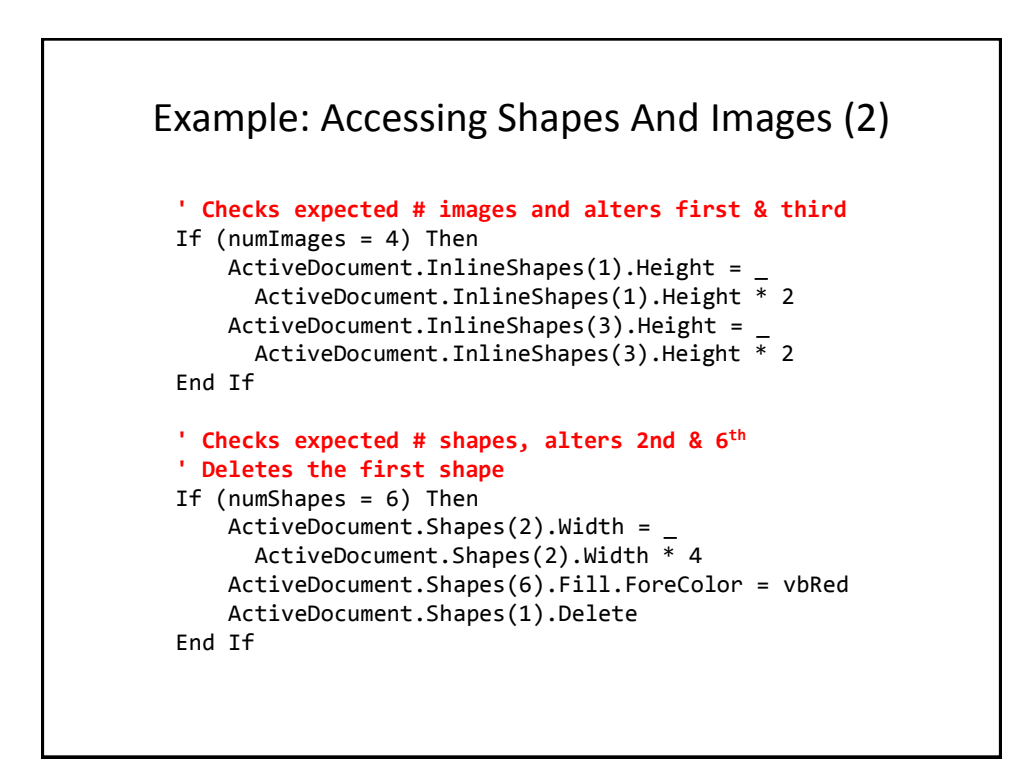

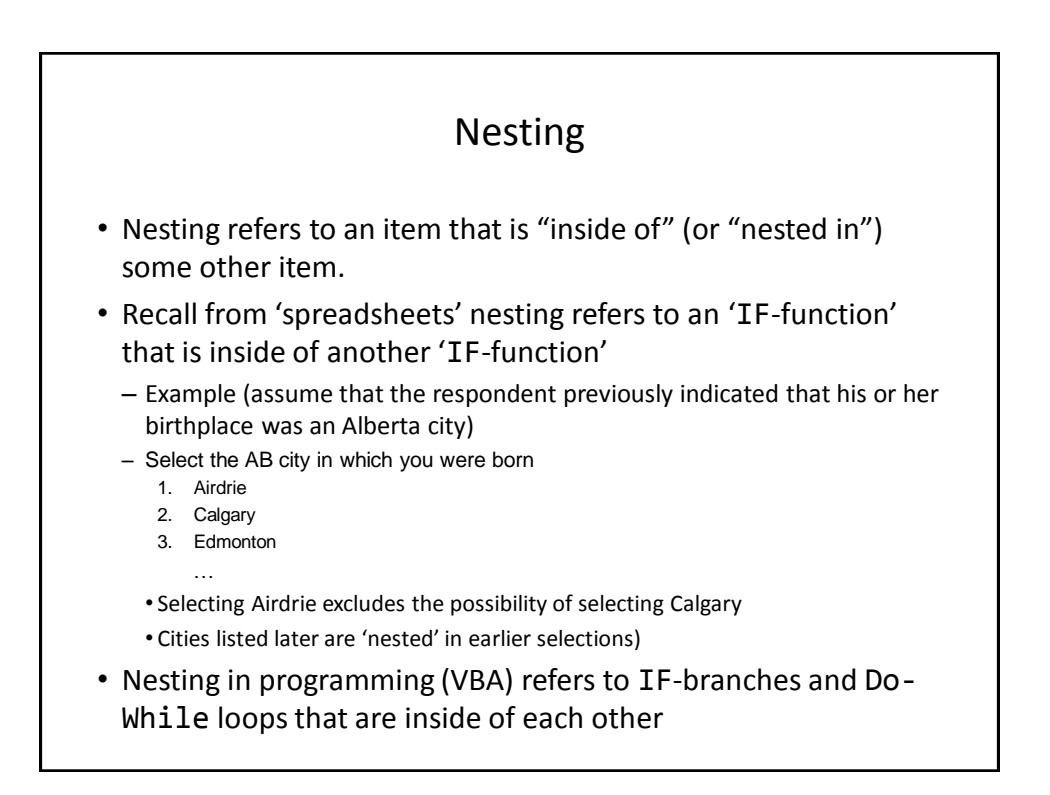

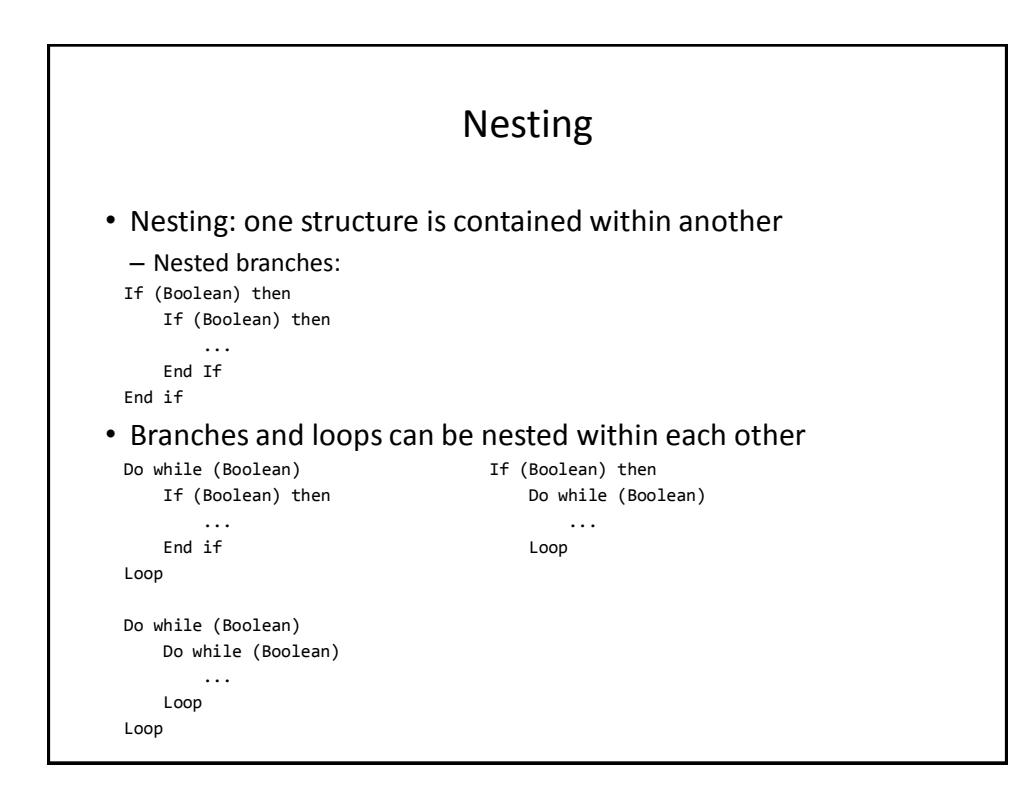

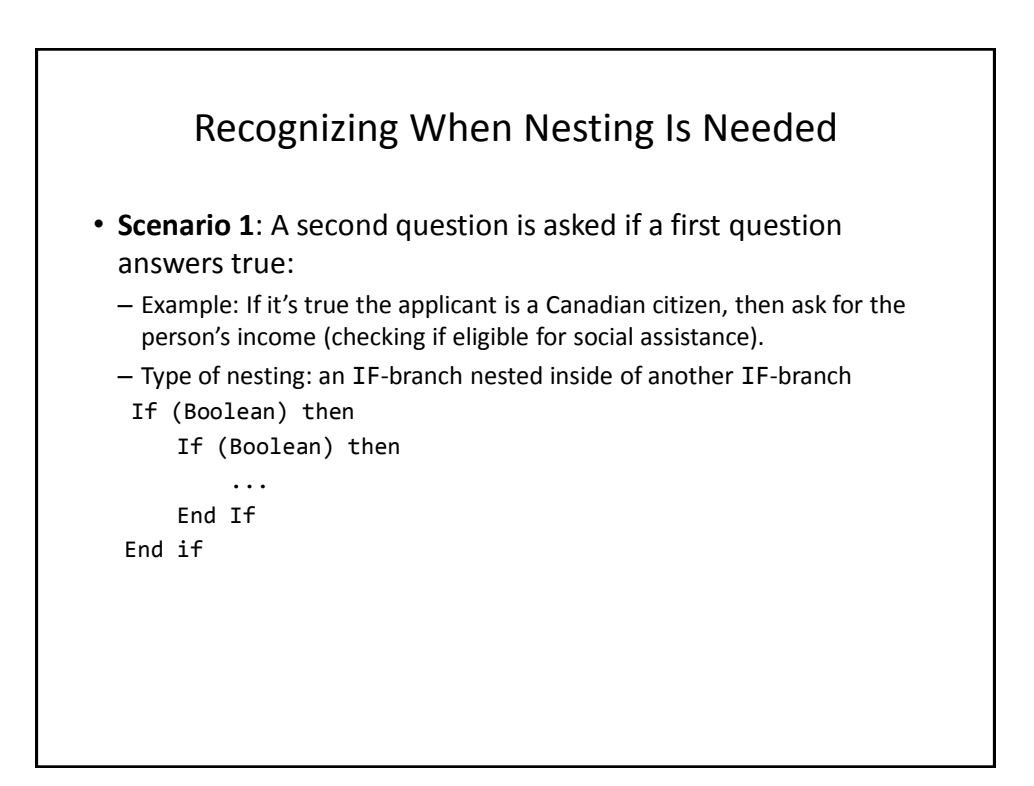

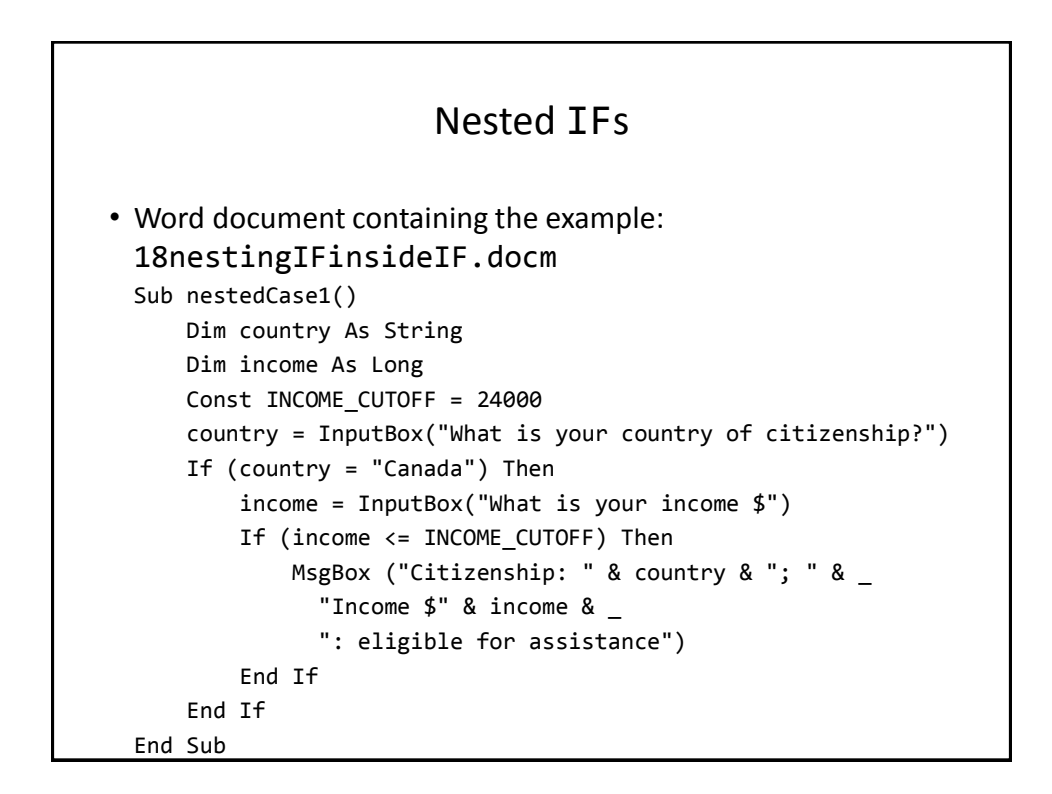

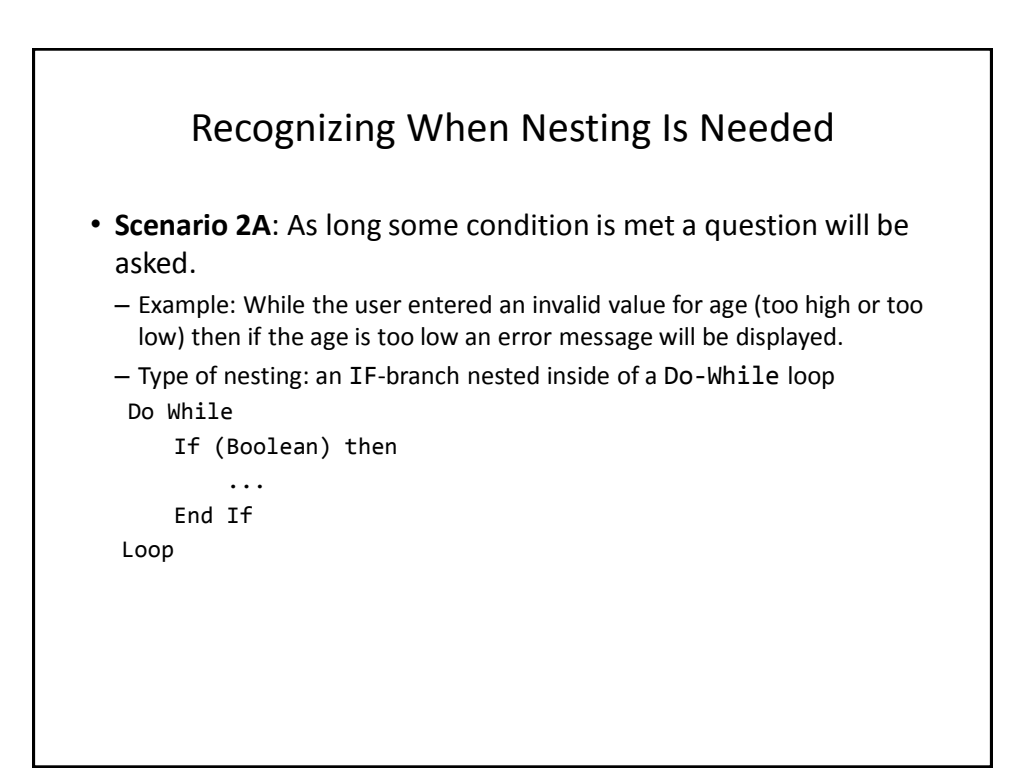

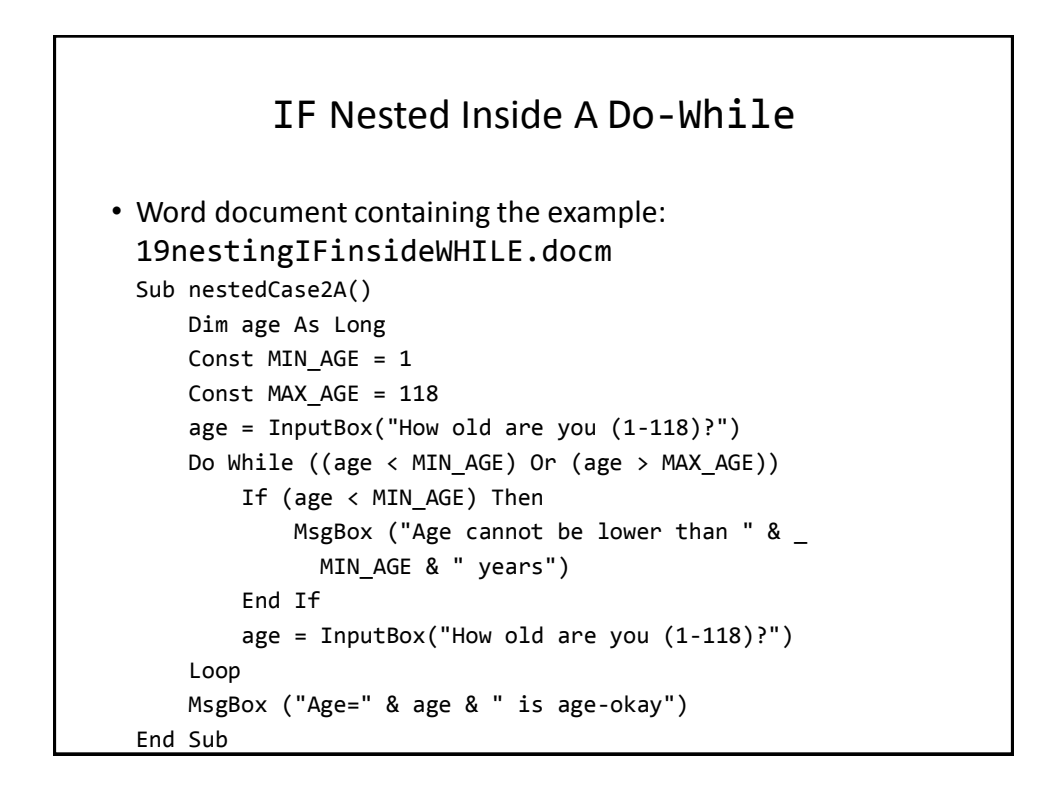

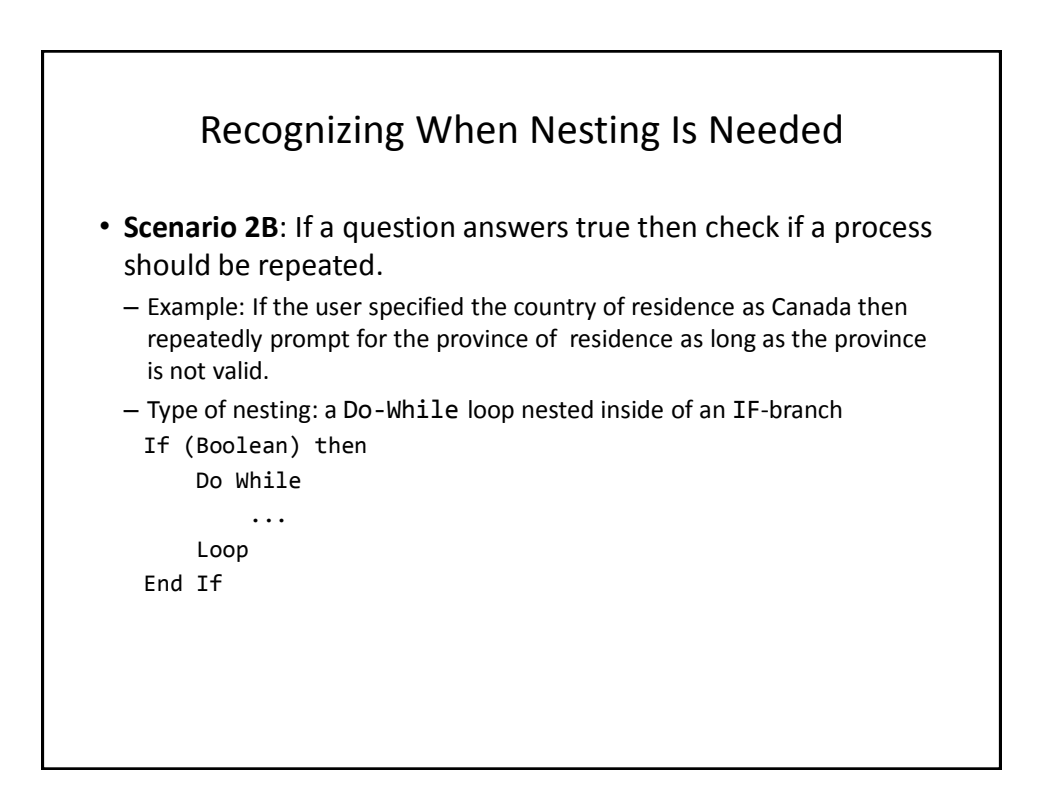

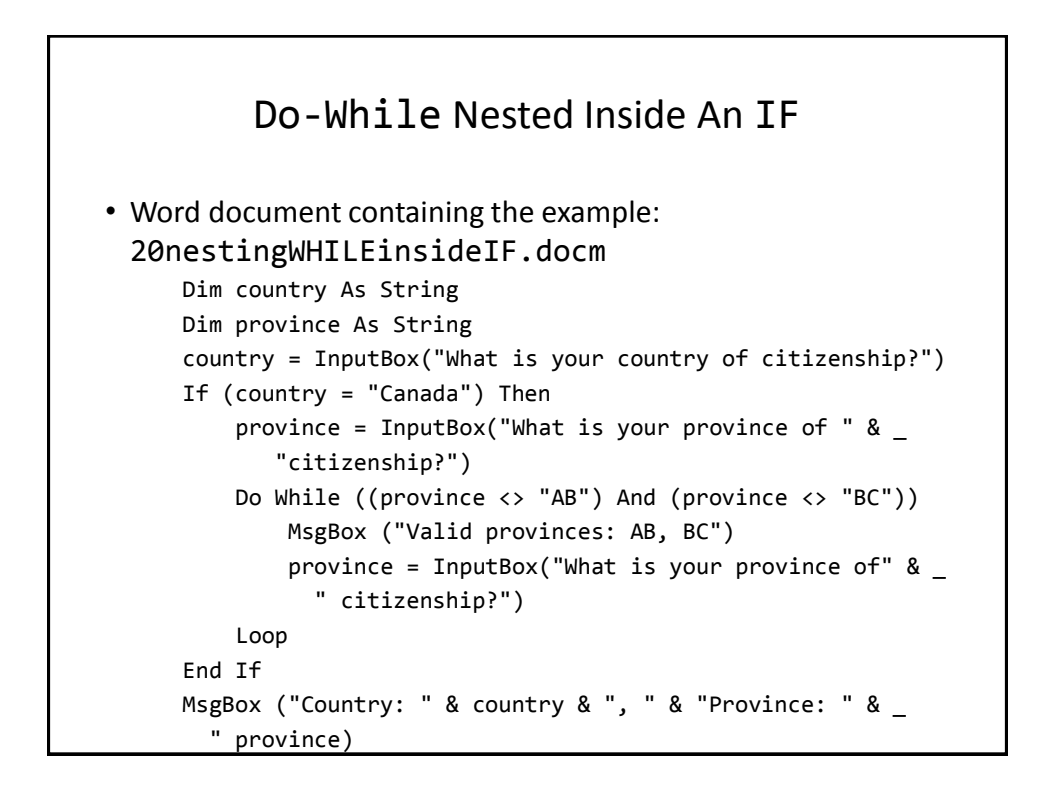

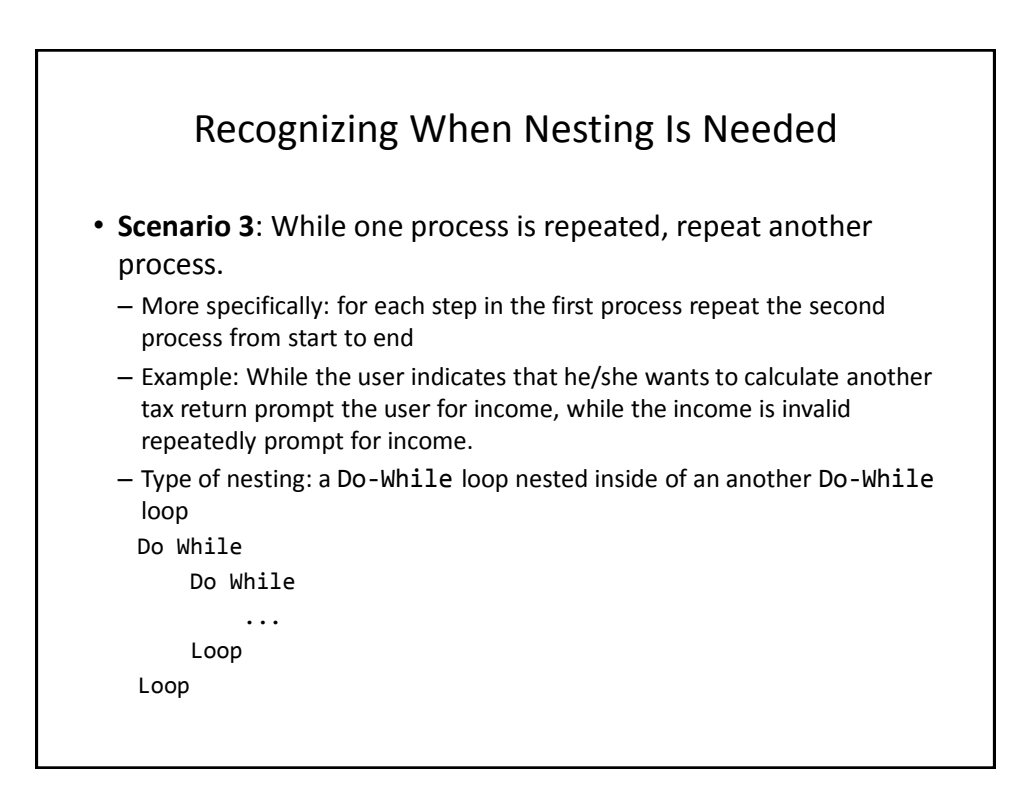

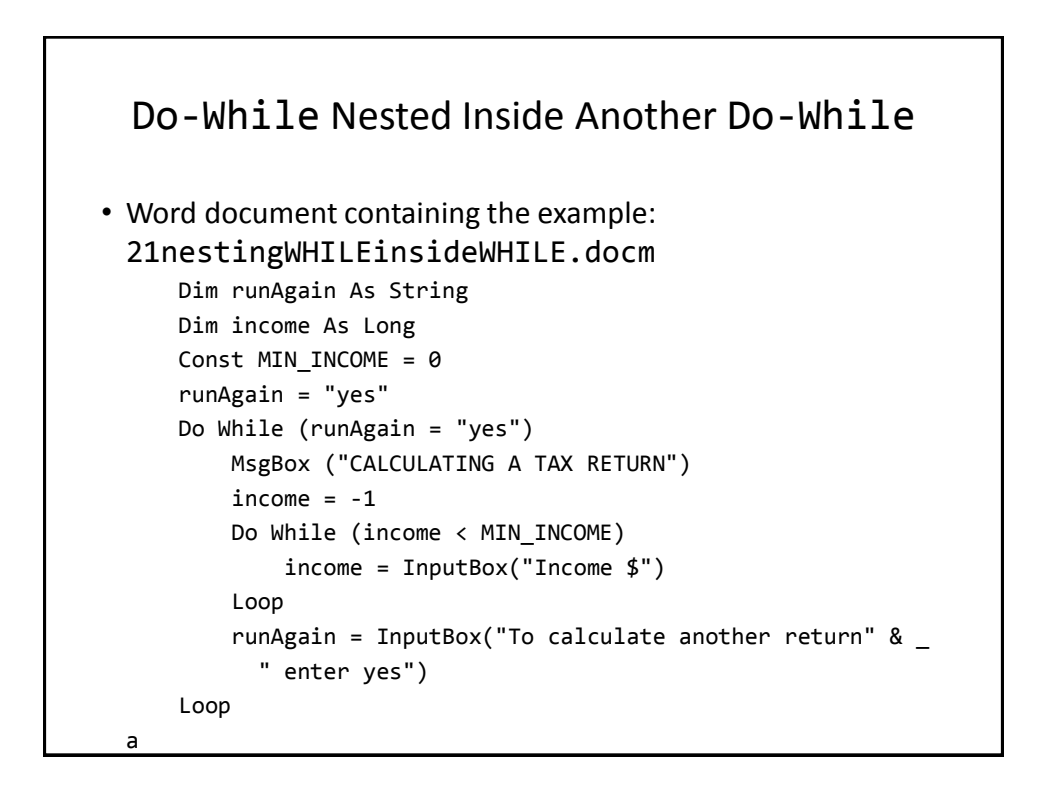

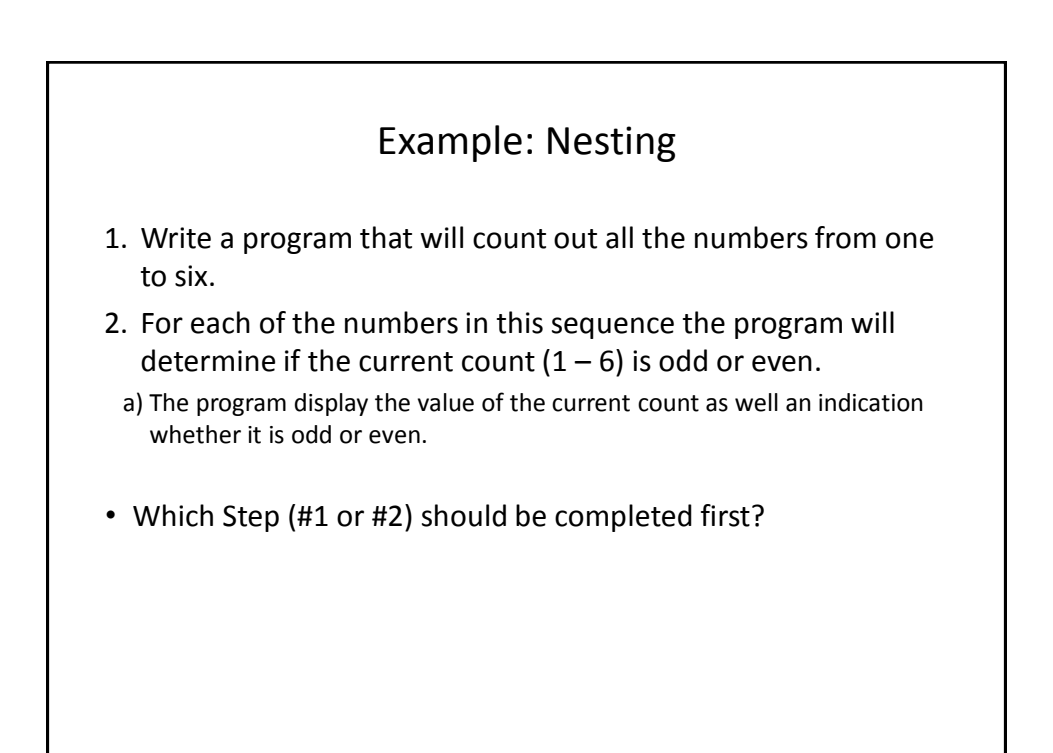

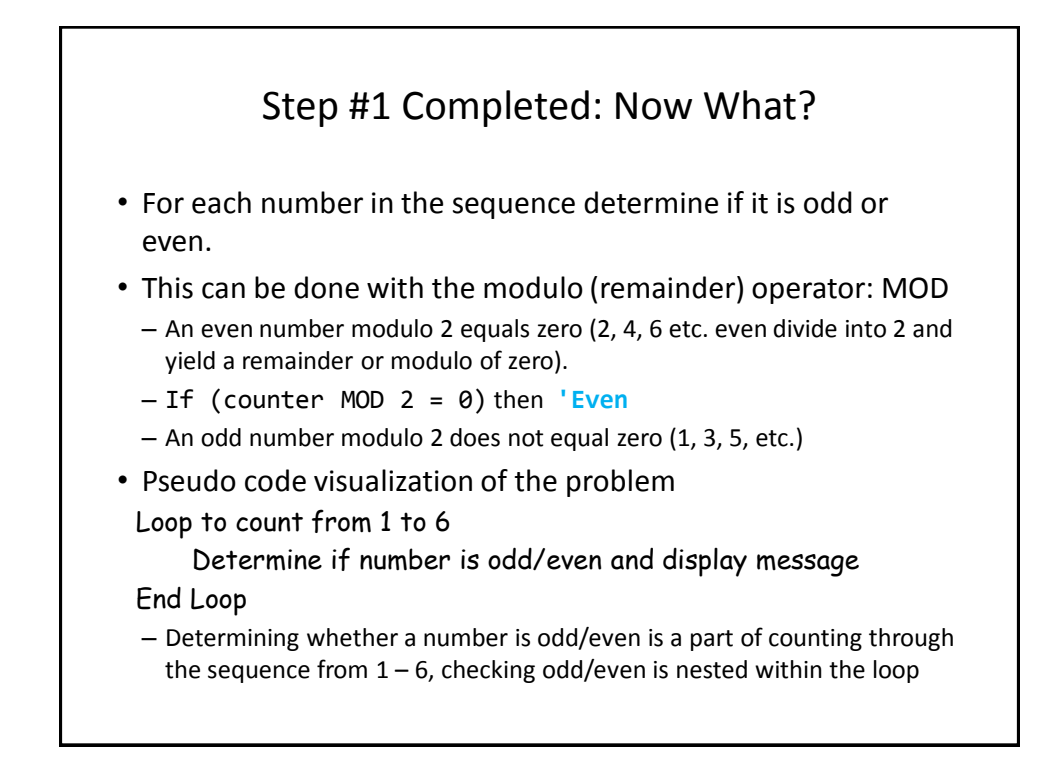

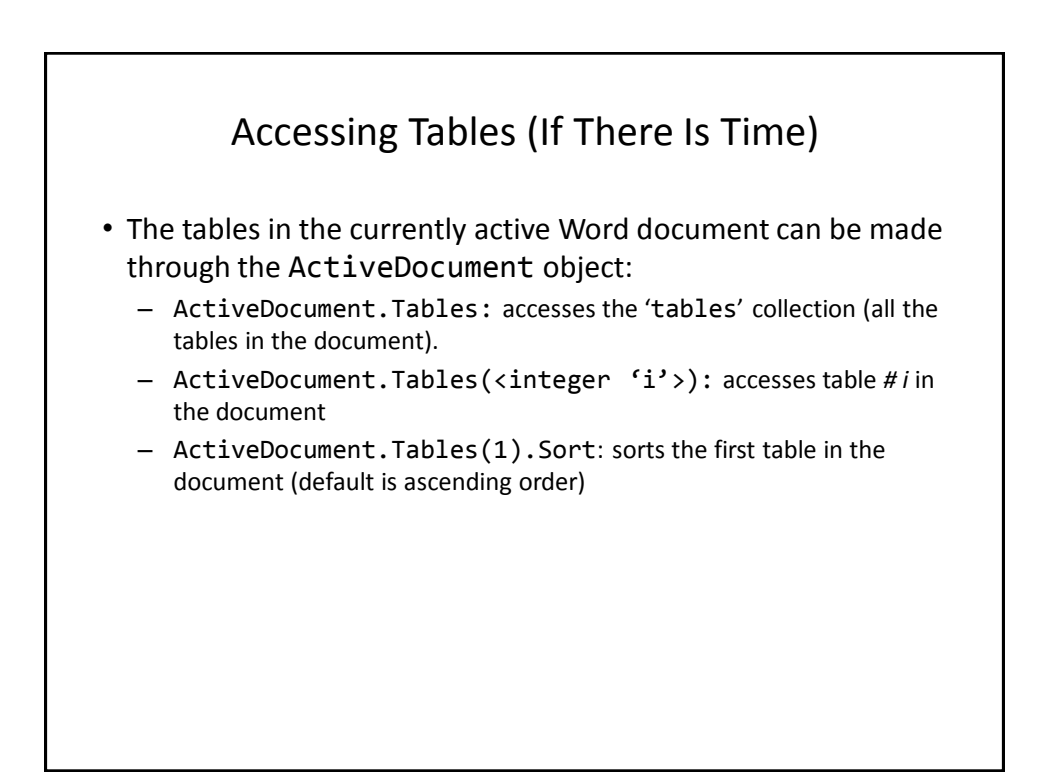

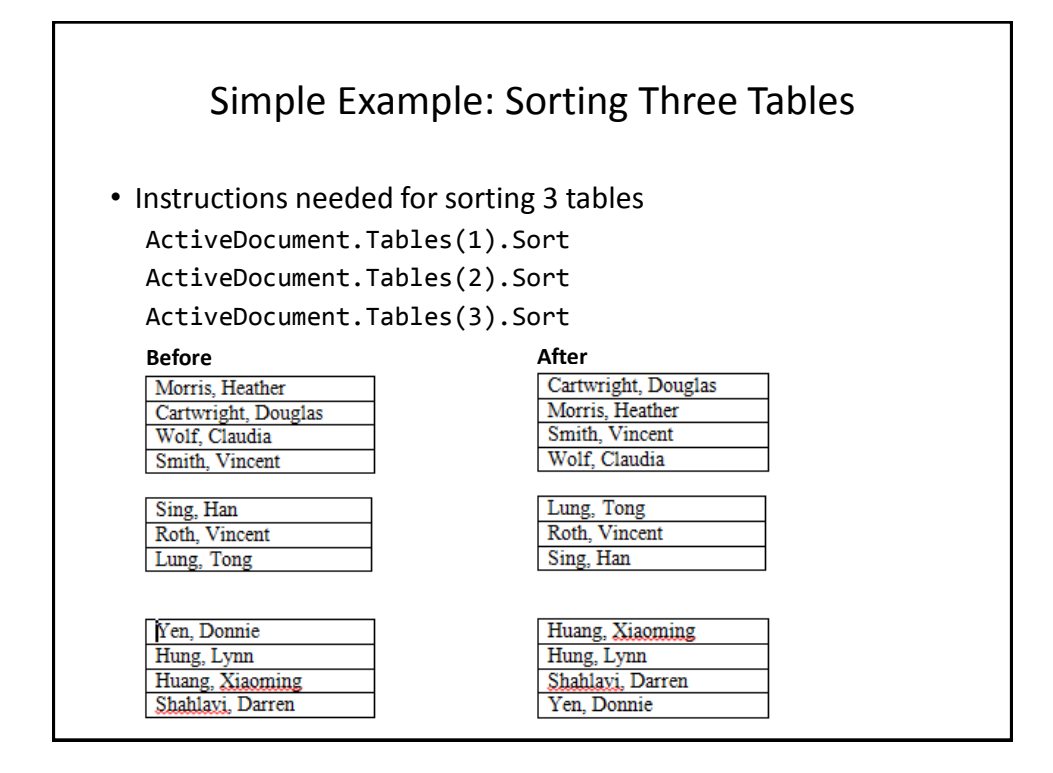

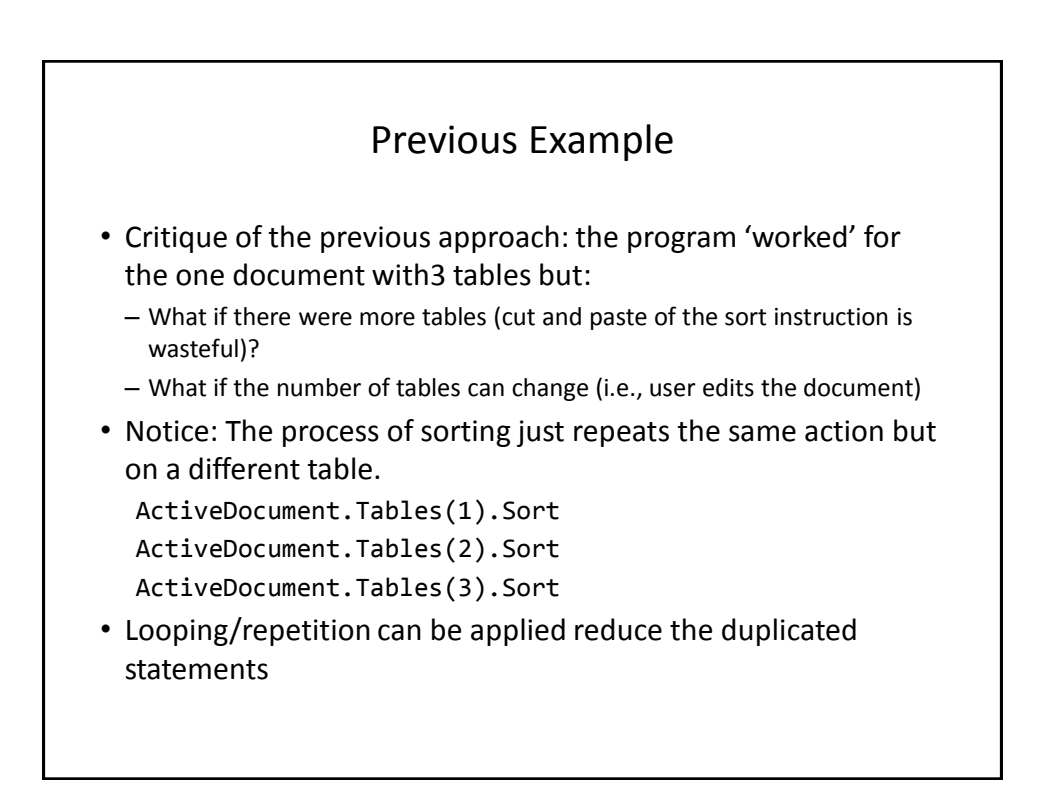

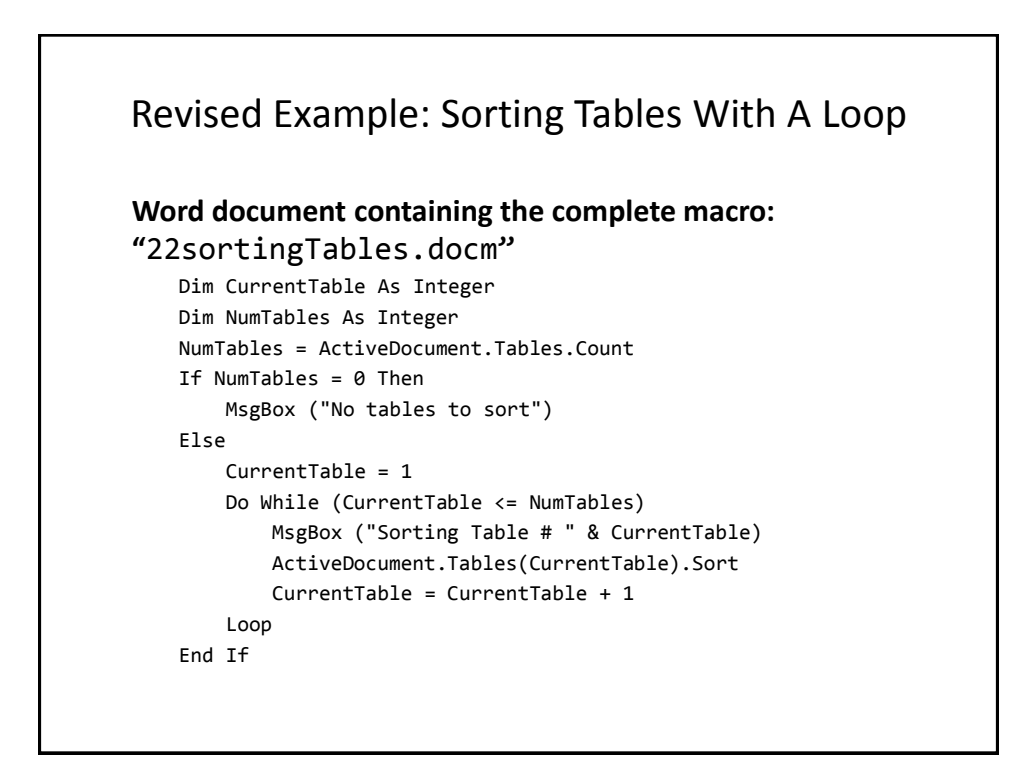

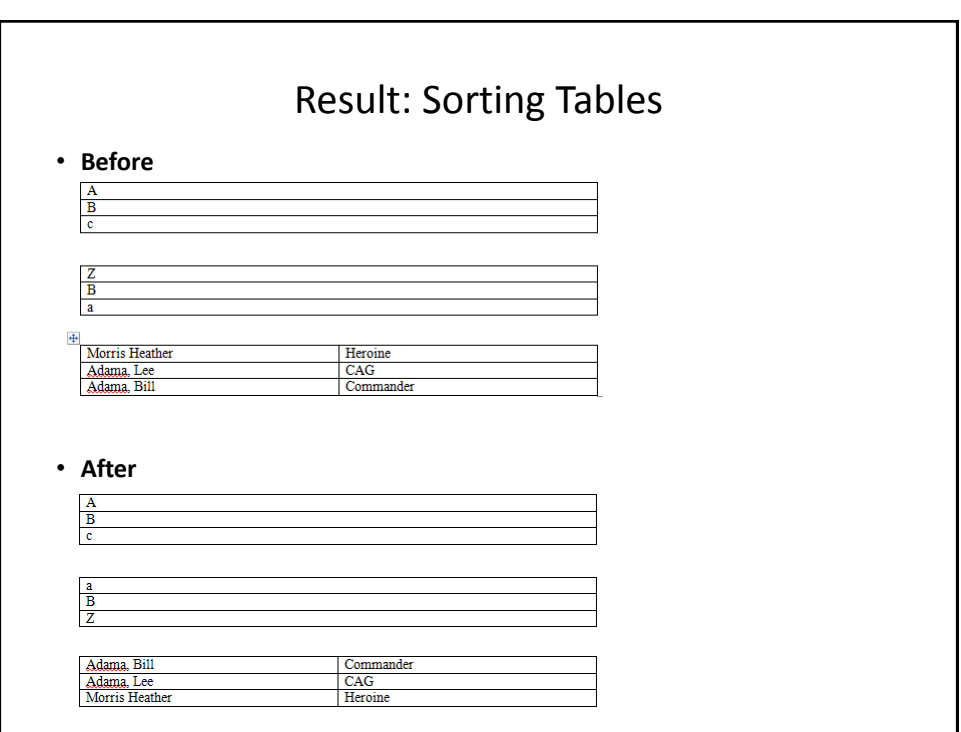

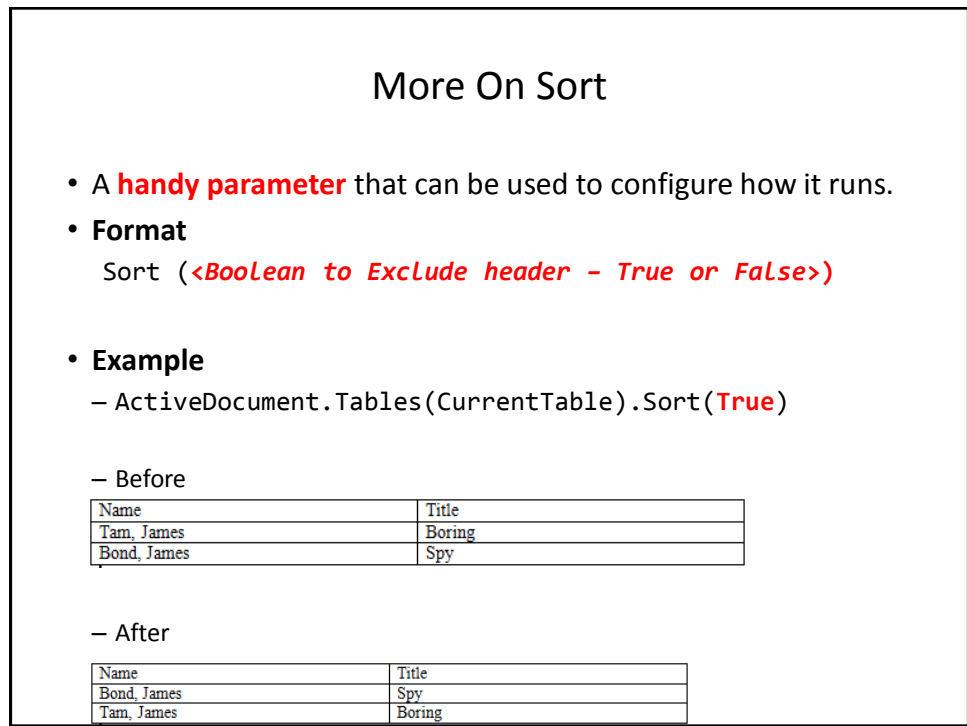

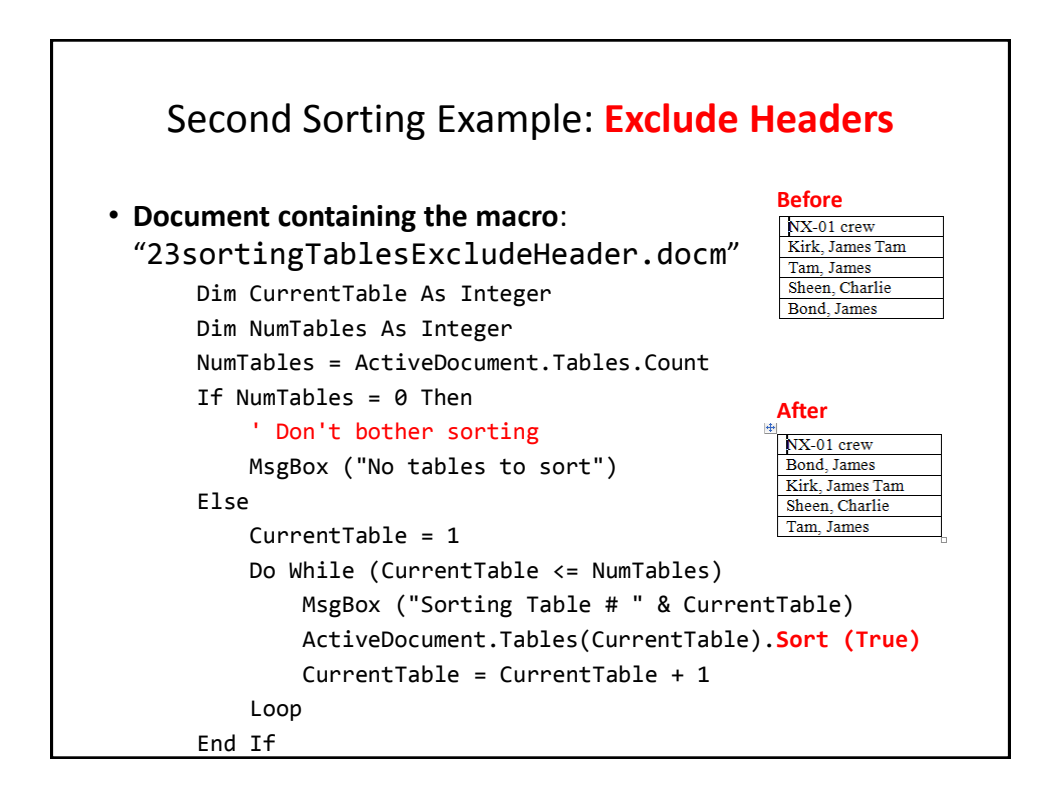

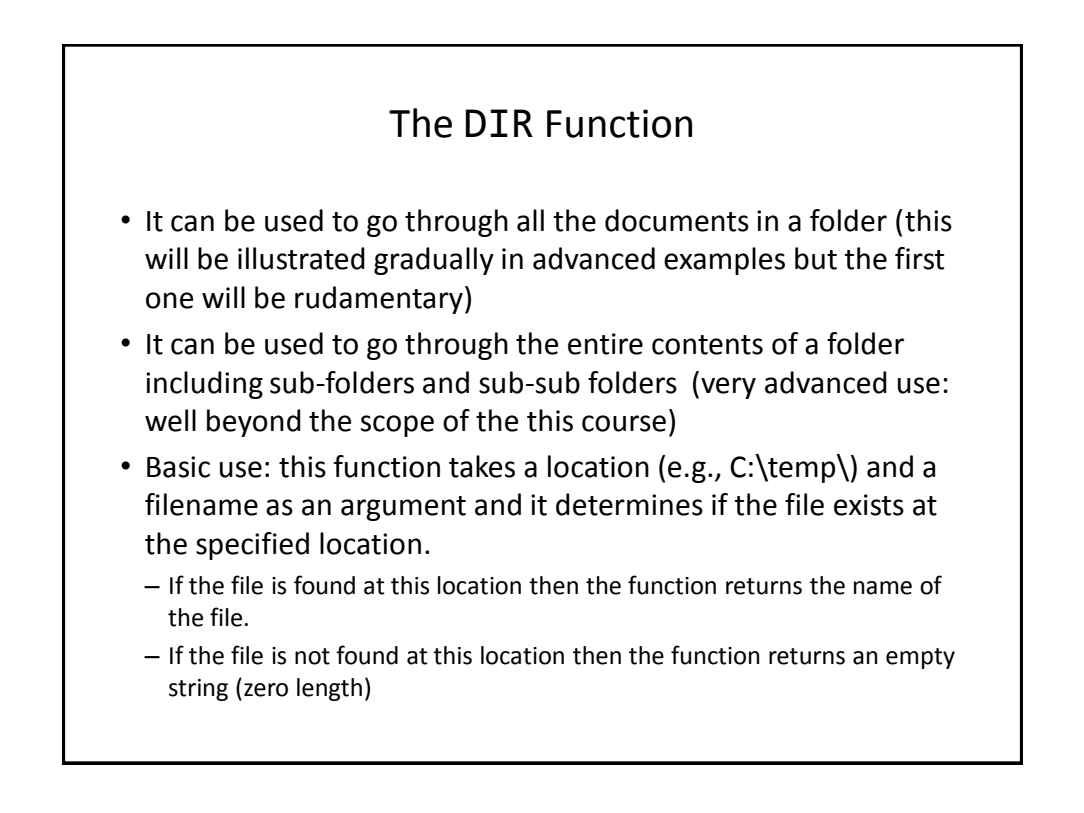

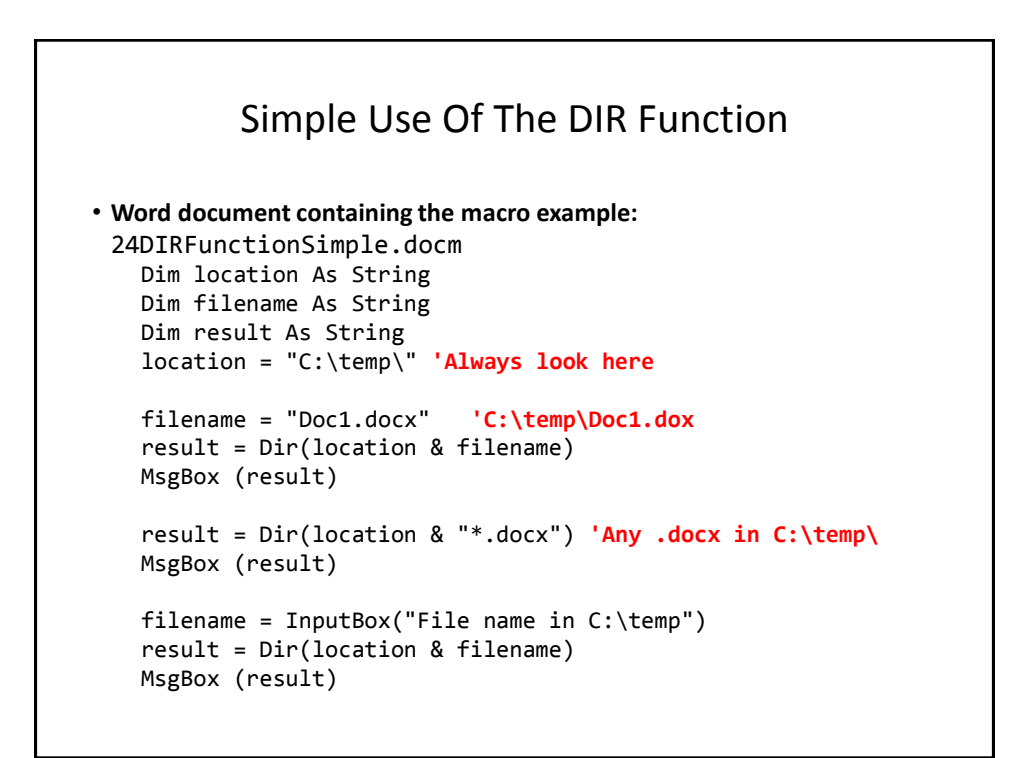

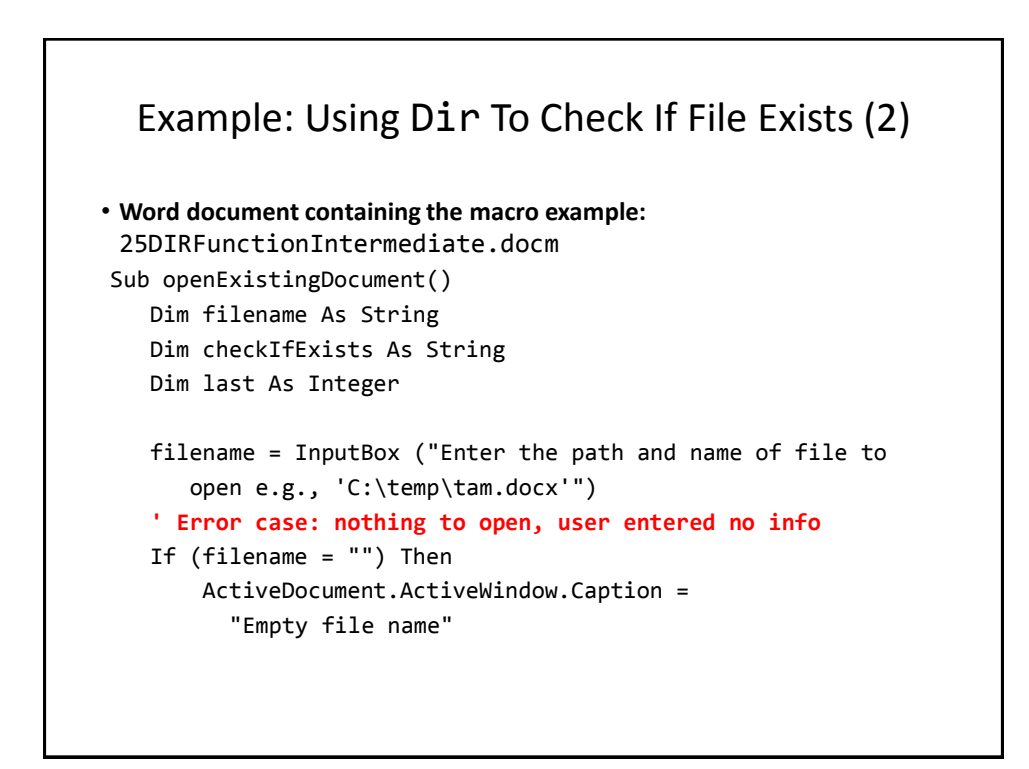

#### Example: Using Dir To Check If File Exists (3)

```
' No error: non-empty info entered
    Else
        checkIfExists = Dir(filename)
        If (Len(checkIfExists) = 0) Then
            MsgBox ("File doesn't exist can't open")
        Else
            MsgBox ("File exists opening")
            Documents.Open (filename)
       End If
  End If
End Sub
```
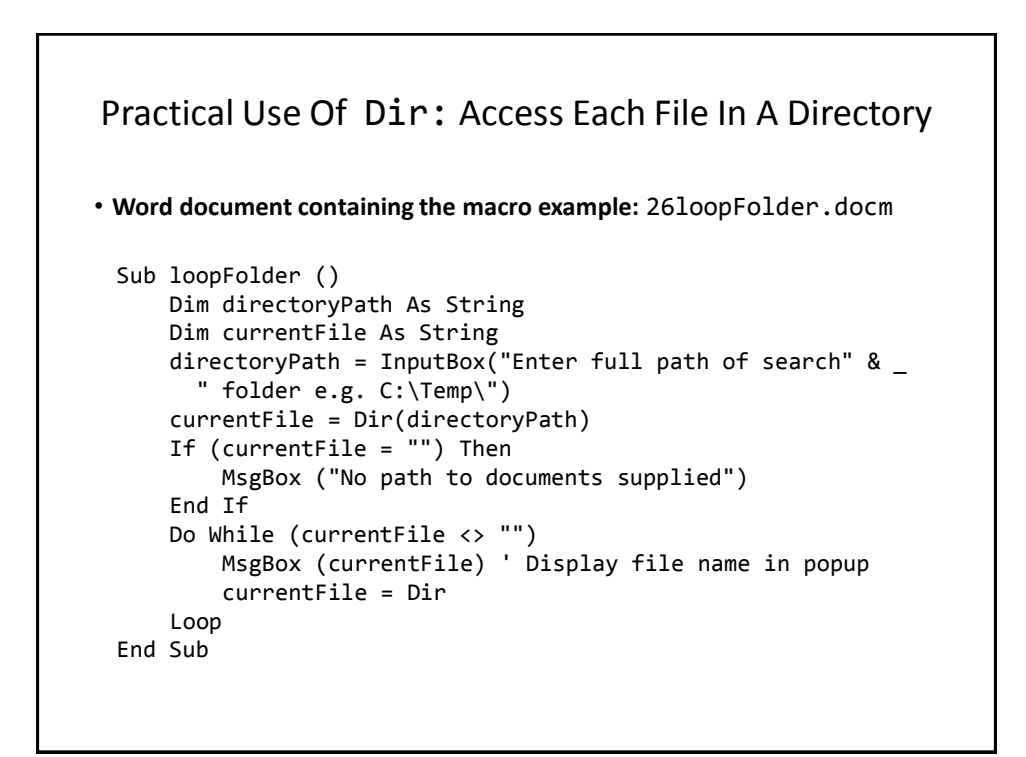

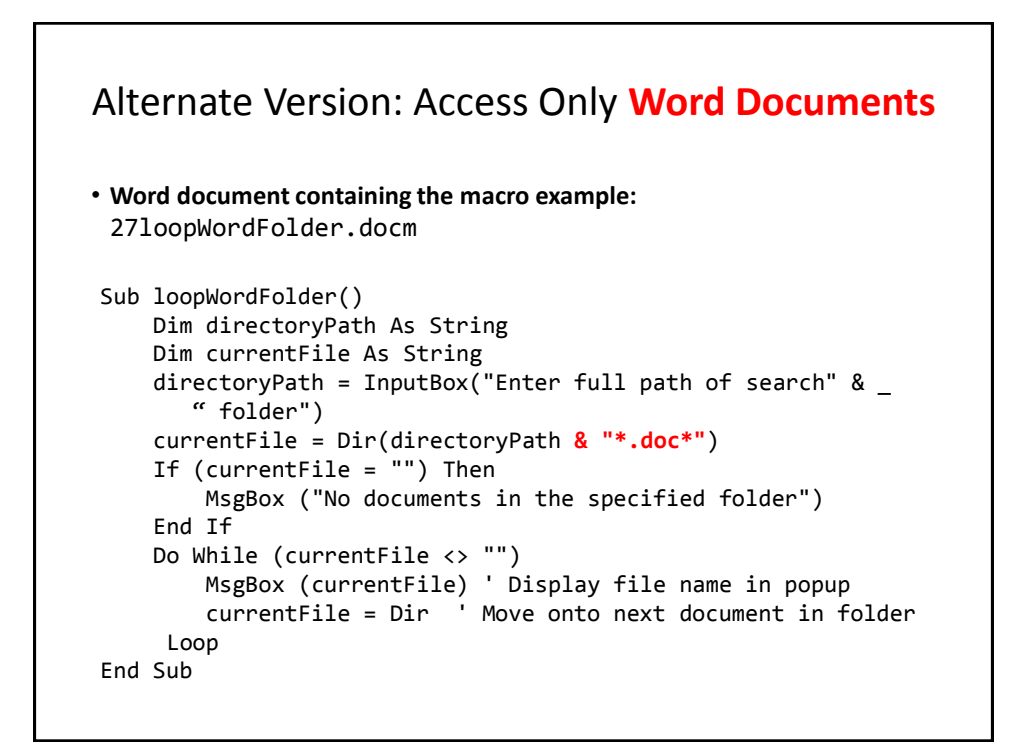

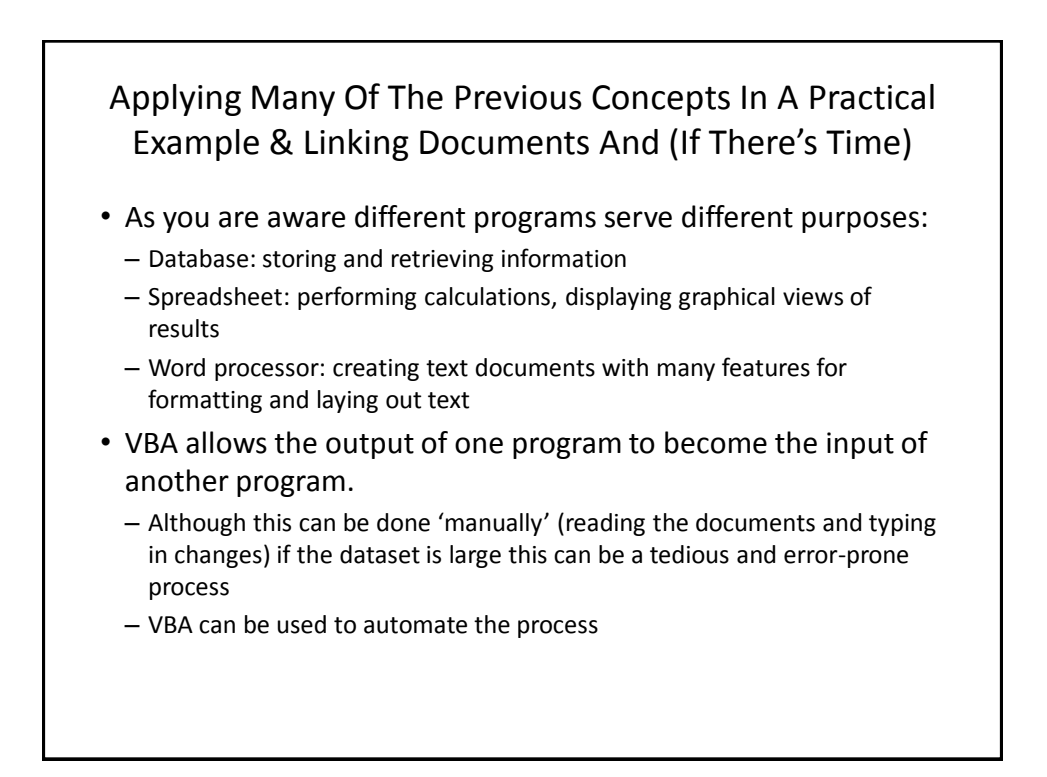

### Example Problem

- Financial statements (monetary data) about many companies can be stored in a spreadsheet where an analysis can be performed e.g. does the company have enough \$\$\$ on hand to meet its financial commitments.
- This information can be read into a VBA program which can further evaluate the data.
- The results can be presented in Word using the numerous text formatting features to highlight pertinent financial information.
- **Names of the documents used in this example**:
	- FNCE.xlsx (contains the financial data: program input)
	- 28spreadSheetAnalyzer.docm (contains the VBA program as well as the presentation of results: program output)

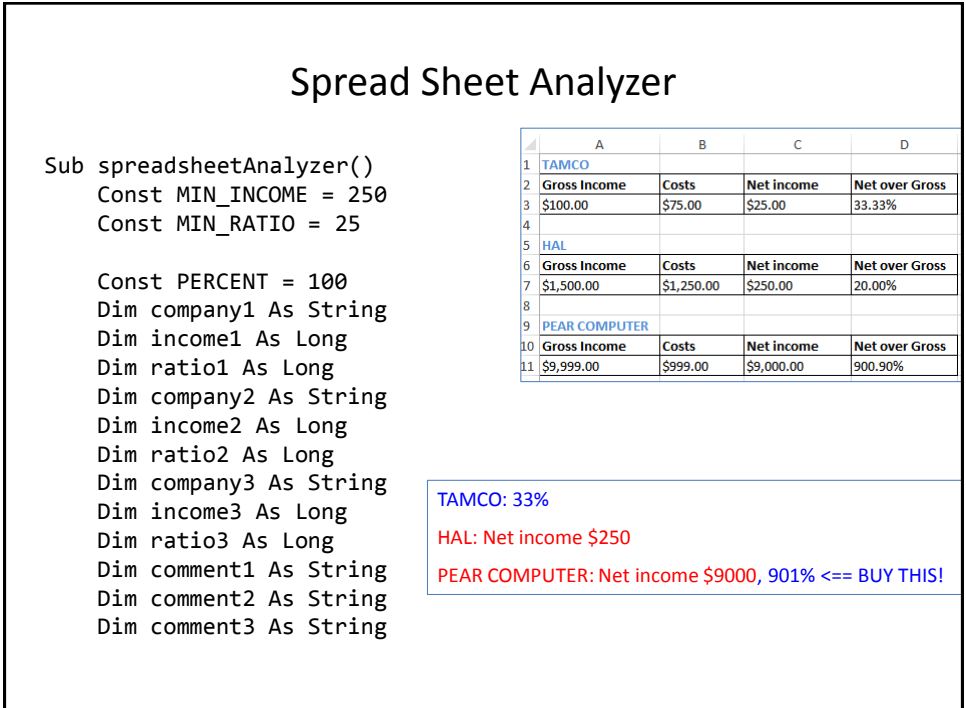

# Spread Sheet Analyzer (2) Dim excel As Object Set excel = CreateObject("excel.application") excel.Visible = True Dim workbook Dim location As String location = InputBox("Path and name of spreadsheet e.g. C:\Temp\FNCE.xlsx") Set workbook = excel.workbooks.Open(location) Object = Type for any MS-Office variable https://msdn.microsoft.com/

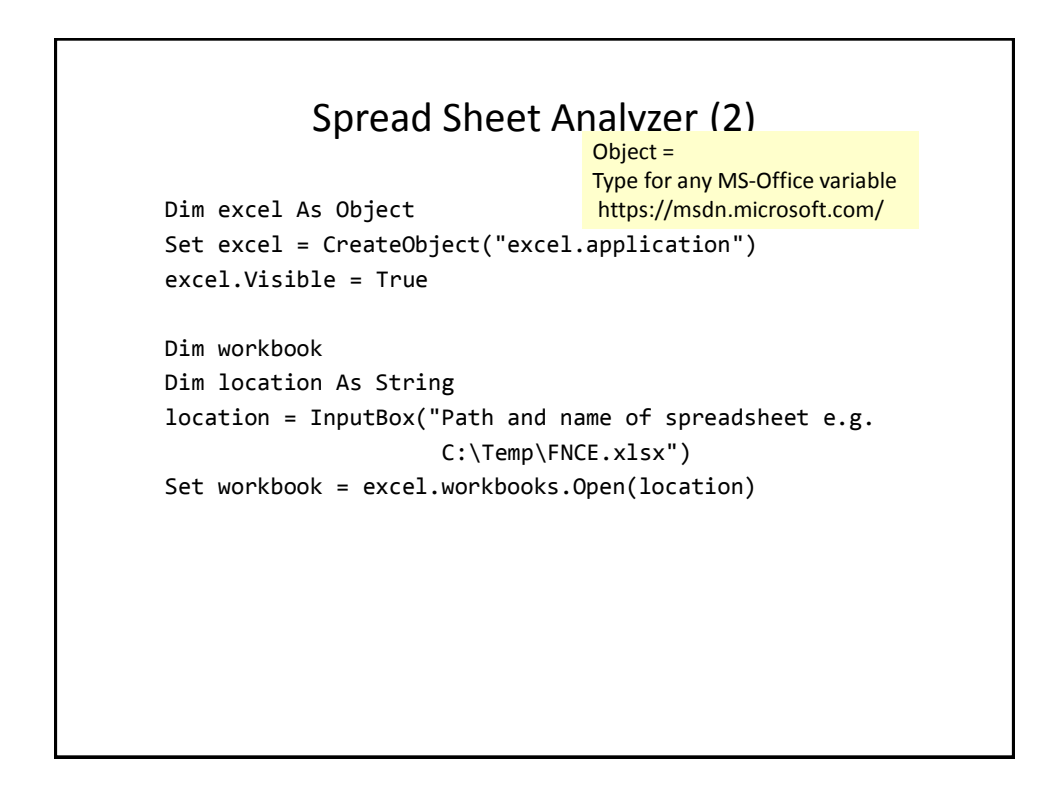

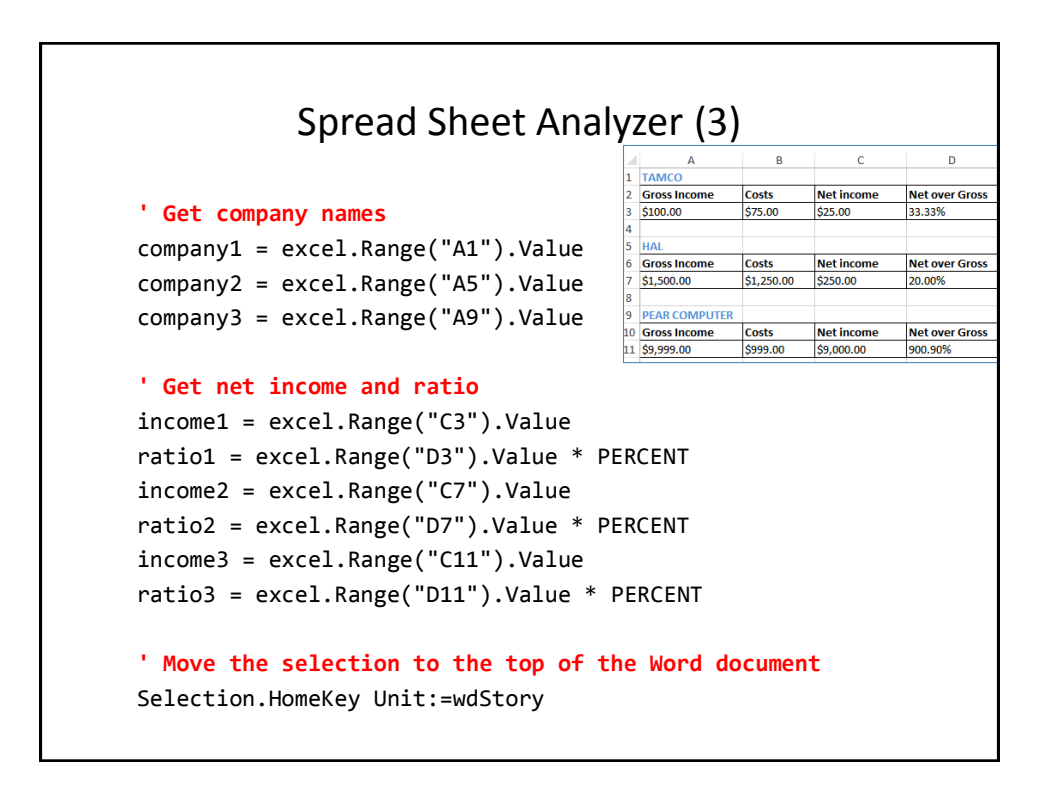

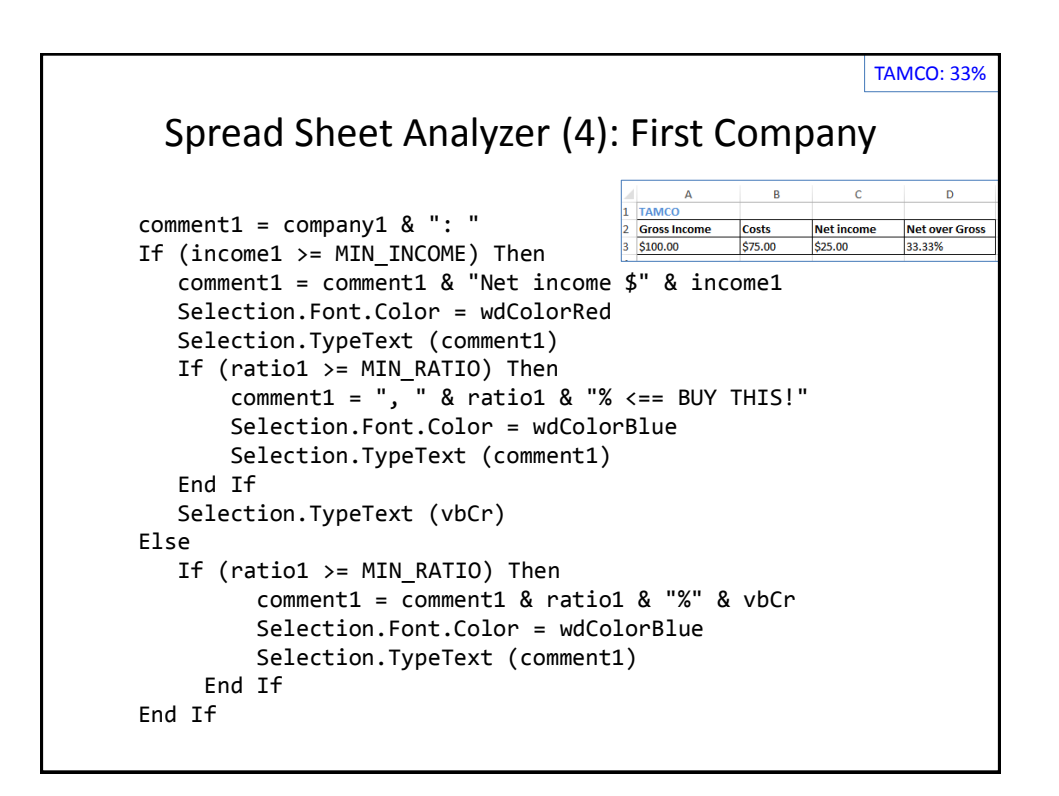

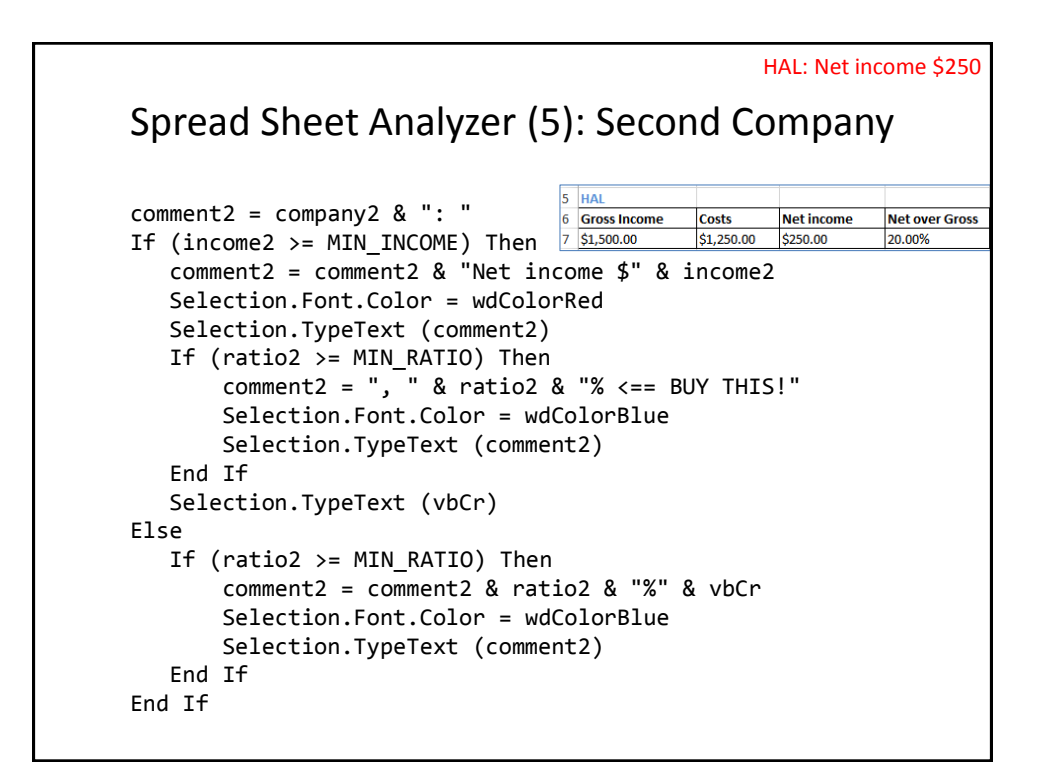

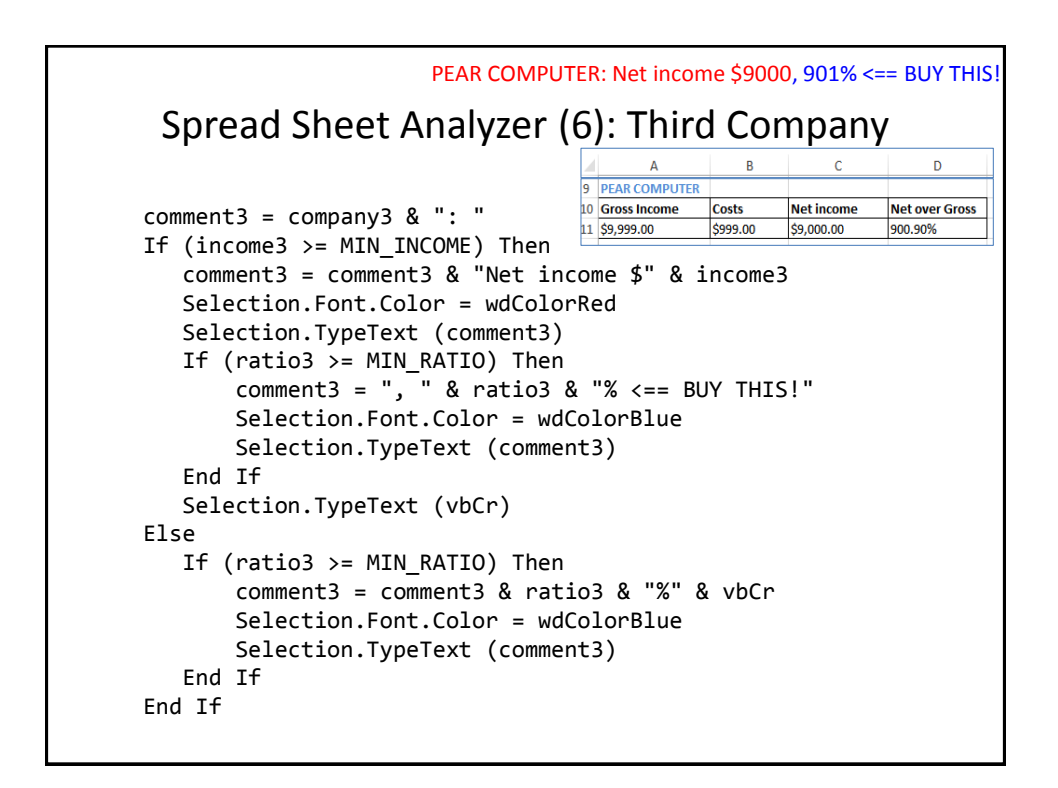

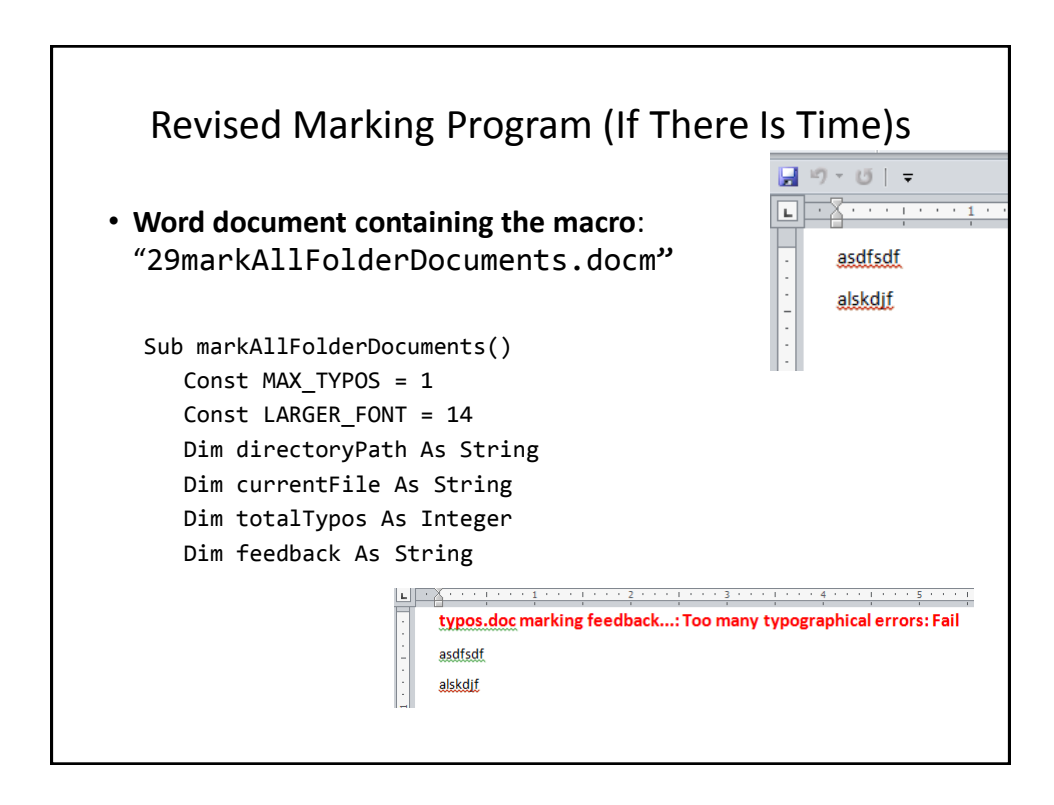

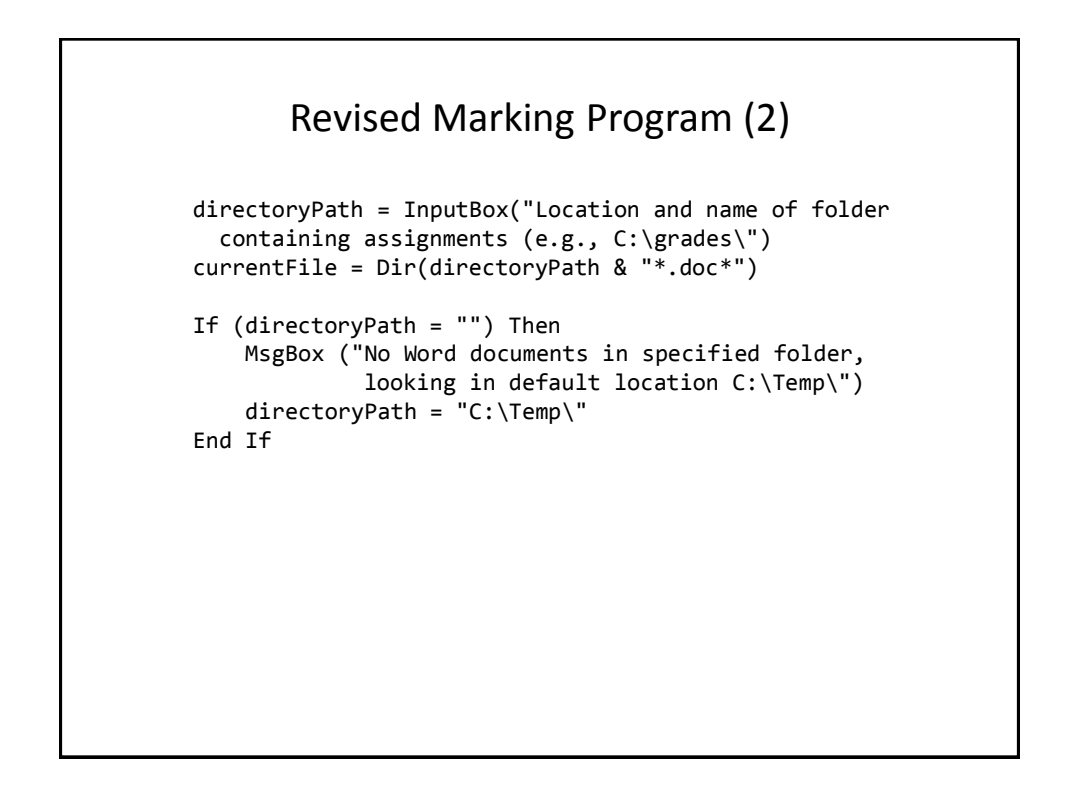

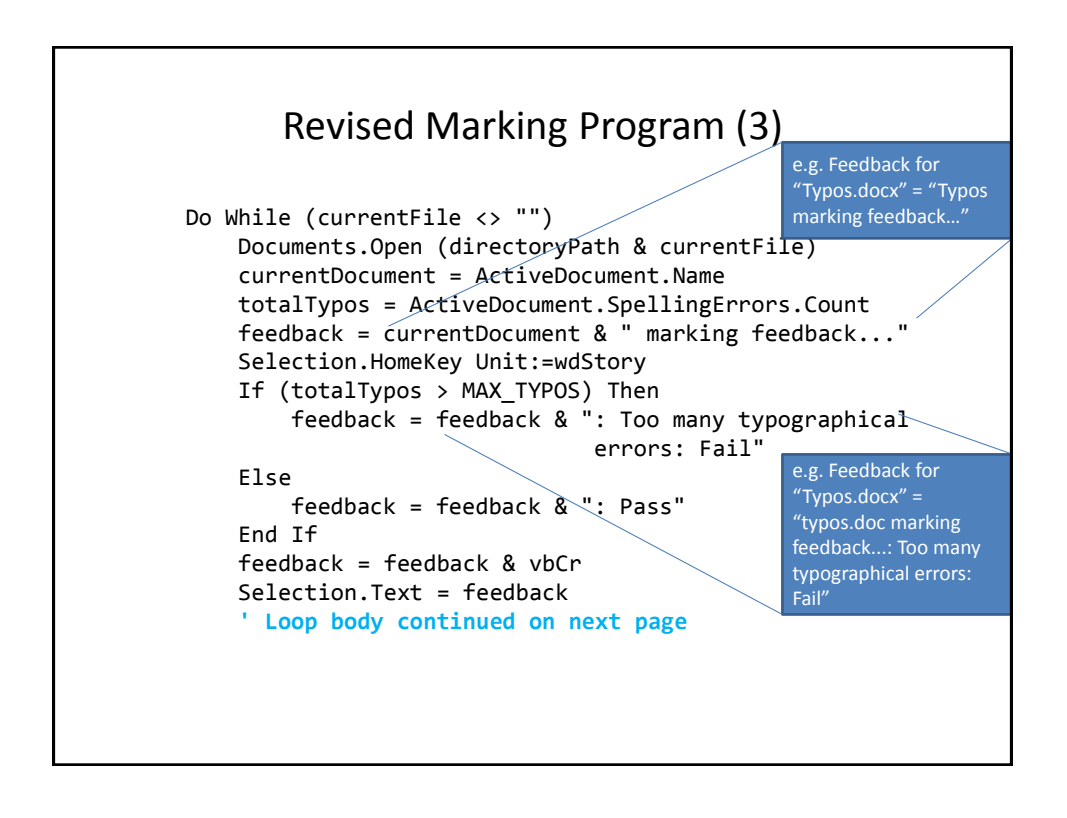

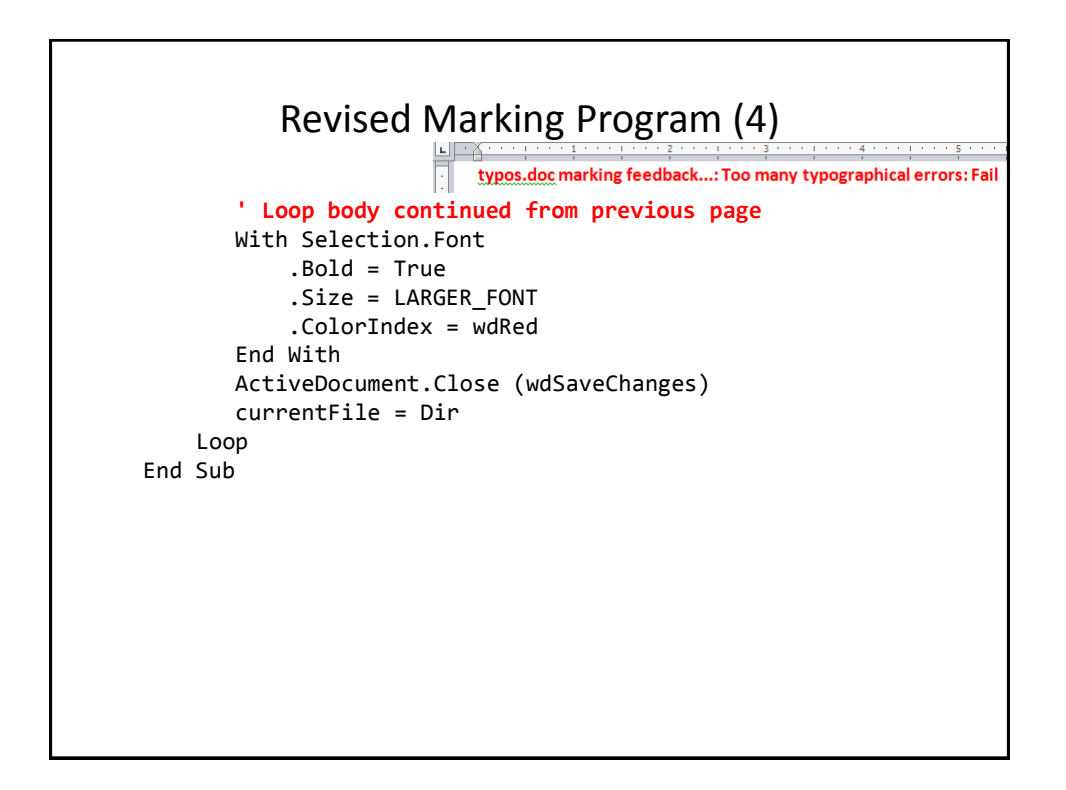

# After This Section You Should Now Know • Objects – Properties/attributes vs. methods • Using common properties/attributes and methods of the following objects – Application

- ActiveDocument
- Selection
- What is a named constant, why use them (benefits)
- What is a predefined named constant and what are some useful, commonly used predefined constants
- Naming conventions for constants

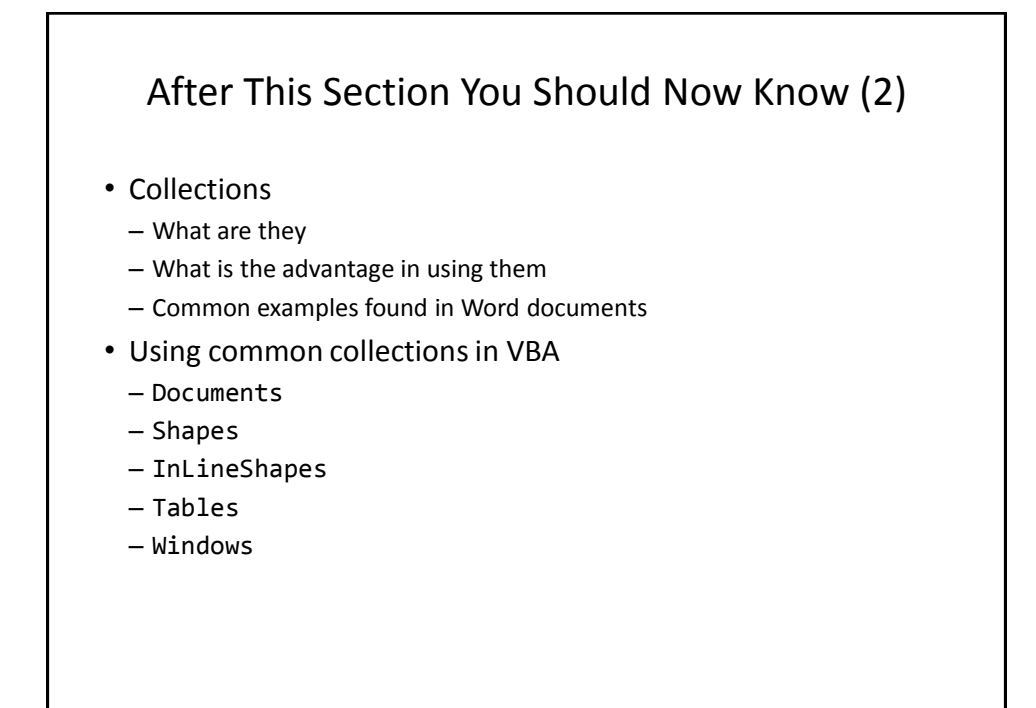

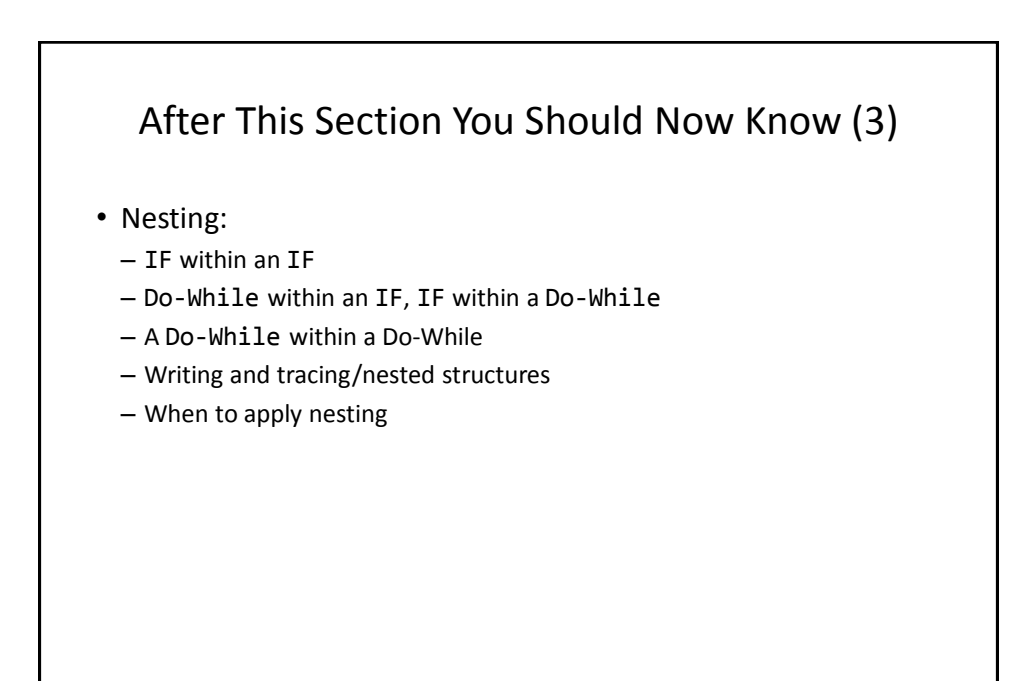

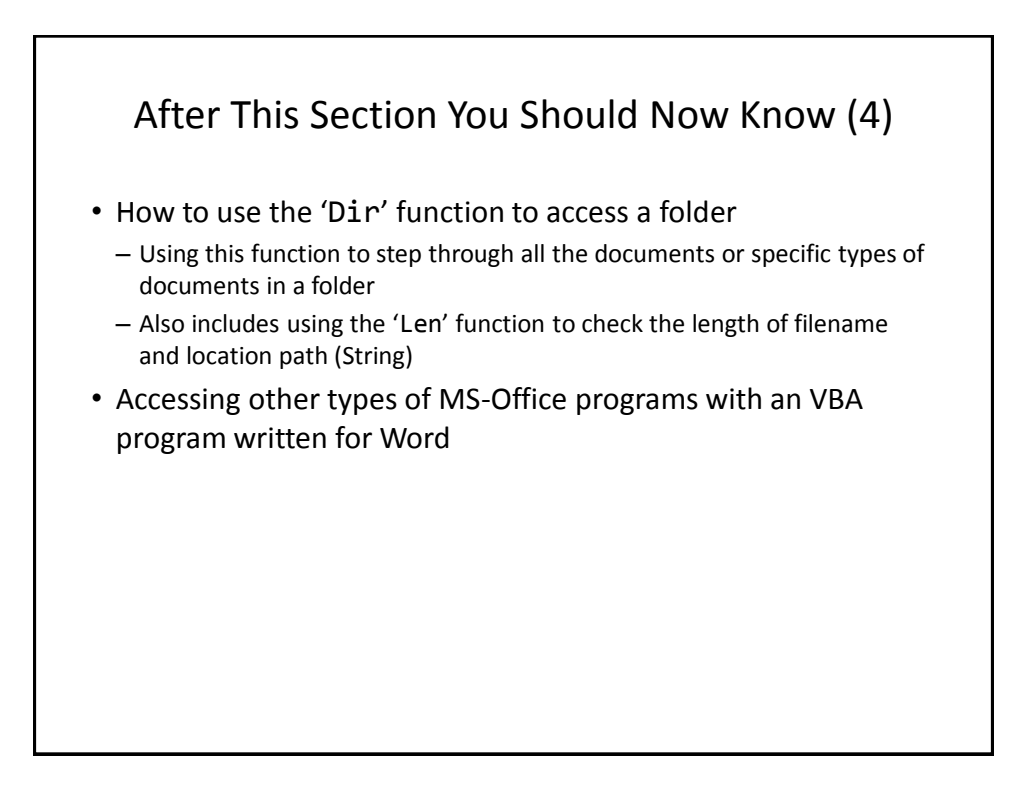

### Copyright Notice

• Unless otherwise specified, all images were produced by the author (James Tam).